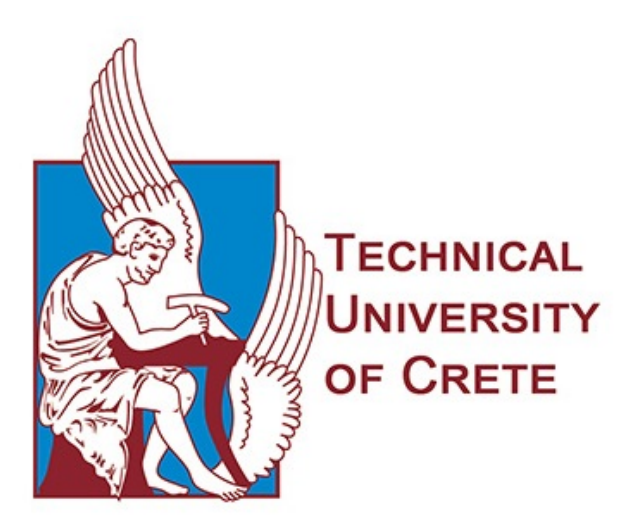

### DEPARTMENT OF ELECTRICAL AND COMPUTER ENGINEERING

Diploma Thesis

### An ontology for describing OpenAPI version 3 services in the cloud

Aikaterini Karavasileiou

Comitee

Supervisor : Prof. Euripides G.M. Petrakis Assoc. Prof. Deligiannakis Antonios Assoc. Prof. Samoladas Vasileios

Chania, 2019

## Abstract

Cloud services are mainly offered by means of Web services based on the REST architecture style and need to be formally described in a way that is both understandable by humans and machines. In this work, we adopt the OpenAPI Specification (OAS), a simple and yet powerful specification for the description of REST APIs, as the description language of Cloud services. OAS descriptions are mainly understandable by humans. However, OAS descriptions must be also understandable by machines so that, the services can be searched, discovered and used by other services. In order for a machine to understand the meaning of OAS, service descriptions need to be formally defined and their content be semantically enriched in a way that eliminates ambiguities. Taking advantage of the extension features foreseen in OAS 3.0, our approach suggests that in order to eliminate ambiguities in OAS descriptions, OAS properties must be semantically annotated. Building-upon the latest version of OAS, this work analyses the reasons that cause ambiguities in service descriptions and proposes Semantic OAS (SOAS 3.0). Buildingupon SOAS descriptions, we designed and implemented a mechanism to transform SOAS (and therefore OAS) descriptions to ontologies. As a result, the ontology will enable application of querying languages (e.g. SPARQL) for service discovery and of reasoning tools for detecting inconsistencies and inferred relationships in SOAS descriptions.

## Acknowledgements

I would really like to express my sincere appreciation to my Supervisor, Professor Euripides G.M. Petrakis for the help and support from the beginning till the end of this thesis.

Moreover, I am grateful to Nikos Mainas for his great suggestions and thoughtful discussions we had together.

I would also like to thank Professor Antonios Deligiannakis and Professor Vasileios Samoladas who agreed to participate in the presentation and evaluation of my thesis.

Last but not least, I would like to thank my family for their enormous help and unconditional support.

### **Contents**

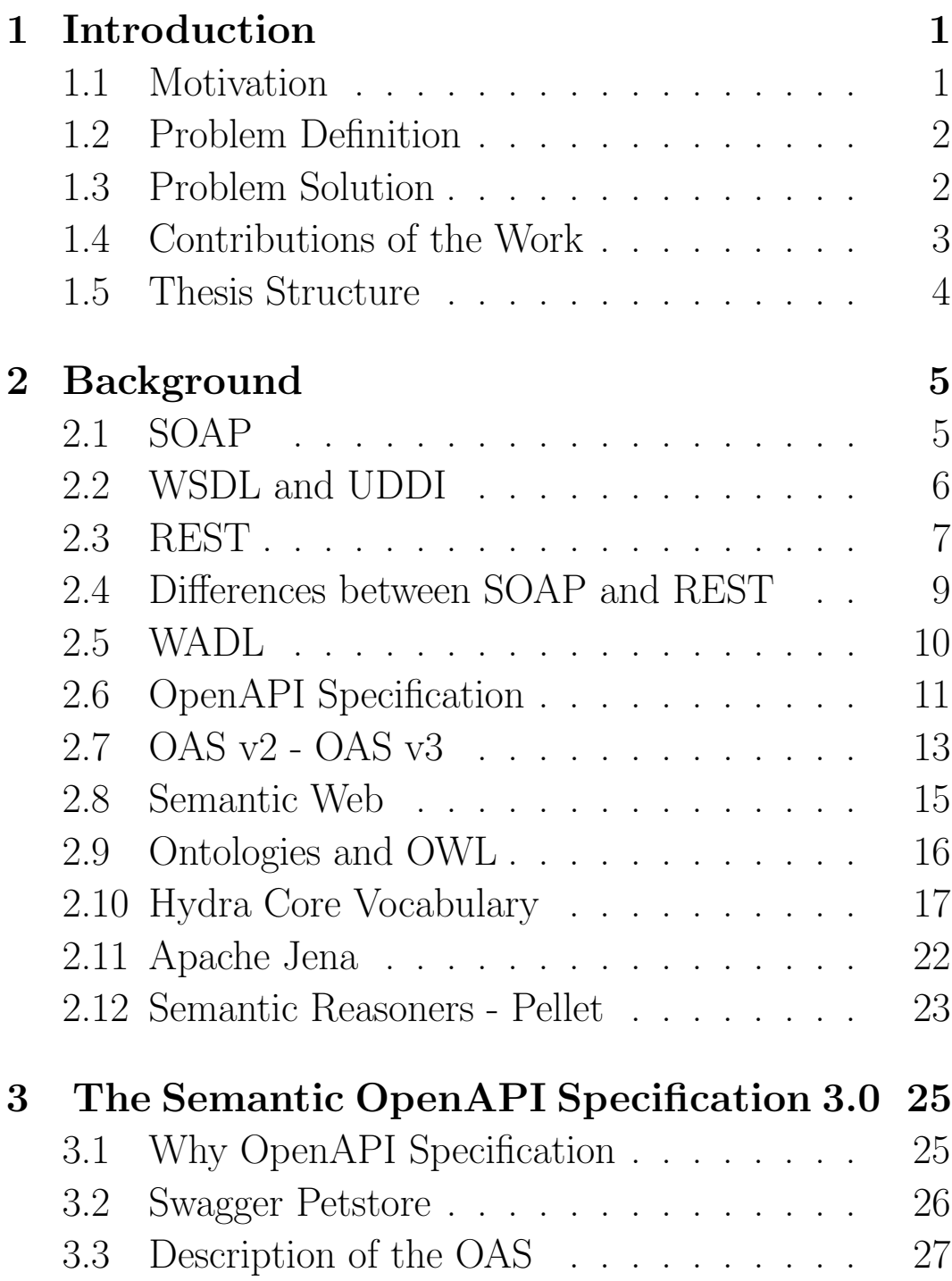

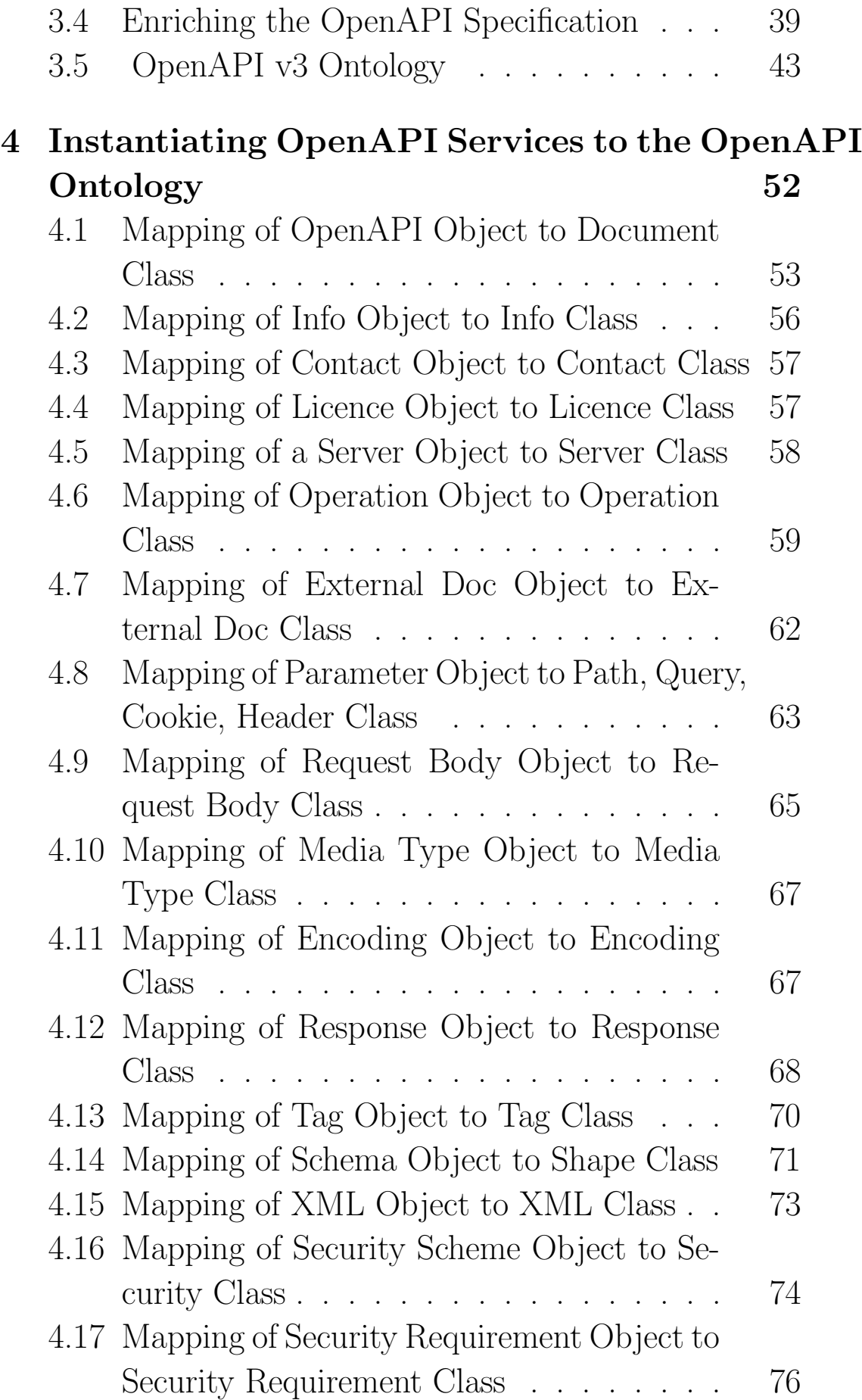

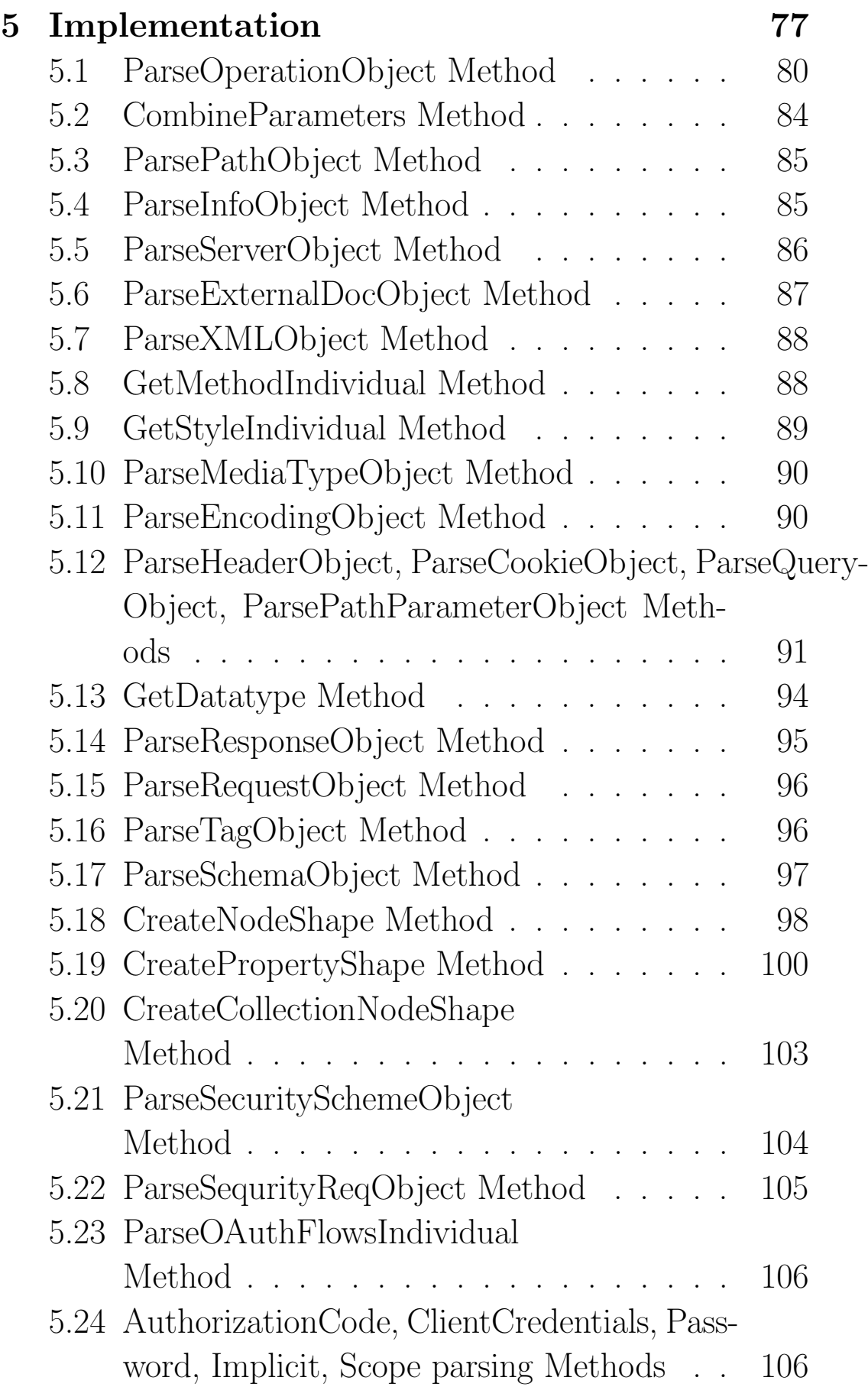

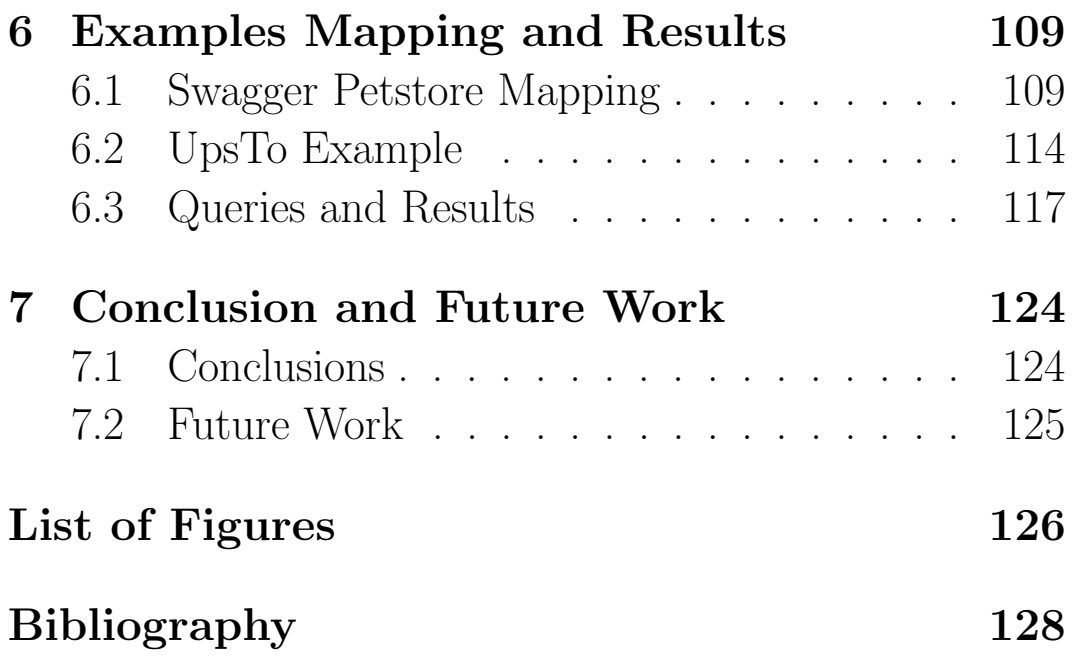

# <span id="page-7-0"></span>Chapter 1 Introduction

#### <span id="page-7-1"></span>1.1 Motivation

We live in a world where the World Wide Web (WWW) is everywhere. The Web is realized as a composition of Web services. A web service is a unit of managed code that can be remotely invoked using HTTP. That is, it can be activated using HTTP requests. Web services enable the exposure of the functionality of an existing code over the network. Once it is exposed on the network, other applications can invoke it over HTTP.

With Web Services, each application must adhere to a set of standardized protocols for sharing and accessing data. This way, two programs can talk to each other, regardless of operating system, database or programming language. Instead, everyone agrees on a set of rules by which these interactions will take place.

For applications to communicate with each other their services must be formally described in a way that is understandable by machines. The last requirement would not only improve the accuracy of service descriptions but also, would allow services to be discovered by other services. A web service description is a document by which the service provider communicates the specification of the web service

to the service requester.

Web Service descriptions are available in plain text, which users have to browse and read in order to determine whether a service meets their needs. In the last years, more and more services tend to be written using OpenAPI Specification (OAS). However, OAS service descriptions are mainly intended to be readable by humans and not by machines, while in some cases are inaccurate or vague.

#### <span id="page-8-0"></span>1.2 Problem Definition

OpenAPI Specification (OAS) is a description format for REST APIs. OAS descriptions are mainly understandable by humans. However, OAS descriptions must be also understandable by machines so that, the services can be searched, discovered and used by other services. In order for a machine to understand the meaning of OAS, service descriptions need to be formally defined and its content be semantically enriched in way that eliminates ambiguities. The focus of this work is on improving the description of Web Services in order to provide descriptions which are both uniquely defined and discoverable.

### <span id="page-8-1"></span>1.3 Problem Solution

OpenAPI Specification (OAS) provides both human-readable and machine-readable descriptions. Given an OpenAPI service description, a consumer client is able to understand and discover the functionality of a service, as well as to interact with it with a minimum implementation logic.

In order for a machine to understand the meaning of an OpenAPI service description, a service description need to be formally defined and its content be semantically enriched. In this work we propose that OAS service description can be semantically annotated using extension properties. As a result we propose an extension of OAS referred to in the following as Semantic OpenAPI Specification (SOAS 3.0). Taking a step forward we then create a mechanism that achieves the association of OAS entities to entities of an Ontology (e.g. domain ontology). The new approach eliminates any ambiguities in the original OAS descriptions and produces service descriptions that are understandable by both humans and machines. Moreover, this work suggests that is plausible to transform SOAS descriptions to ontologies as this enables application of querying languages (e.g. SPARQL) for service discovery and of reasoning tools (e.g. Pellet) for detecting inconsistencies and inferred relationships in SOAS descriptions.

#### <span id="page-9-0"></span>1.4 Contributions of the Work

The following summarizes the contributions of this work :

- $\bullet$  Building-upon the work by N.Mainas  $^1$  $^1$  we propose SOAS as an extension to the OpenAPI Specification (OAS) that semantically enriches service descriptions in order to eliminate ambiguities and offer descriptions readable by both humans and machines.
- Creates a mechanism for transforming SOAS service descriptions to ontologies so as to benefit from semantic web tools such as reasoners and query languages for service discovery and for enabling service orchestration.

<span id="page-9-1"></span><sup>1</sup>https://dias.library.tuc.gr/view/68268

• Demonstrates how SOAS can be applied using two examples of web services described in chapter 6 of this thesis and also presents the results and benefits that are derived by using our mechanism for the transformation of a SOAS (and thus OAS) service description to an Ontology.

#### <span id="page-10-0"></span>1.5 Thesis Structure

In chapter 2 we present the background and we briefly describe technologies that were used in this thesis. Chapter 3 provides information about our decision to choose OpenAPI Specification, its features and our proposed solution for the description of web services, the Semantic OpenAPI Specification 3.0. In Chapter 4 we present in an abstract level the algorithm that was created during this thesis and transforms SOAS services to Ontology. Chapter 5 presents the full algorithm behind the procedure of instantiating Services to Ontology. Chapter 6 contains the results that were derived by applying our mechanism to two Web services examples. Finally, chapter 7 presents our conclusions and our plans for future work.

# <span id="page-11-0"></span>Chapter 2 Background

#### <span id="page-11-1"></span>2.1 SOAP

SOAP is an XML-based service invocation protocol and was originally developed for distributed applications that communicate over HTTP. It was meant to access services, objects and servers in a platform-independent manner.

This protocol was created as a response to the fact that HTTP was mainly used just for communication from a client to a server by passing files. However, intercommunication is very important and one-way communication was not enough in order to create competitive web services. Hence, an extension of the HTTP was needed. SOAP indeed added a set of HTTP headers and an XML payload and as a result it enabled complex two-way communication between applications.

The communication between a server and a client is implemented through an "envelope" which contains a mandatory "body" part that contains all the call and response info and a non obligatory "header" part that provides all the header information. Inside the body it is possible to exist a "fault" part that contains all the information about errors that could have occurred while processing the message.

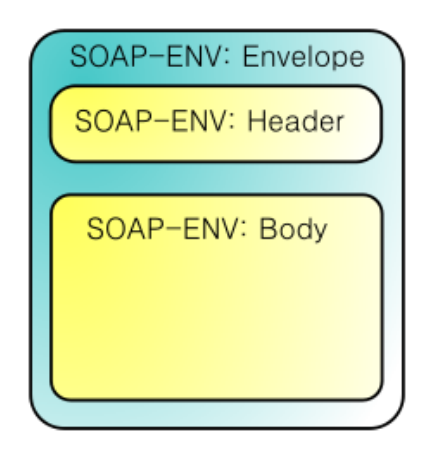

Figure 2.1: SOAP envelope

### <span id="page-12-0"></span>2.2 WSDL and UDDI

WSDL stands for Web Services Description Language, it was written in XML and was created in order to describe SOAP web services.

An WSDL document specifies the location and the methods of the service. It comprised mainly of the elements  $\langle \text{types} \rangle$ ,  $\langle \text{message} \rangle$ ,  $\langle \text{portType} \rangle$  and  $\langle \text{binding} \rangle$ . The first one specifies the datatypes that a web service uses. The  $\langle$  message $\rangle$  part contains the messages that are required in order to interact with a service operation, while the  $\langle$  portType $\rangle$ -element defines all the operations that a service may perform. An *operation* element represents a function of the service and describes the input, output and fault messages produced upon successful or unsuccessful invocation of the service. Last but not least the <binding>element provides the protocol and data format for each  $\langle$  portType $\rangle$ .

UDDI was also introduced as a registry for storing information about web services. UDDI stands for Universal Description Discovery and Integration. The services were

described via WSDL, while the communication between a service provider and a consumer used to happen via SOAP. In fact, a service provider had to describe its service using WSDL before it was published in a service registry, like UDDI.Then the service consumer had to issue a query to the registry to locate a service. The WSDL description of the service was passed to the service consumer, informing him how to communicate with the service. The service consumer used WSDL to send a request to the service provider and received the expected response by the service provider.

#### <span id="page-13-0"></span>2.3 REST

REST (REpresentational State Transfer) is an architectural style for developing Web services. It was introduced in Ray Fielding's dissertation on  $2000<sup>1</sup>$  $2000<sup>1</sup>$  $2000<sup>1</sup>$  and by then it obtained massive adoption. REST defines a set of constraints that need to be used while creating web services in order for the services to be called "RESTful".

The following key-terms are associated with REST. The client is the person or the software that uses the API. A client can be a developer that uses Twitter API, as well as a Web browser that uses Twitter API and then renders the returned data as information on the screen. The second key-term is a **resource** which is actually any object that the API can provide information about (e.g. an article or a photograph on a Website). Each resource has a unique identifier, known as URL. Resources can be static like a chapter on a book or dynamic like the news.

During the communication between a client and a

<span id="page-13-1"></span><sup>1</sup>https://www.ics.uci.edu/ fielding/pubs/dissertation/fielding dissertation.pdf

server it is obligatory for the first to provide the latter with an identifier for the resource it is interested in. Moreover the client has to inform the service provider about the operation that the server needs to perform on that specific resource. REST was originally designed based on the HTTP protocol. The operations that a client may ask a server to perform are usually in the form of an HTTP method (e.g. GET,PUT,POST, DELETE).

The key-point of REST are the constraints that a service should follow in order to become "RESTful". The first one is the *Client Server* constraint. This is responsible for a separation between the client and the server. The separation allows the components to evolve independently. In fact only the client is able to begin an interaction with the server. The server is responsible for responding to the request. Next, we have the Stateless constraint. This requires the client to provide all the information that the server needs in order to understand the request. The third is the *Cache* constraint that requires that the data sent from the client to the server are labeled explicitly as "cacheable" or "non-cacheable". If we have the label "cacheable", then it's permitted to the client to store the response in order to reuse it later in an equivalent request. This fact obviously increases the system performance as it reduces the requests that the server has to manage. Following Cache constraint we have the Layered System. Indeed, an architecture can be composed of hierarchical layers in the form of servers between the service consumer and the service provider. Each component cannot "see" beyond the immediate layer with which they are interacting and obviously the layers do not affect neither the request nor the response. The *Code-On-Demand* is optional and enables the client to download and execute the code from the server.

The final constraint is *Uniform Interface*. This is the central feature that distinguishes REST from other network-based styles. In REST architecture there are four interface constraints. The *identification of resources*, meaning that every request about a resource has to include a URI. Next there is the manipulation of resources through representations, which means that a client can modify the resource given that the server has given the permission. In addition the *self-descriptive messages* impose that every message to and from the server must contain all the information needed in order to be efficiently processed. The final interface constraint is *Hypermedia*. Although it is usually violated HATEOAS is an important constraint and it means that the server should allow the client to discover all the available actions and resources it needs by using hyperlinks.

#### <span id="page-15-0"></span>2.4 Differences between SOAP and REST

SOAP is a protocol, while REST is an architectural style. SOAP is characterized by strict rules and it also provides good security features. Specifically, SOAP supports WS-Security for enterprise-level protection.[2](#page-15-1) For instance, when an application deals with crucial private information like bank account numbers, it makes more sense to use SOAP. However, SOAP's extra security is not necessary in an application that sends the day's forecast. In addition, SOAP requires more resources and bandwidth, while the response data cannot be stored in a cache. Last but not least, SOAP

<span id="page-15-1"></span><sup>2</sup>https://www.soapui.org/soapui-projects/ws-security.html

is limited to the use of XML and requires additional parsing for messages.

REST was actually created to cope with the problems that were derived from SOAP, such as bigger complexity and inflexible architecture. REST allows different messaging formats, such as JSON, HTML, XML or even plain text and it's also characterized by better performance. Moreover, it provides caching and scale-ability. In order to achieve the above features REST architectural style lacks in security. As a result even though both SOAP and REST can be used in any application, SOAP is usually preferred in enterprise applications, while REST is rather handled by the web where high-flexibility is a more important feature.

#### <span id="page-16-0"></span>2.5 WADL

As soon as REST appeared, WADL was proposed as an XML - based description language for HTTP - based web services. WADL provides a machine readable XML description in order to model the resources provided by a service as well as the relationships between them. In fact, WADL is the REST equivalent of SOAP's WSDL and thus it was created in order to describe RESTful services.

However, WADL is not popular. The main reason is that WADL, similarly to WSDL, provides only a syntactic description of the service, with limited support for describing the meaning of service's resources. In addition, WADL does not support semantic annotation hence it is not possible to enrich the meaning of a service description.

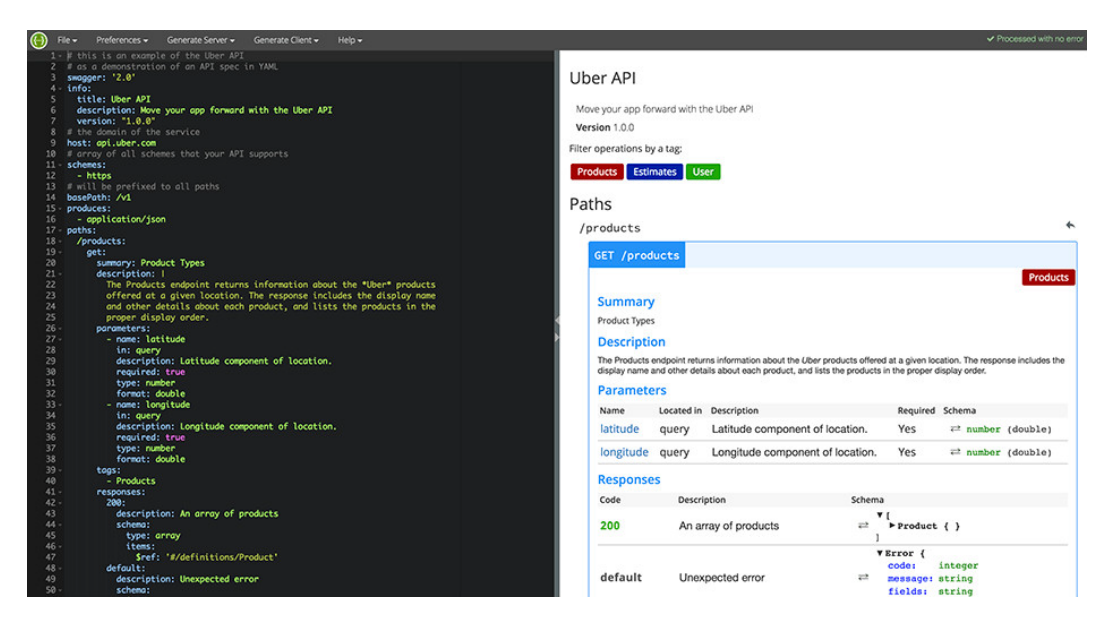

Figure 2.2: Swagger Editor example

### <span id="page-17-0"></span>2.6 OpenAPI Specification

As WADL was not adopted massively, another specification was created and became very fast the most common approach for the description of RESTful services. OpenAPI Specification  $(OAS)^3$  $(OAS)^3$  was initially called Swagger Specification and it is an open - source, language agnostic specification. When properly defined, the consumer is able to understand and interact with the service with minimal amount of implementation logic.

The descriptions of the services can be written in either  $JSON<sup>4</sup>$  $JSON<sup>4</sup>$  $JSON<sup>4</sup>$  or YAML<sup>[5](#page-17-3)</sup>. The implementation of the APIs may follow a top - down or a bottom - up approach. When the top - down approach is used, the service is implemented after the service's description has been written, while in the bottom - up approach the implementation comes first and the description is later generated by the service's implementation.

<span id="page-17-1"></span><sup>3</sup>https://swagger.io/specification/

<span id="page-17-2"></span><sup>4</sup>https://www.json.org/

<span id="page-17-3"></span><sup>5</sup>https://yaml.org/

| <b>Swagger Petstore</b>                                                                                                    |                                                                 |
|----------------------------------------------------------------------------------------------------|-----------------------------------------------------------------|
| This is a sample server Petstore server. You can find out more about Swagger at http://swagger.jo or on irc.freenode.net. #swagger. For this sample,<br>you can use the api key special-key to test the authorization filters. |                                                                 |
| Find out more about Swagger                                                                                                    |                                                                 |
| http://swagger.jo<br>Contact the developer<br>Apache 2.0                                                                                                    |                                                                 |
| <b>pet</b> : Everything about your Pets                                                                                                    | List Operations Expand Operations<br>Show/Hide                  |
| /pet<br>POST                                                                                                    | Add a new pet to the store                                      |
| /pet<br>PUT                                                                                                    | Update an existing pet                                          |
| /pet/findByStatus<br><b>GET</b>                                                                                                    | Finds Pets by status                                            |
| /pet/findByTags<br><b>GET</b>                                                                                                    | Finds Pets by tags                                              |
| /pet/{petId}<br><b>DELETE</b>                                                                                                    | Deletes a pet                                                   |
| /pet/{petId}<br><b>GET</b>                                                                                                    | Find pet by ID                                                  |
| /pet/{petId}<br><b>POST</b>                                                                                                    | Updates a pet in the store with form data                       |
| /pet/{petid}/uploadImage<br><b>POST</b>                                                                                                    | uploads an image                                                |
| store: Access to Petstore orders                                                                                                    | <b>List Operations</b><br>Show/Hide<br><b>Expand Operations</b> |

Figure 2.3: Swagger UI

More specifically, OAS provides an editor called Swag-ger Editor<sup>[6](#page-18-0)</sup>, an example of which appears in figure 2.2. Swagger Editor runs locally or online. It also provides instant visualization which means that the client may interact with the specification while still defining it (e.g. the client may see the changes in the code appear instantly on the interface). Thus, a consumer may use the Swagger Editor in order to fully document RESTful services. Moreover, OAS provides an open - source code generator - Swagger Codegen<sup>[7](#page-18-1)</sup>- which makes it possible to build server code directly from an OpenAPI service description in almost any programming language and framework (PHP, Java etc). Last but not least, OpenAPI Specification gives the client the chance to visually render documentation for an OpenAPI service description, using the Swagger  $UI<sup>8</sup>$  $UI<sup>8</sup>$  $UI<sup>8</sup>$ , an open - source HTML5 - based user interface. An example of a Swagger UI appears in figure 2.3.

<span id="page-18-0"></span> $6$ https://editor.swagger.io/

<span id="page-18-1"></span><sup>7</sup>https://swagger.io/tools/swagger-codegen/

<span id="page-18-2"></span><sup>8</sup>https://swagger.io/tools/swagger-ui/

It is important to mention that the OpenAPI Specification is part of the OpenAPI Initiative  $(OAI)^9$  $(OAI)^9$ , which is supported by widely known companies such as Google, Microsoft and IBM. The OAS structure is going to be further described in the following chapters.

#### <span id="page-19-0"></span>2.7 OAS v2 - OAS v3

The current version of OpenAPI Specification is OAS 3.0 and was released in 2017. It was the first major update of the specification since 2015. OAS 3.0 features a more elaborate (yet simple) structure and format than its predecessor OAS 2.0. The requirement for a single host server is relaxed (allowing a service to be installed on multiple servers). The request body is more flexible and allows consumption of different media types, such as JSON, XML, HTML, plain text and others. The descriptions for parameters have changed: FormData parameter was removed and, the cookie parameter type was introduced for documenting APIs that use cookies. The definition of Schema objects is enhanced with additional properties (e.g. anyOf, oneOf, not) allowing a creation of more complex schemas of various data types. Regarding security definitions, OAS v3.0 is enhanced with support for OpenID Connect Dis- $\rm{cover}$ <sup>[10](#page-19-2)</sup>. OAS 3.0 now features a Components field where various reusable objects can be defined (i.e. responses, parameters, headers, links, callbacks, schemas and security schemes).

In the new update two new features were added - referred to as LINKS and CALLBACKS. LINKS are defined

<span id="page-19-1"></span><sup>9</sup>https://www.openapis.org/

<span id="page-19-2"></span><sup>10</sup>https://swagger.io/docs/specification/authentication/openid-connect-discovery/

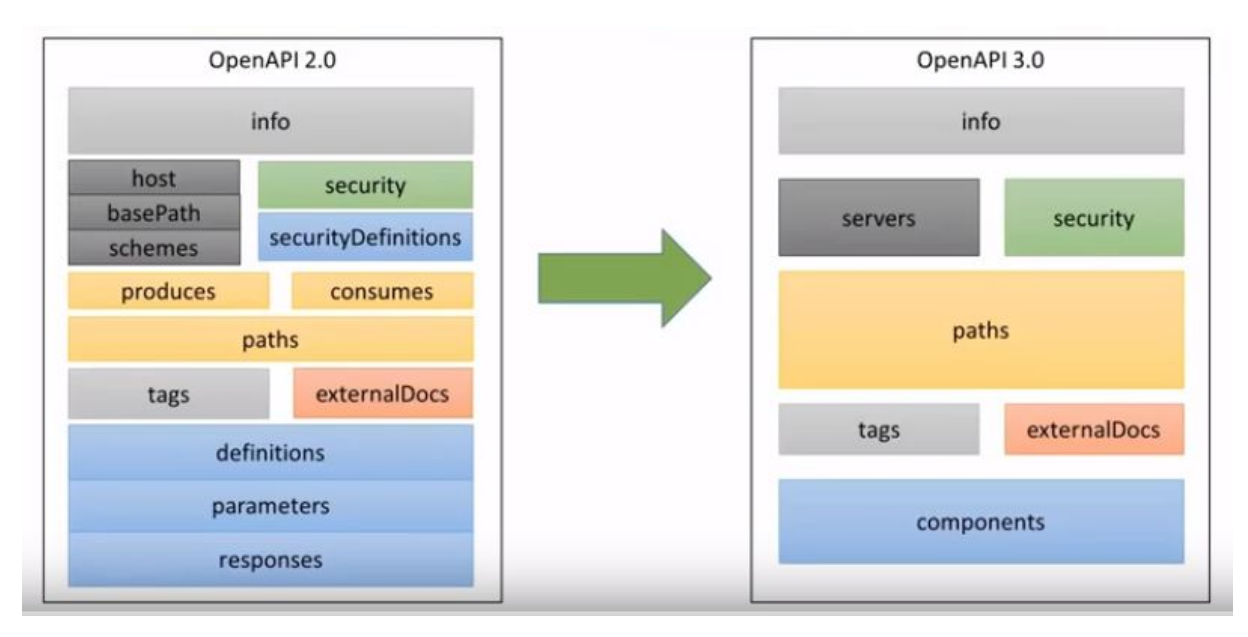

Figure 2.4: Differences between the two versions of OAS

in the service response section to allow values returned by a service call to be used as input for a next call. This is an attempt of OAS 3.0 to incorporate HATEOAS functionality in the specification. Finally, CALLBACKS is a feature for defining asynchronous APIs or Webhooks. CALL-BACKS define the requests that the described service will send to another service in response to certain events. An application of this feature would be for describing publishsubscribe mechanisms which allow services to publish information and other services subscribing to them to get notified when this information becomes available.

The differences between the two versions of OAS appear in figure  $2.4^{11}$  $2.4^{11}$  $2.4^{11}$ . As we may see, the structure in OAS 3.0 has become more simplified. As identified by the color in the figure definitions, parameters, responses and *securityDefinitions* appear now under the *compon*ents item. New objects have been added within this item. Item definitions in OAS 2.0 has been renamed as schemas in OAS 3.0, while securityDefinitions item has been re-

<span id="page-20-0"></span><sup>11</sup>https://swagger.io/blog/news/whats-new-in-openapi-3-0/

named as *securitySchemes*, placed under *components* item. The items *produces* and *consumes* have disappeared and absorbed by the paths item. The same happened with the sub-items *host*, *basePath*, *schemes* that have been replaced by the servers item.

#### <span id="page-21-0"></span>2.8 Semantic Web

The Semantic Web is an extension of the World Wide Web through standards by the World Wide Web Consortium (W3C). It promotes common data formats and exchange protocols on the Web, most importantly Resource Description Framework (RDF). Moreover, Semantic Web provides software programs with metadata that make the process of finding Web pages a lot more accurate. The main goal is to allow data to be "machine readable" and "machine understandable".

In addition, there are technologies in the context of Semantic Web that enable people to create data stores on the Web, build vocabularies, and write rules for handling data. In fact Semantic Web is about linked data which are empowered by technologies such as RDF, SPARQL, OWL. This is very useful as the above technologies enable the use of reasoners, the process of writing queries for the data etc.

In a few words, semantic web is the idea of linking data in the whole World Wide Web and making the integration of connected information found in different web sites possible.

#### <span id="page-22-0"></span>2.9 Ontologies and OWL

An ontology is a formal description of knowledge as a set of concepts within a domain and the relationships that hold between them. In ontologies we meet terms such as individuals (instances of objects), classes, attributes and relations as well as restrictions, rules and axioms.

As already mentioned, the main use of ontologies is to represent knowledge. However, there are other ways of doing that - some of which are vocabularies and logical models. The advantage of ontologies though is that they make the process of expressing relationships and linking data to specific concepts very easy and precise. In a Semantic World, the ontologies are one of the component keys by providing the necessary structure in order for information to be connected with other similar to it on the Web of Linked Data.

In order for ontologies to be expressed the W3C Web Ontology Language (OWL) has been created. OWL is a Semantic Web language designed to represent rich and complex knowledge about things, groups of things, and the relations between them. In fact, OWL gives the user the opportunity to create classes, property of classes and the relationships that exist between them.

However, probably the most valuable feature that OWL provides us with is the ability of using a reasoner on the created ontology. The use of the reasoner comes with all the advantages that the latter has, which means consistency checking (find any logical inconsistencies) and satisfiability checking (whether a class can have instances or not). By the use of reasoners, the user may also discover "hidden" relationships, such as the follow :

$$
\begin{aligned}\nA &\rightarrow B \\
B &\rightarrow C \\
\text{So, it holds that } A &\rightarrow C.\n\end{aligned}
$$

In order to conclude, ontologies offer a lot of benefits. Except reasoning, which has already been analyzed, we could say that ontologies "understand" concepts and relationships in ways that are close to the way humans perceive interlinked concepts. In addition, they provide a more coherent and easy navigation as users move from one concept to another in the ontology structure. Last but not least, ontologies are easy to extend as relationships may be added without much implementation effort to existing ontologies. As a result, this model evolves with the growth of data without impacting dependent processes and systems if something goes wrong or needs to be changed.

#### <span id="page-23-0"></span>2.10 Hydra Core Vocabulary

Hydra[12](#page-23-1) is a lightweight vocabulary for creating hypermediadriven Web APIs. More specifically, Hydra defines a number of concepts in RDF Schema that allow machines to understand how to interact with an API. The main idea is to provide a vocabulary through which the messages from the server contain enough information that a client can use in order to discover all the available actions and resources it needs, and thus construct new HTTP requests to achieve a specific goal. Since all the information about the valid state transitions is exchanged in a machine-processable way at runtime instead of being hardcoded into the client at design time, clients can be decoupled from the server

<span id="page-23-1"></span><sup>12</sup>https://www.hydra-cg.com/spec/latest/core/

#### and adapt to changes more easily.

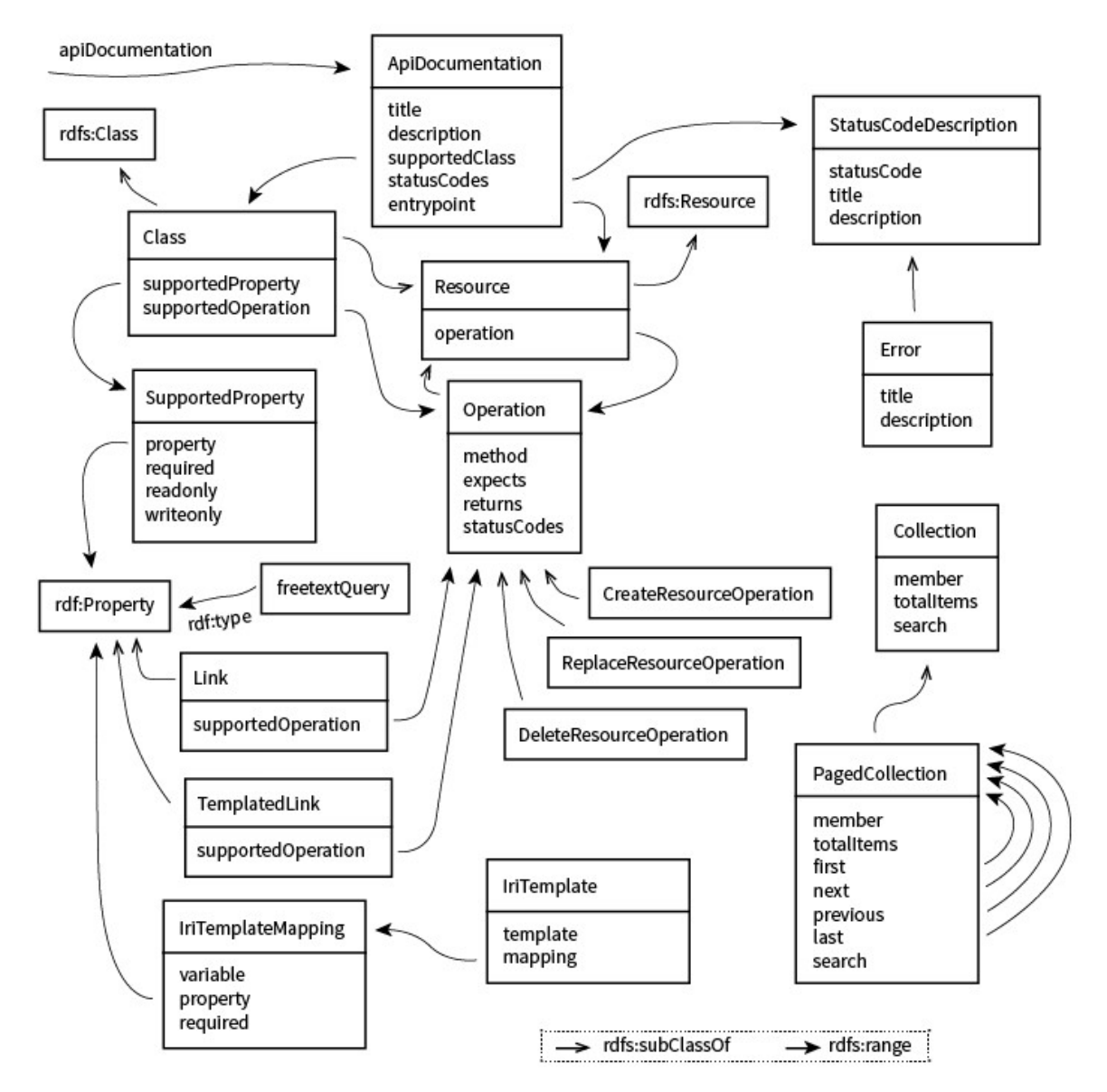

Figure 2.5: Hydra Core Vocabulary

As we can see in figure 2.5, the centre of the vocabulary is actually the ApiDocumentation class, which builds the foundation for the description of a Web API. Hydra describes an API by giving it a title, a short description, and documenting its main entry point. Furthermore, the classes known to be supported by the Web API and additional information about status codes that might be returned can be documented.

Generally, a client decides whether to follow a link or

not based on the link relation (or property in the case of Linked Data) which defines its semantics. There are however also clients such as Web crawlers which simply follow every link intended to be dereferenced. In HTML this usually means that all links in anchor elements (the  $\langle a \rangle$  are followed but most references in link elements  $(the tag$ ), are ignored. Since in RDF serializations no such distinction exists, the best a client can do is to blindly try to dereference all URIs. It would thus be beneficial to describe in a machine-readable manner if a property represents a link intended to be dereferenced or solely an identifier. In Hydra Vocabulary this is represented by the Link class. It can be used to define properties that represent dereferenceable links.

Moreover, in the Hydra Vocabulary there is the Ir $iTemplate$  class, which is connected with the  $IriTerm$ plateMapping class. Sometimes, the interaction with the service requires links that cannot be created by a server. For example, in order to query a service a link may contain parameters that a client must fill at runtime. In Hydra, such cases are described by the IriTemplate class. An IriTemplate consists of a template that describes an IRI template and a number of mappings. An IriTemplateMappging maps a variable in the IRI template to a property and may optionally specify whether that variable is required or not. An example for better understanding is presented in figure 2.6. The variable "lastname" maps to the property "givenName" from Schema.org vocabulary. With this information, a client may understand the meaning of variables and generate a complete IRI.

Another important Hydra class is the Operation class, which in fact contains the necessary information in order

```
₹
  "@context": "http://www.w3.org/ns/hydra/context.jsonld",
  "@type": "IriTemplate",
  "template": "http://api.example.com/issues{?q}",
  "variableRepresentation": "BasicRepresentation",
  "mapping": [
    ₹
      "@type": "IriTemplateMapping",
      "variable": "q",
      "property": "hydra:freetextQuery",
      "required": true
   ₹
  1
ł
```
Figure 2.6: Description of an IRI Template

for an HTTP request from a client to a server to be valid. Operation class has a list of properties, each of which is used for a specific reason. The property method describes the HTTP method that is used and it is the only required property. Optionally, the expects property identifies the information which is expected from the web API, while the returns property specifies the information returned by the Web API on success. Finally, the *statusCodes* provides information about the statuses that might be returned.

Hydra Vocabulary has also an interesting feature which is presented via the Supported Property class. Since Hydra uses classes to describe the information expected or returned by an operation, it also defines a concept to describe the properties known to be supported by a class. More specifically, it is possible to define whether a specific property is required or whether it is read-only or writeonly depending on the class it is associated with. An

example is presented in figure 2.7. As we may see, we can specify whether a property which is supported by a class is required - which means obligatory for the validity of a request, readable - whether the client is able to retrieve the property's value and writeable - whether the client is able to change the property's value. In the exact same

```
\overline{\mathcal{L}}"@context": "http://www.w3.org/ns/hydra/context.jsonld",
  "@id": "http://api.example.com/doc/#Comment",
  "@type": "Class",
  "title": "The name of the class",
  "description": "A short description of the class.",
  "supportedProperty": [
    ... Properties known to be supported by the class ...
    ₹
      "@type": "SupportedProperty",
      "property": "#property", // The property
      "required": true, // Is the property required in a request to be valid?
      "readable": false, // Can the client retrieve the property's value?
      "writeable": true // Can the client change the property's value?
    ₿
  \mathbf{I}
```
Figure 2.7: Hydra Supported Property Class

way, Hydra introduces the *Supported Operation* property which defines the operations supported by all instances of a class.

The Hydra core vocabulary is used along with JSON-LD, in order to enable the creation of hypermedia-driven APIs. JSON-LD<sup>[13](#page-27-0)</sup> is a lightweight format for the representation of Linked Data in JSON. Its design allows existing JSON to be interpreted as Linked Data with minimal changes.

Hydra tried to combine the REST architectural style

<span id="page-27-0"></span> $13$ https://json-ld.org/

and the Linked Data principles. This combination is able to create opportunities to advance the Web of machines in a similar way that hypertext did for the human Web. However, Hydra did not become very popular, even though the idea behind it has a lot of benefits. In case we need to make an assumption on why Hydra has not gained the popularity it deserved we could say it is because sometimes ontologies are treated with suspicion due to their complexity. We however were inspired by this idea and tried to create a simple mechanism that would solve the above problems. Our work will be presented in the following chapter.

#### <span id="page-28-0"></span>2.11 Apache Jena

Apache Jena (or Jena in short) is a free and open source Java framework for building semantic web and Linked Data applications. The framework is composed of different APIs interacting together to process RDF data. The interaction between the different APIs appear in the figure 2.8.

The most important feature of Apache Jena for our work is its ability to read and handle ontologies using a Java framework. In Jena each of the ontology languages has a profile, which lists the permitted constructs, the names of the classes and properties. The profile is bound to an ontology model, which is an extended version of Jena's Model class. The base Model allows access to the statements in a collection of RDF data, which is in fact a collection of triples (resource, property, value). OntModel extends this by adding support for the kinds of constructs expected to be in an ontology: classes (in a

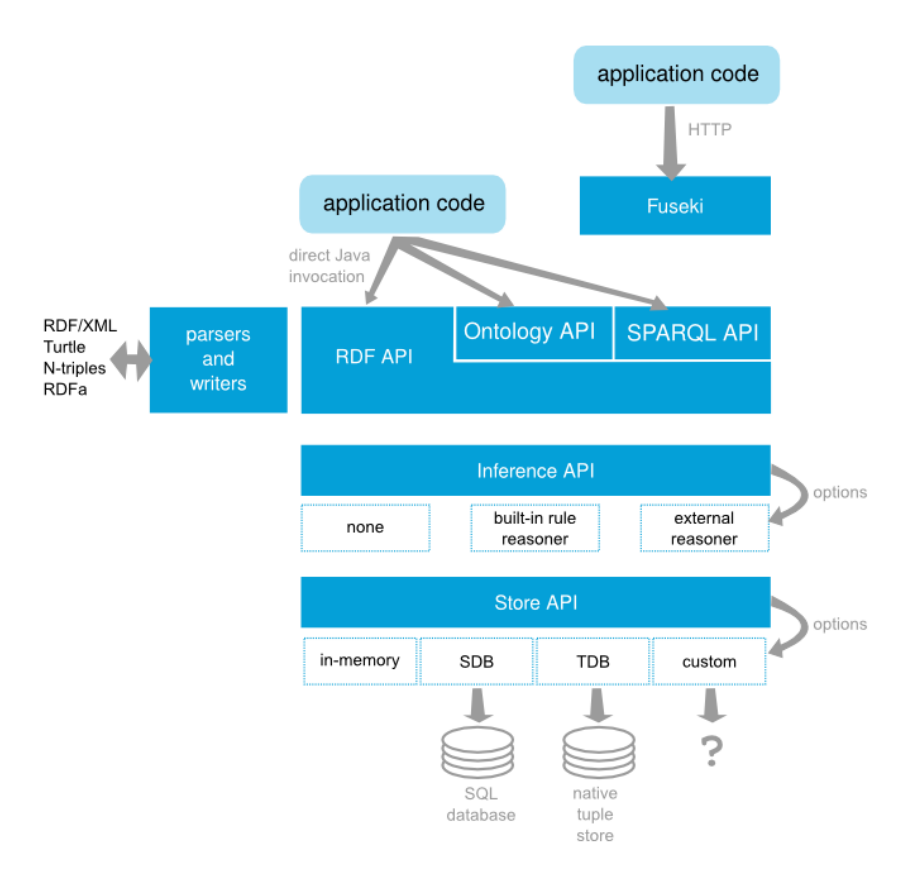

Figure 2.8: Apache Jena Framework

class hierarchy), properties (in a property hierarchy) and individuals.

Jena provides its users also with the opportunity to conduct queries on ontologies by using the SPARQL query language via the ARQ - A SPARQL Processor for Jena. SPARQL can be used to express queries across diverse data sources, whether the data is stored natively as RDF or viewed as RDF via middleware. The results of SPARQL queries can be result sets or RDF graphs.

#### <span id="page-29-0"></span>2.12 Semantic Reasoners - Pellet

Pellet is a semantic reasoner, which is in fact a piece of software able to infer logical consequences from a set of asserted facts or axioms.

A semantic reasoner provides a standard set of De-

scription Logic inference services. First of all, there is the consistency checking, which ensures that an ontology does not contain any contradictory facts. Secondly, a semantic reasoner checks for *concept satisfiability*, which checks if it is possible for a class to have any instances. If class is unsatisfiable, then defining an instance of the class will cause the whole ontology to be inconsistent. Then, there is the *classification*, which computes the subclass relations between every named class to create the complete class hierarchy. The class hierarchy can be used to answer queries such as getting all or only the direct subclasses of a class. Finally, there is the realization, which finds the most specific classes that an individual belongs to. Pellet reduces all of the above services to consistency checking.

## <span id="page-31-0"></span>Chapter 3 The Semantic OpenAPI Specification 3.0

In this chapter, we present the Semantic OpenAPI Specification (SOAS) version 3.0, an extension of the OpenAPI Specification, for the effective and efficient description of Cloud services. We analyze the reasons that led us to the adoption of OAS, and we demonstrate how OpenAPI service descriptions can be semantically enriched in order to resolve ambiguities in OAS descriptions. To show proof of concept we discuss OAS giving emphasis to ambiguities inherent in OAS properties using the Swagger  $Petstore<sup>14</sup>$  $Petstore<sup>14</sup>$  $Petstore<sup>14</sup>$ example as a service use case.

### <span id="page-31-1"></span>3.1 Why OpenAPI Specification

When we were called to choose a description language for services we had to consider many factors such as the protocol or architecture style upon which the description language was built, the range of adoption from the computer science society, the documentation and the tools that were

<span id="page-31-2"></span><sup>14</sup>https://petstore.swagger.io/

provided.

Regarding the protocol or architecture style, it is reasonable that we wanted a description language for RESTful services, given that the majority of Cloud services are offered by means of Web services based on the REST architecture style. Hence, WSDL except being characterized as complex and not widely adopted is also not suitable for describing RESTful services. Similarly, WADL despite the fact that it was created for services based on REST architecture, it has the same disadvantages with WSDL.

Our other option was Hydra which is a very promising technology based entirely on Semantic Web. However, as already mentioned in the chapter 1, section 1.10 Hydra has not gained massive adoption probably because of its complexity.

For all the above reasons and because it covers all the factors that were mentioned in the first paragraph, we chose to adopt the OpenAPI Specification (OAS) as a description language for web services.

#### <span id="page-32-0"></span>3.2 Swagger Petstore

Swagger Petstore is the most common example of an OpenAPI service. It is a virtual petstore, where we are able to see information about the pets (name, photoUrl, status etc), information about the client (id, username, firstname etc) as well as information about an order. We may also see the parameters that are required or not, in order to send a query to the service in the form of GET, PUT, POST and DELETE. By using Swagger Petstore it is also possible to be informed about the various responses returned (200 successful operation or 404 - pet not found).

### <span id="page-33-0"></span>3.3 Description of the OAS

In this section we further describe the OpenAPI Specification. In the figure below is represented the structure of an OAS version 3 service description.

In OpenAPI Specification there are many objects, each

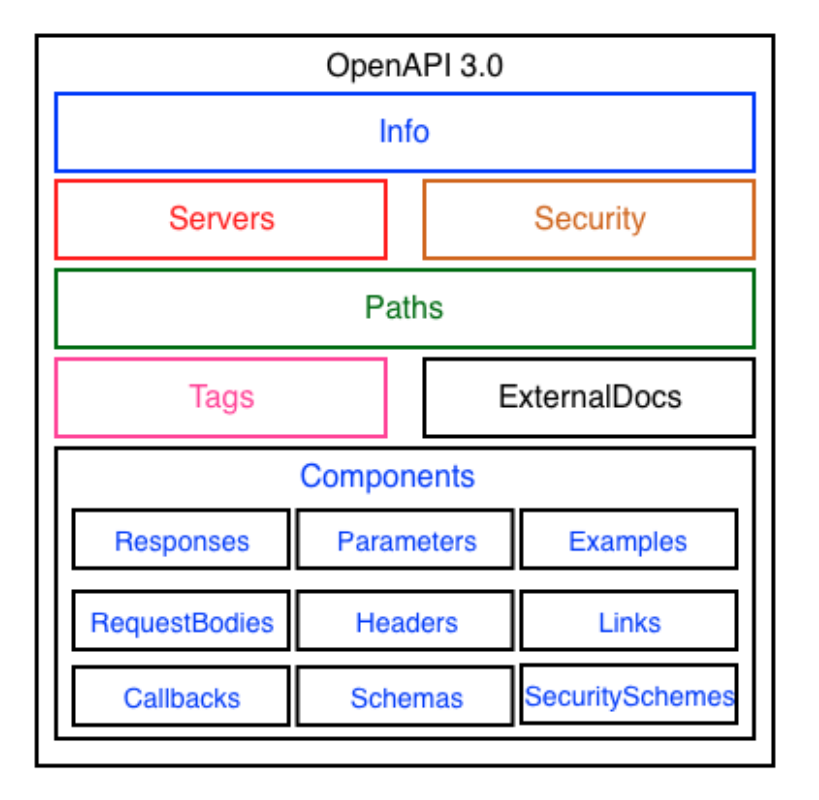

Figure 3.1: OAS v3 document Structure

one of which has a list of properties. The majority of the objects contain themselves other objects as properties. Therefore objects are linked to each other.

First of all, there is the *Info Object*. What it does is to provide metadata about the API. It is required to contain the service name as well as the version of the service API. In addition, it may provide information regarding the service's license, the terms of service, and contact information of the service provider. Listing 3.1 illustrates an example of an Info Object. We may see the title of the application, its description, termsOfService, contact information, license and version.

```
title: Sample Pet Store App
description: This is a sample server for a pet store.
termsOfService: http://example.com/terms/\cot \text{act}:
  name : API Support
  url: http://www. example.com/supportem ail : support@example . com
license:
  name: Apache 2.0
  url: https://www.apache.org/licenses/LICENSE-2.0.html
version: 1.0.1
```
Listing 3.1: Example of an Info Object

Next, there is the *Servers Object* which is in fact an object representing a server. It is required to contain the url to the target host. Specifically in Servers Object we specify the basepath (the part of the URL that appears before the endpoint) used in the API requests. Here, we may also find a description of the host designated by the URL, as well as variables that can be populated at runtime by the server (such as username). Additionally, if different paths (endpoints) require different server URLs, the Servers Object may be added as a property in the Path Object's Operation Object. The locally declared servers (i.e. the servers that are declared in Servers Object) URL will override the global servers (i.e. the servers that are declared in OpenAPI Object) URL.

```
s er v er s :
- url: https://{username}.gigantic-server.com:{port}/{basePath}
  description: The production API server
  variables:
    username :
     # note! no enum here means it is an open value
      default: demo
      description: this value is assigned by the service provider,
    in this example 'gigantic-server.com'
    port:
     enum :
        - '8443'
        - ' 443'
```

```
default: '8443'basePath :
  # open meaning there is the opportunity to use special base
paths as assigned by the provider, default is 'v2'
  default: v2
```
Listing 3.2: Example of a Servers Object

As we can see in listing 3.2 the "variables" property of Server Object contains itself some properties as it is in fact an object itself, called Server Variable Object. The most important property of the Server Variable Object is the "enum" one. By using this property we are able to derive multiple server URL from one server declaration. In the listing we may see that we there are two servers with part ids 8443 and 443 with the former being the default (443 is used when explicitly mentioned in the request).

Next in the OAS Document Structure there is the Security Requirement Object. It lists the required security schemes to execute this operation. The name used for each property must correspond to a security scheme declared in the Security Schemes under the Components Object (will be explained later). If the security scheme is of type "oauth2" or "openIdConnect", then the value is a list of scope names required for the execution. For example, in listing 3.3 we may see an oauth2 SecurityRequirement Object which defines the type of object that we are able to write or read, in this case *pets*.

```
petstore_auth:
− w ri t e : p e t s
− re ad : p e t s
```

```
Listing 3.3: OAuth2 Security Requirement Example
```
Another important object in OAS Document Structure is the Path Object. It contains the relative paths for the service endpoints. Each Path item describes the avail-
able operations based on HTTP methods. The path is appended to the expanded URL from the Server Object's url field in order to construct the full URL. For example, in listing 3.4 the Path Object has value /pets. It describes that with the get operation we get as a result a description with all the pets registered in the system. It also describes that when we get as a response the number '200' then we have a successful query that returns a list of all the pets.

```
/ pets :
  g e t :
    description: Returns all pets from the system that the user
   has access to
    responses:'200 :
        description: A list of pets.
        content:
           a p p l i c a t i on / ison :
             schema :
               type: array
               items:
                 sref: '#/components/schemas/pet'
                 Listing 3.4: Path Object Example
```
More specifically, the get operation that appears in listing 3.4 is in fact part of another object called Path Item Object. This object describes all operations available on a single path (i.e get, put, post, delete etc) as well as a list of parameters that are applicable for all the operations described under this path. In listing 3.5 we see an example of a Path Item Object. It contains the results that a get operation returns as well as the parameters which are the name of the id of the pet, its description and whether or not it is required.

```
get:description: Returns pets based on ID
  summary: Find pets by ID
  operationId: getPetsById
  r e s p o n s e s :
    '200 :
```

```
description: pet response
      content:
         '*/*' :
          schema :
             type: array
             items:
               sref: '#/components/schemas/Pet'
    def au lt :
      description: error payload
      content:
         ' text/html':
          schema :
             sref: '#/components/schemas/ErrorModel'
parameters:
− name : i d
  in: path
  description: ID of pet to use
  required: true
  schema :
    type: array
    style: simple
    items:
      type: string
```
Listing 3.5: Path Item Object Example

Next in the OAS Document Structure is the Tag Object, which adds metadata to a single tag that is used by the Operation Object. It is not mandatory to have a Tag Object per tag defined in the Operation Object instances. It is required to contain the name of the tag, while it might also contain a short description and an additional external documentation for the tag. An example of a Tag Object appears in listing 3.6, where we can see the name of the tag as well as its description. Moreover, in listing 3.7 we can see the tag pet and then the rest of the properties that an Operation Object has, including the summary of what that specific operation does (in this case : update a pet), the parameters it has to contain in order to be performed, the available responses and the scopes allowed by the security schemes.

description: Pets operations

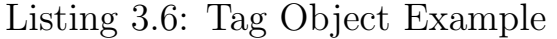

```
tags:− pe t
summary: Updates a pet in the store with form data
operationId: updatePetWithForm
parameters:
− name : p e t I d
  in: path
  description: ID of pet that needs to be updated
  required: true
  schema :
    type: string
requestBody:content:
     ' application /x-www-form-urlencoded ':
      schema :
        properties:
           name :
             description: Updated name of the pet
             type: string
           status:
             description: Updated status of the pet
             type: string
        required:
          − s t a t u s
r e sponses :
  '200 :
    description: Pet updated.
    content:
       ' application/json': {}
       ' a p p lication /xml': {}
  '305 :
    description: Method Not Allowed
    content:
       ' application/json': {}
      ' a p p lication /xml ': {}
s e curity :
− p e t s t o r e a u t h :
 − w ri t e : p e t s
− re ad : p e t s
```
Listing 3.7: Operation Object Example

Another object is the External Documentation Object. What this object does it to allow referencing an external resource for extended documentation.

description: Find more info here url:  $https://example.com$ 

Listing 3.8: External Documentation Object Example

One of the most important objects of OAS Document Structure is the *Components object*. It holds a set of reusable objects which can be responses, parameters, schemas, request bodies and more.

Schemas object allows the definition of input and output data types. These types can be objects, but also primitives and arrays. The specification introduces also additional properties supporting polymorphism (*discrim*inator property). Schema object is an extended subset of the JSON Schema Specification. A Schema Object may borrow some properties directly from JSON Schema and use them in the exact same way (i.e properties *title, re*quired). In addition, it may borrow some properties but adjust them to the OpenAPI Specification (i.e properties format, default). Finally, a Schema Object may also have some properties of its own accord in order to have further documentation (i.e properties *discriminator*, externalDocs). An example of a Primitive Schema Object appears in listing 3.9, an example of a Simple Model appears in listing 3.10 and that of a Model with Polymorphism Support appears in listing 3.11. Listing 3.9 represents an e-mail with type String, Listing 3.10 illustrates properties of an object (name with type String, address which refers to a Schema called Address in Components Object and age with a type of Integer. Finally, listing 3.11 illustrates the use of the discriminator property in Schema Pet. In fact using this property we are able to define two more pet Schemas - *Cat* and *Dog*.

type: string format: email

Listing 3.9: Primitive Schema Object Example

```
type: object
r e q ui r e d :
− name
properties:
  name :
    type: string
  address:
    \text{``ref:''#/components/schemes/Address''}age :
    type: integer
    format: int32
    minimum : 0
```
Listing 3.10: Simple Model Schema Object Example

```
components :
  schemas :
    Pet :
      type: object
      discriminator:
        propertyName : petType
      properties:
        name :
           type: string
         petType :
           type: string
      required:
      − name
      − petType
    Cat: # "Cat" will be used as the discriminator value
      description: A representation of a cat
      allOf:
      − $ r e f : '#/ components / schemas /Pet '
      − type : o b j e c t
         properties:
           hunting Skill:
             type: string
             description: The measured skill for hunting
             enum :
             − c l u e l e s s
             − l a z y
             − adven tu r ou s
             − a g g r e s s i v e
        required:
        - hunting Skill
    Dog: \# \# "Dog" will be used as the discriminator value
       description: A representation of a dog
      allOf:− $ r e f : '#/ components / schemas /Pet '
      − type: object
         properties:
           packSize:
             type: integer
             format: int32
             description: the size of the pack the dog is from
             default: 0minimum : 0
         r e q ui r e d :
```
− p a c k Si z e

Listing 3.11: Model with Polymorphism Support Schema Object

In order to define the connection between the three schemas defined in listing 3.11 via the discriminator value, we present the *Discriminator* Object. The Discriminator is a specific object in a schema which is used to inform the consumer of the specification of an alternative schema based on the value associated with it. The discriminator object is legal only when using one of the composite keywords oneOf, anyOf, allOf.

In listing 3.12, a response payload may be described to be exactly one of the types Cat, Dog or Lizard.

MyResponseType : oneOf : − \$ r e f : '#/ components / schemas /Cat ' − \$ r e f : '#/ components / schemas /Dog ' − \$ r e f : '#/ components / schemas / Liz a rd ' discriminator: propertyName : petType

Listing 3.12: Discriminator Object Example

The expectation now is that a property with name petType MUST be present in the response payload, and the value will correspond to the name of a schema defined in the OAS document. Thus the response payload will be similar to the one appearing in listing 3.13. This would indicate that the Cat schema can be used in conjunction with this payload.

```
{
 " id": 12345, // the id of the pet
  " petType " : "Cat"
}
```
Listing 3.13: Discriminator Object Example - Response Payload

To avoid redundancy, the discriminator may be added to a parent schema definition, and all schemas comprising the parent schema in an *allOf* construct may be used as an alternate schema. An example appears in listing 3.14 where we may see that all the pets (Dog, Cat and Lizard) are mapped to the parent schema aka Pet Schema.

| { |                                                       |
|---|-------------------------------------------------------|
|   | components:                                           |
|   | schemas:                                              |
|   | Pet:                                                  |
|   | type: object                                          |
|   | required:                                             |
|   | $-$ petType                                           |
|   | properties:                                           |
|   | petType:                                              |
|   | type: string                                          |
|   | discriminator:                                        |
|   | propertyName: petType                                 |
|   |                                                       |
|   | Cat:                                                  |
|   | a110f:                                                |
|   | $-$ \$ref: '#/components/schemas/Pet'                 |
|   | - type: object                                        |
|   | # all other properties specific to a 'Cat'            |
|   | properties:                                           |
|   | name:                                                 |
|   | type: string                                          |
|   | $\log$ :                                              |
|   | allOf:                                                |
|   | - \$ref: '#/components/schemas/Pet'                   |
|   | $-$ type: object                                      |
|   | # all other properties specific to a 'Dog'            |
|   | properties:                                           |
|   | $bark$ :                                              |
|   | type: string                                          |
|   | Lizard:<br>allOf:                                     |
|   |                                                       |
|   | - \$ref: '#/components/schemas/Pet'<br>- type: object |
|   | # all other properties specific to a 'Lizard'         |
|   | properties:                                           |
|   | lovesRocks:                                           |
|   | type: boolean                                         |
| } |                                                       |
|   |                                                       |

Listing 3.14: Discriminator Object Example - use of allOf

Next in the OAS Document under Components Object we find the Responses Object, which contains all the expected responses of an operation. It maps an expected

response to a specific HTTP status code, describing the message content and HTTP Headers that an operation's response may contain. An example appears in listing 3.15, which indicates that a response '200' signifies success while the default code is "unexpected error" in case where a "put" or "post" request does not return anything.

```
'200 :
  description: a pet to be returned
  content:
    a p p lication / json:
      schema :
        sref: '#/components/schemas/Pet'
\text{default}:description: Unexpected error
  content:
    a p p lication / json:
      schema :
         sref: '#/components/schemas/ErrorModel'
```
Listing 3.15: Responses Object Example

Under the Components Object appears also the Security Scheme Object. It contains the security schemes that the service uses for authentication. The specification offers support for basic HTTP authentication, API keys, OAuth2's common flows<sup>[15](#page-43-0)</sup> and OpenID Connect<sup>[16](#page-43-1)</sup>.

However, there is another object connected with the Security one, which is called *OAuth Flow Object*. This object contains some mandatory properties, which are the authorizationUrl, the tokenUrl and the available scopes for the OAuth2 security scheme. An example for better understanding appears in listing 3.16. Under the OAuth Flow Object we define the scopes of an operation. Scopes illustrate what we are enabled to do (in this case write and  $read$  pets) The properties authorizationUrl, authorization-

<span id="page-43-0"></span><sup>15</sup>https://auth0.com/docs/protocols/oauth2

<span id="page-43-1"></span><sup>16</sup>https://openid.net/connect/

Code and tokenUrl are defined according to the OAuth procedure.

```
type : oauth2
flows:
  implicit:
    authorizationUrl: https://example.com/api/oauth/dialog
    scopes:
      write: pets: modify pets in your account
      read : pets : read your pets
  authorization Code:
    au th o rization Url: https://example.com/api/oauth/dialog
    token U r!: https://example.com/api/oauth/tokenscopes:
      write: pets: modify pets in your account
      read: pets: read your pets
```
Listing 3.16: OAuth Flow Object Example

Another object that appears under Components is the Parameters Object. It contains all the parameters that a query to the server (aka an operation) may use. A unique parameter is defined by a combination of a name and location. In listing 3.17, we have a parameter  $(token)$  that is mandatory (required : true) in order for an operation to be performed. The specification categorizes parameters into five types specified by the in field :

- *Path* parameters are used in cases where the parameter values are part of operation's path.
- *Query* parameters are appended to the url when sending a request.
- Header parameters define additional custom headers that may be sent in a request.
- *Cookie* parameters are passed in the Cookie header.

```
required: true
schema :
  type: array
  items:
    type: integer
    format: int64style: simple
```
Listing 3.17: A header parameter with an array of 64 bit integer numbers

# 3.4 Enriching the OpenAPI Specification

In an OAS service document, there are many elements that share the same semantics. A human may easily infer these semantic similarities, but a machine cannot. In order for a machine to understand the meaning of OAS 3.0, a service description needs to be be semantically enriched. SOAS 3.0, introduces extra properties to annotate existing OAS properties which are proved (in the following) to be ambiguous. Table I summarizes the extension properties, their scope and their meaning. We will refer to these properties as x-properties.

First of all, we have added the  $x\text{-}References To extension$ property that specifies the association between an OAS element and a concept in a semantic model. Listing 3.18 shows how x-refersTo is used to semantically annotate a Pet model and its properties: it associates the model with Pet class in schema.org vocabulary.

However, it is possible for a model to have a narrower meaning. For example, if the Pet model describes a specific group of pet (e.g. dogs), x- $kindOf$  extension property is used instead to denote that the model is a subclass of the referred semantic concept. Both properties can be used

| Property                 | Applies to         | Meaning                        |
|--------------------------|--------------------|--------------------------------|
| x-refers To              | Schema Object      | The concept in a semantic      |
|                          |                    | model that describes an        |
|                          |                    | OAS element.                   |
| x- $kindOf$              | Schema Object      | A specialization between       |
|                          |                    | an OAS element and a           |
|                          |                    | concept in a semantic          |
|                          |                    | model.                         |
| $x$ -mapsTo              | Schema Object      | An OAS element which is        |
|                          |                    | semantically similar with      |
|                          |                    | another OAS element.           |
| $x$ -collection $On$     | Schema Object      | A model describes a col-       |
|                          |                    | lection over a specific        |
|                          |                    | property.                      |
| $x$ -on $Resource$       | Tag Object         | The specific Tag object        |
|                          |                    | refers to a resource de-       |
|                          |                    | scribed by a <i>Schema</i> ob- |
|                          |                    | ject.                          |
| $x\text{-}operationType$ | Operation<br>$Ob-$ | Clarifies the type of oper-    |
|                          | ject               | ation.                         |

Table 3.1: OAS extension properties for semantic annotations

only with elements in Schema object and accept a URI that represents the concept in a semantic model.

```
parameters:
 Query :
   name : name
   in : query
    description: Pet's name for filtering
    required: true
    schema :
      type: string
      x−mapsTo : '#/ components / schemas /Pet . name '
schemas :
 Pet: # A Pet model extended with SOAS 3.0 properties
    type: object
   x-refersTo: http://schema.org/Pet
    properties :
     name :
       type: string
       x-refersTo: http://schema.org/petName
      photoUrls:
       type: string
       x-refersTo: http://schema.org/petPhoto
      id :
```

```
type: integer
         x-refersTo: http://schema.org/petId
    required :
       − name
      − photoUrls
    discriminator:
      propertyName : name
Dog: # A Dog model extending the Pet Model
  description: A representation of a dog pet
  x−kindO f : h t tp : / / schema . o r g /Pet
  allOf:− $ r e f : '#/ components / schemas /Pet '
       − type : o b j e c t
        properties:
            height:
                type: integer
                     description: height in cms
          weight:type: integer
                   description: weight in kgs
      r e q ui r e d :
           − h ei g h t
           − wei gh t
Cat: # A Cat model extending the Pet Model
   description: A representation of a cat pet
   x–kindOf: http://schema.org/Pet
   allOf:− $ r e f : '#/ components / schemas /Pet '
      − type: object
            p r o p e r t i e s :
            e yes Color:type: string
     required :
         − e y e sC ol o r
```

```
Listing 3.18: OAS Model polymorphism example
```
Next in the series of the x-properties there is the  $x$ maps To. It is used to define Schema object elements that share the same semantics. In Listing 3.18, x-mapsTo property is used in Parameters Object to dictate that query parameter name refers to Pet.Name in Schemas object.

The next x-property is x-collection On. It is used to indicate that a model in Schemas object is actually a collection. Typically, a collection (or a list) of resources in OAS 3.0 is described using the array type. However, it is very common a collection's definition to be encapsulated within an object type with additional properties. Then, xcollectionOn property is used to denote the data types of the objects of the collection. Listing 3.19 defines a model as a collection of Pet objects (totalItems property denotes population).

```
schemas :
  PetCollection: # A Pet Collection definition
   x-collection On : pets
    type: object
    properties :
      pets:
        type: array
        items:
        sref: '#/components/schemas/Pet'
      total I tems:
        type: integer
```
Listing 3.19: Model definition representing a collection

The x-onResource extension property is used in Tag Objects to specify the resource that a tag refers. In OAS 3.0, tags are used to group operations either by resources or any other qualifier. If the tag is used to group operations by resources, a human may recognize that the referred resource is described by a Schema object in Schemas but a machine cannot. The x-onResource property is used to associate the tag with a Schema object that describes a specific resource. In Listing 3.20 x-onResource property is assigned on a pet tag that provides information regarding the operations that are available for Pet model in Schemas object.

```
tags:name: pet
  description: Everything about your Pets
  externalDocs:
    description: Find out more
    url: 'http://swagger.io'x−onResource : '#/ components / schemas /Pet '
paths:
  / pet / find By Status :
    get:x-operationType: 'http://schema.org/SearchAction'
      tags:
```

```
− pe t
summary: Finds Pets by status
description: Multiple status values can be provided
operationId: findPetsByStatus
parameters:
  − $ r e f : '#/ components / p a r ame te r s / s ta tusQue ry '
responses:'200 :
    description: successful operation
    content:
      a p p lication / json:
        schema :
           sref: "#/components/schemas/Pets"
  '400 :
    description: Invalid status value
s e curity:
- petstore_auth:
- 'write : pets'
− ' re ad : pe t s '
```
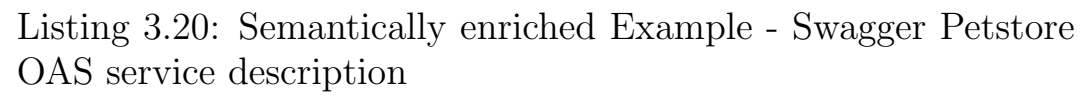

Finally, x-operationType extension property is used to specify the type of an Operation object. A request is characterized by the HTTP method that it uses. However, the semantics of the HTTP methods are too generic and may have a more specific meaning. For example, in Listing 3.20, this property is used to clarify that a GET request on path /pet/findByStatus is a search operation on pets based on their status. The value of the property is a URL pointing to the concept that semantically describes the operation type. The *Action* type of the *Schema.org* vocabulary provides a detailed hierarchy of Action sub-types that can be used by the property.

#### 3.5 OpenAPI v3 Ontology

OpenAPI ontology in Figure [3.2](#page-50-0) captures all information specified by SOAS 3.0 description. Properties of classes are related with other other classes explaining them (i.e.

SOAS 3.0 properties are mapped to classes as well).

At the heart of the ontology is Hydra Core Vocabulary. Schemas, Operations, Resources and Properties are mapped to Hydra models. For models not supported by Hydra (i.e. security, headers, constraints) new models are introduced in SOAS 3.0 ontology.

<span id="page-50-0"></span>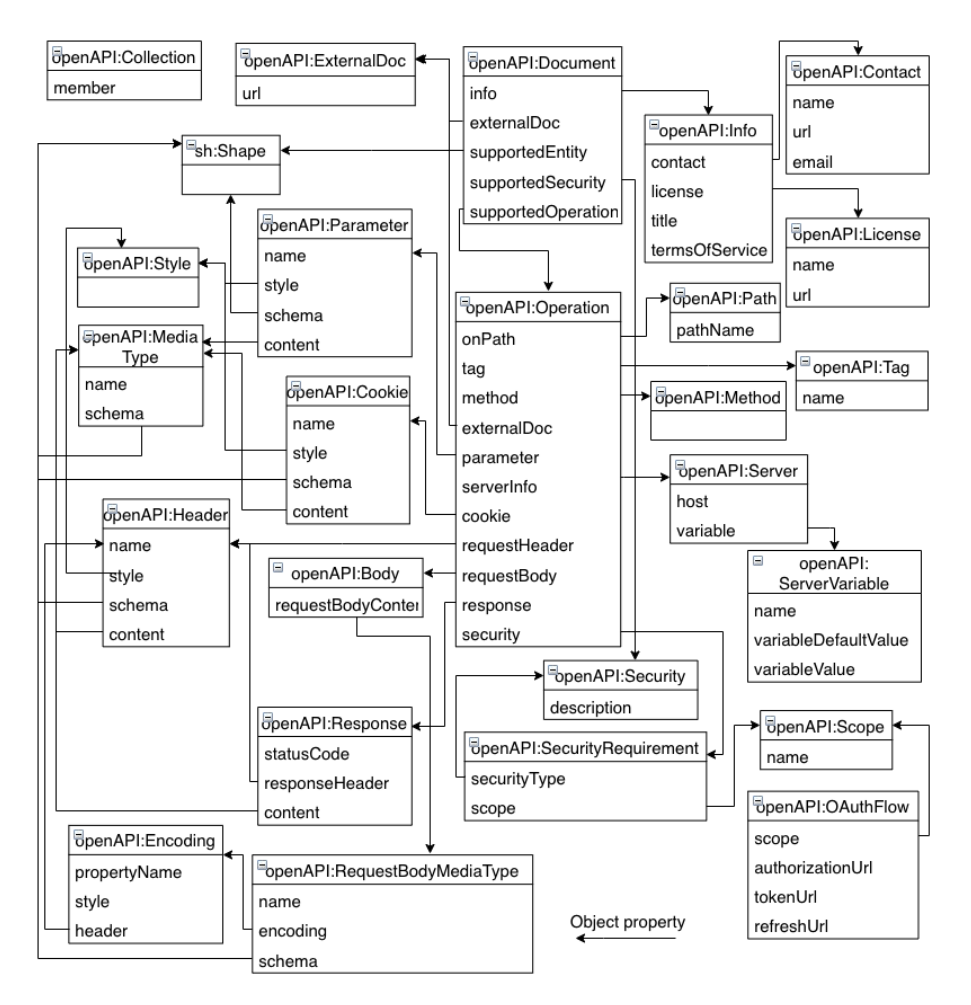

Figure 3.2: OpenAPI Version 3 Ontology

In accordance to OAS 3.0 structure, *Document Class* provides general information (Info class) regarding the service; it specifies service paths, the entities and the security schemes that it supports. Path class represents (relative) service paths (pathName property). Operation class provides information for sending HTTP requests to the service as well as the HTTP responses. Responses are fur-

ther described by Response class, specifying the status code and the data returned. The entire range of HTTP response values is represented. Operation Class refers to a security scheme in SecurityRequirement Class. Listing [3.21](#page-51-0) is an example representation of Info as seen in OAS 3.0 document. The example is written in turtle language for ontologies. As we may see, we have a representation of all properties belonging to Info Object, such as service-Title and description.

```
. . .
ex : PetStoreDocument
  a openapi: Document ;
  openapi: info [
    openapi: serviceTitle "Sample Pet Store App";
    openapi : description " This is a sample server for a pet store."
     ;
    openapi: termsOfService <http://example.com/terms/>;
    openapi: contact [
      openapi: creator "API Support";
      openapi:url <http://www. example.com/support>;
      open api : em ail <support@example . com> .
    ] ;
    openapi: license [
      openapi: licenseName "Apache 2.0";
      openapi: url <http://www.apache.org/licenses/LICENSE−2.0.html
   >]
  ] ;
  openapi: version "1.0.1";
  \setminus \# the defined entities
  openapi : supportedEntity ex : PetShape, ex : PetCollectionShape, ex :
   ErrorShape ;
  \setminus \# the defined operations
  openapi: supportedOperation ex: op1, ex: op2, ex: op3, ex: op4.
. . .
```

```
Listing 3.21: Representation of an OAS Document in the
Ontology
```
In addition, Listing [3.22](#page-52-0) illustrates how an OAS Path item and Operation are defined in the ontology using the example of Listing [3.20.](#page-48-0) More specifically, we may see a Path Individual (path2) that describes the path of finding a pet using its status. Moreover, we can see an Operation Individual (path2 op1) and its properties, such as tag, parameter, response and security.

```
. . .
ex : path2
  a openapi: Path ;
  openapi : pathName "/pets/findByStatus";
ex: path2_op1a openapi : Operation, schema : SearchAction;
  open api : onPath ex : path2
  open api : method open api :GET ;
  openapi: tag ex: tag\_pet ;openapi: parameter ex : query_status ;
  openapi: response [
    openapi: statusCode 200;
    openapi: content [
      openapi : mediaTypeName "application/json" ;openapi : schema ex : PetCollectionShape
    ] ;
    openapi : description " successful operation"
  ] ;
  openapi: response [
    openapi: statusCode 400;
    openapi : description "Invalid status value".
  ] ;
  openapi: security [
    openapi : security Type ex : petstore_oauth ;
    opneapi : scope ex : read_pets, ex : write_pets
  ] ;
  openapi: name "findPetsByStatus";
  openapi: summary " Finds Pets by Status";
  openapi: description "Multiple status values with comma
   seperated strings".
. . .
```
Listing 3.22: Representation of Path and Operation in the ontology

Operation Individual path2 op1 refers to a SecurityRequirement individual, specifying an OAuth2 security scheme (i.e. *petstore\_oauth* individual) and the corresponding scope (i.e. *read\_pets* and *write\_pets* individuals). Individual  $path2$ - $opt$  is also considered to be an individual of SearchAction type defined in Schema.org vocabulary (i.e. as defined by the x-operation Type extension property).

Next, in figure [3.3](#page-53-0) the security schemes supported by OAS 3.0 are displayed. We may see that Security Class is represented by ApiKey, Http, OAuth2 and OAuthIdConnect, which are in fact the types that a Security Scheme Object can have. In addition, we see that OAuth2 Class in specific is represented by OAuth Flows Object that has the properties implicit, password, clientCredentials, authorizationCode and scope.

<span id="page-53-0"></span>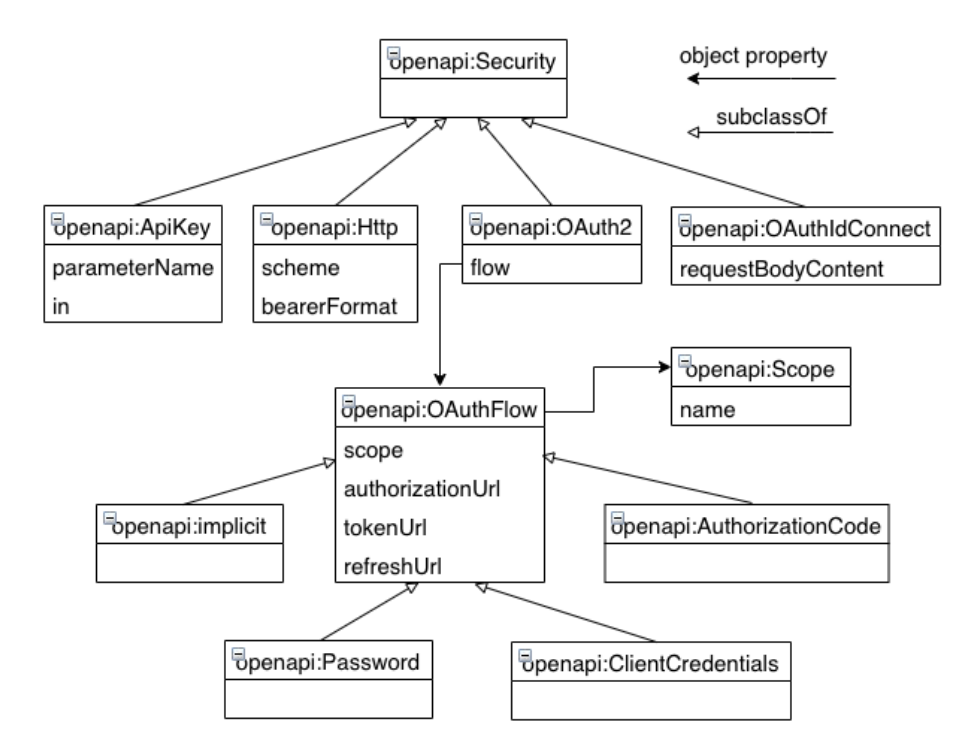

Figure 3.3: Security Class in OpenAPI v3 Ontology

Schema Objects are expressed as classes, object and data properties using SHACL vocabulary<sup>[16](#page-53-1)</sup>. SHACL is an RDF vocabulary that can be used to describe and validate the structure of RDF data, similarly to XML-Schema or JSONSchema. SHACL can be used to define classes together with constraints on their properties. It provides built-in types of constraints (e.g. cardinality : minCoun-

<span id="page-53-1"></span><sup>16</sup>https://www.w3.org/TR/shacl/

t/maxCount) and allows expression of constraints (as well as logical combinations of such constraints) on the type of properties and on the values the properties can take. Table 3.2 shows the direct mapping of Schema Object properties with the SHACL vocabulary. The OpenAPI ontology also defines additional properties for describing the remaining Schema Object properties. While Schema Object of OAS 3.0 is mapped in Shape Class in the ontology. Shape Class is distinguished into in NodeShape Class and Property-Shape Class. The Node- Shape class represents the classes that describe the models of an OAS 3.0 description. It represents operations related to a class (supportedOperation), which comes from x-onResource extension property. It defines the properties of a class and specifies whether a class may contain additional properties (additionalProperties) of a specific type. Class PropertyShape represents the properties of a class, their datatype and restrictions (e.g. a maximum value for a numeric property) and indicates whether the supported property is required, read-only in the class definition.

Listing 3.23 shows how the Pet model of Listing 3.18 is represented in the OpenAPI ontology. The model contains references to the Schema.org vocabulary using the xrefersTo extension property. The SHACL class PetShape is now defined according to Schema object definition of Pet with the addition of new data properties and constraints (e.g. each pet has exactly one name, photo and id). A model defined using the combination of allOf property and discriminator property, is represented in the OpenAPI ontology as a subclass of the model that is extended. A subclass defined using x-kindOf become a subclass of the

| Schema            |  | Object SHACL property            |  |  |
|-------------------|--|----------------------------------|--|--|
| property          |  |                                  |  |  |
| maximum           |  | sh:exclusiveMaximum if openAPI   |  |  |
| exclusive Maximum |  | exclusive Maximum is true        |  |  |
|                   |  | sh:inclusiveMaximum if openAPI   |  |  |
|                   |  | exclusive Maximum is false       |  |  |
| minimum           |  | sh: exclusive Minimum if openAPI |  |  |
| exclusive Minimum |  | exclusiveMinimum is true         |  |  |
|                   |  | sh:inclusiveMinimum if openAPI   |  |  |
|                   |  | exclusiveMinimum is false        |  |  |
| maxLength         |  | sh:maxLength                     |  |  |
| minLength         |  | sh:minLenght                     |  |  |
| pattern           |  | sh:pattern                       |  |  |
| maxItems          |  | sh:maxCount                      |  |  |
| minItems          |  | sh:minCount                      |  |  |
| enum              |  | sh:in                            |  |  |
| allOf             |  | sh:and                           |  |  |
| <i>oneOf</i>      |  | sh:xone                          |  |  |
| anyOf             |  | sh:or                            |  |  |
| not               |  | sh:not                           |  |  |
| default           |  | sh:defaultValue                  |  |  |

Table 3.2: Mapping OpenAPI Schema Object properties to **SHACL** 

referenced semantic concept.

```
. . .
ex : PetShape
  a sh:NodeShape ;
  sh: target Class schema: Pet ;
  sh: property [
    sh : path schema : petName ;
     sh : name "name" ;
     sh: datatype \ xsd:string \ ;sh : minCount 1 ;
    sh : maxCount 1 ;
  \cdotsh: property [
    sh : path schema : petPhoto ;
    \sh: name " photoUrls" ;
    sh: datatype xsd:string ;sh : minCount 1 ;
    sh : maxCount 1 ;
  \vert;
  sh: property [
```

```
sh: path \; schema: petId \; ;\sin : name " \mathrm{id} " ;
    sh: datatype xsd: integer;
    sh : minCount 1 ;
    sh : maxCount 1 ;
  \mathbf{I}. . .
```
Listing 3.23: Representation of an OAS model in the openAPI ontology

Collections are represented using Collection class. Listing 3.24 is the representation of PetCollection class of Listing 3.19. Class PetCollection becomes a subclass of class Collection. Without the x-collectionOn extension property in Listing 3.19, the PetCollection model would be a simple class without any reference of being a collection.

```
. . .
ex : Pet Collection
  rdfs:subClassOf openAPI: Collection.
  ex : PetCollectionShape
  a sh : NodeShape ;
  sh: target Class ex: Pet Collection ;
  sh: property [
   sh: path openapi: member ;
   sh: name " pets";
   sh: class ex: Pet ;
  ] ;
  sh: property [
   sh: path ex: totalItems ;
    sh:name "totalItems";
    sh: datatype xsd: integer ;
  ] .
. . .
```
Listing 3.24: Representation of collections in the openAPI ontology

Finally, OAS parameters are represented as separate classes for every parameter type. Class Header of Figure 3.2 contains definitions of header parameters that are used in HTTP requests and responses. Class Cookie defines the cookies that are sent through HTTP requests and responses. Class *Parameter* defines parameters that are attached to operation's URL.

# Chapter 4

# Instantiating OpenAPI Services to the OpenAPI **Ontology**

In this chapter, we first present the main idea of mapping an OpenAPI service to the OpenAPI version 3 ontology so as to benefit from semantic web tools such as reasoners and query languages for service discovery. We do that by providing some tables in which the OpenAPI Objects and their properties are assigned to ontology Classes and their properties. Then, we provide an abstract form of the algorithm on which our mechanism is based on. The complete algorithm is presented in chapter 5. The input is an OAS description of a service that contains Objects. The output is an instantiated Ontology where all services properties are represented. For each Object we present the table and then its algorithm.

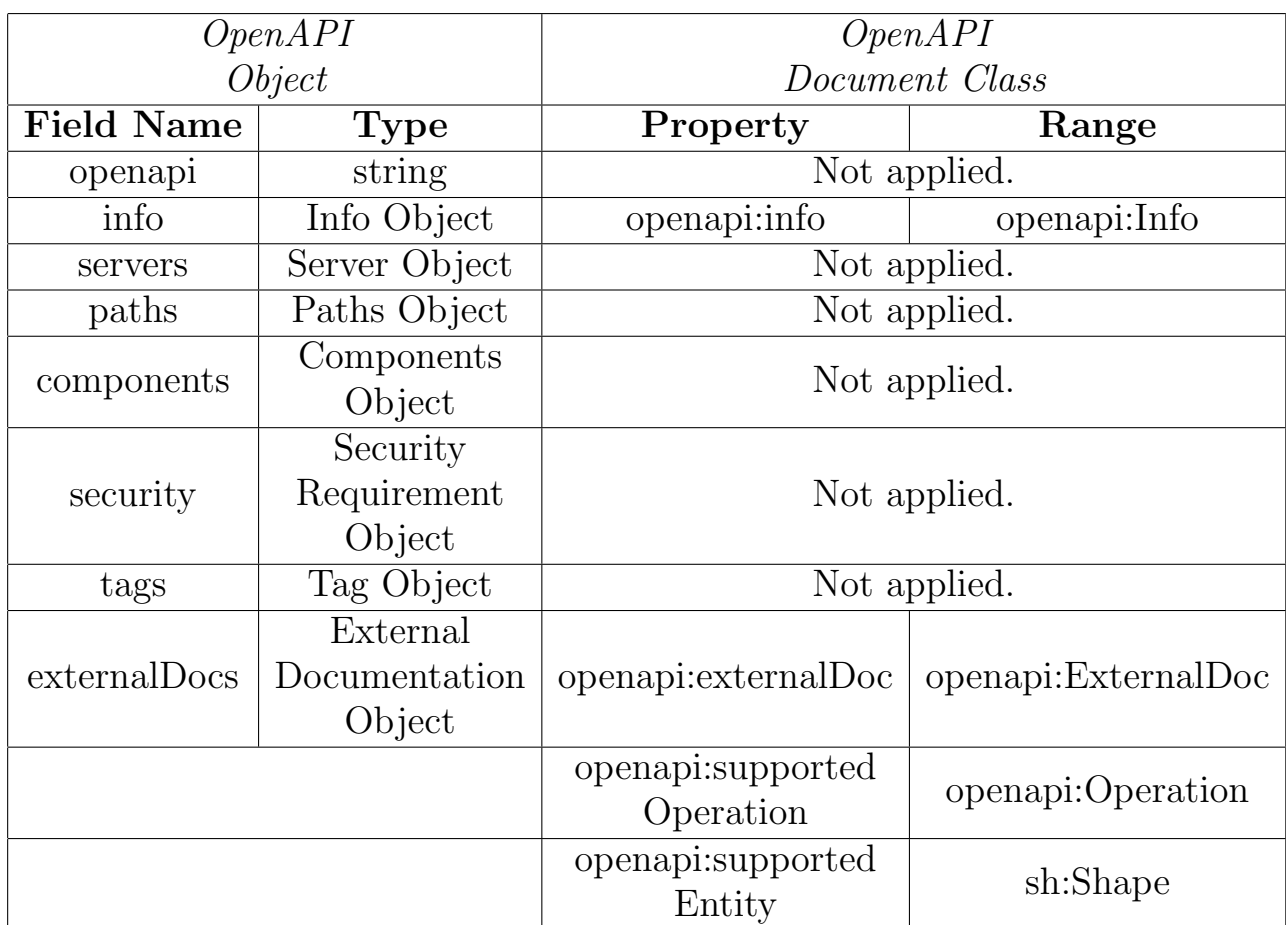

Table 4.1: OpenAPI Object to OpenAPI Document Class

# 4.1 Mapping of OpenAPI Object to Document Class

The *openapi* property is not associated with a property in the ontology. This happens because this property is only used in order to access its components. The same thing happens with *components* property.

Moreover, the servers property is not associated with a specific property in our ontology. The property declares Server information that is used across the API. If an alternative server object is specified at the Path Item Object or Operation level, it will be overridden by this value. Therefore, in the OpenAPI ontology, server info is defined for every operation.

The paths property is actually replaced by the openapi:supportedOperation which, in turn, is described by OpenAPI:Operation class. Next, we have the security property which declares security schemes that are used across the API. However, an operation can override this global declaration and introduce other security schemes. Therefore, in the OpenAPI ontology, security is defined for every operation.

Next, property tags is not associated directly to a property of Document Class as tags are only kept in property tag of Operation.

Property *supportedOperation* has been added in order to relate Operations with classes while using the xonResource property. We have also added property supportedEntity in order to keep the Schema (Shape) when related to a Tag via the x-onResource property. It is important to be mentioned here that *Document* is the main class. This means that the additional properties mentioned above are used in the parts of the algorithm where x-onResource is implemented aka Tag and Operation Object.

Listing 4.1 illustrates the mapping between the OpenAPI Object and the Document Class in the form of a simple algorithm.

function parseDocumentObject (openAPI\_Document) − I n i t i a l i z e the Ontology Model − C re a te Document I n d i v i d u a l − Call Info Function and save Info Individual in Document Individual − Keep a list with all the Global Servers − For every Server Object in OpenAPI Service : − Call Server Function and save Server Individual in Document Individual − Add the Server Individual to the list - For every Security Scheme Object in OpenAPI Service : − Call Security Scheme Function and save Security Scheme Individual in Document Individual

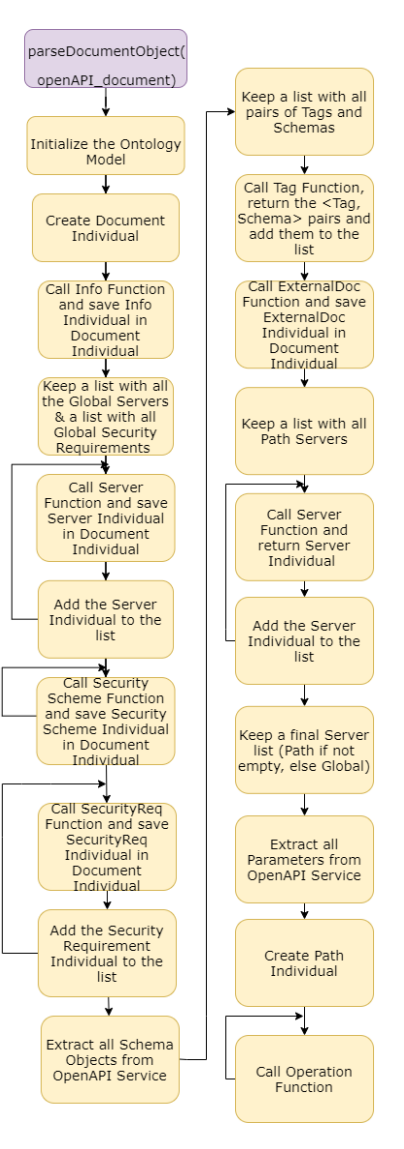

Figure 4.1: Workflow of OpenAPI Object to Document Individual mapping

- Keep a list with all the Global Security Requirements - For every Security Requirement Object in OpenAPI Service : − Call Security Requirement Function and save Security Requirement Individual in Document Individual
- Add the Security Requirement Individual to the list
- − Extract all Schema Objects from OpenAPI Service
- − Keep a list with all pairs of Tags and Schemas // used for x− onResource
- − Call Tag Function, return the <Tag, Schema> pairs and add them to the list
- − Call ExternalDoc Function and save ExternalDoc Individual in Document Individual
- − Keep a list with all Path Servers
- − For every Path Server :
	- − Call Server Function and return Server Individual
	- Add the Server Individual to the list
- Keep a final Server list (Path if not empty, else Global)
- − Extract all Parameters from OpenAPI Service

```
− Create Path Individual
- For every Operation Object, call Operation Function
```
Listing 4.1: OpenAPI Object to Document Individual

#### 4.2 Mapping of Info Object to Info Class

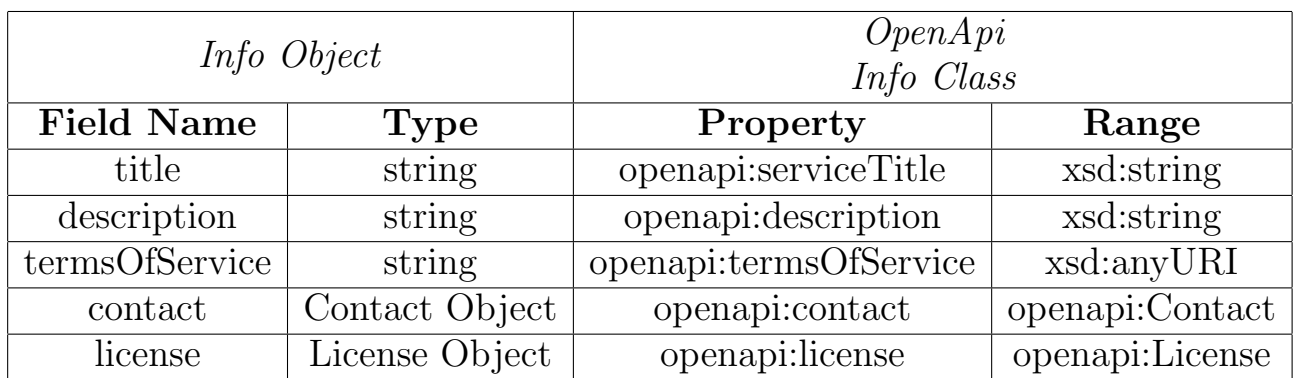

Table 4.2: Info Object to Info Class

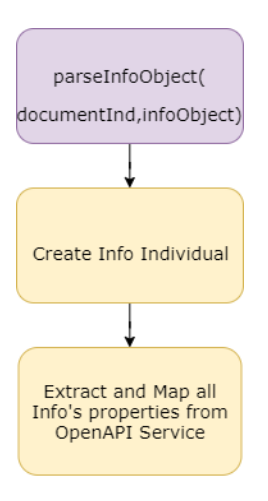

Figure 4.2: Workflow of Info Object to Info Individual mapping

function parseInfoObject (documentInd, infoObject) − Create Info Individual - Extract and map all Info's properties from OpenAPI Service ( title, description, termsOfService, contact, etc) Listing 4.2: Info Object to Info Individual

#### 4.3 Mapping of Contact Object to Contact Class

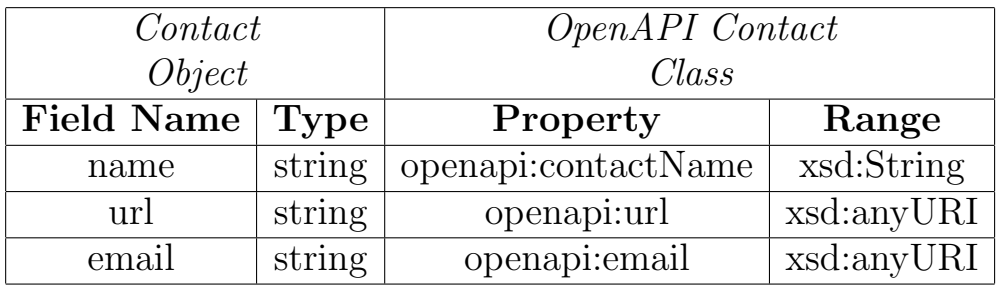

Table 4.3: Contact Object to Contact Class

function parseContactObject (contactObject)

- − Create Contact Individual
- − Extract and map all Contact's properties from OpenAPI Service
- − Return Contact Individual

Listing 4.3: Contact Object to Contact Individual

#### 4.4 Mapping of Licence Object to Licence Class

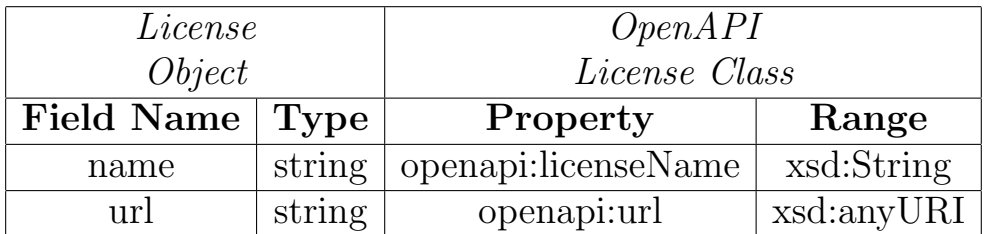

Table 4.4: License Object to License Class

function parseLicenseObject (contactObject)

- − Create License Individual
- − Extract and map all License's properties from OpenAPI Service
- − Return License Individual

Listing 4.4: License Object to Licence Individual

# 4.5 Mapping of a Server Object to Server Class

Here we present the mapping of both Server Object and Server Variable Object. For the correspondence of the properties we use table 4.5 and 4.6, while the parsing to Classes appears in listing 4.5.

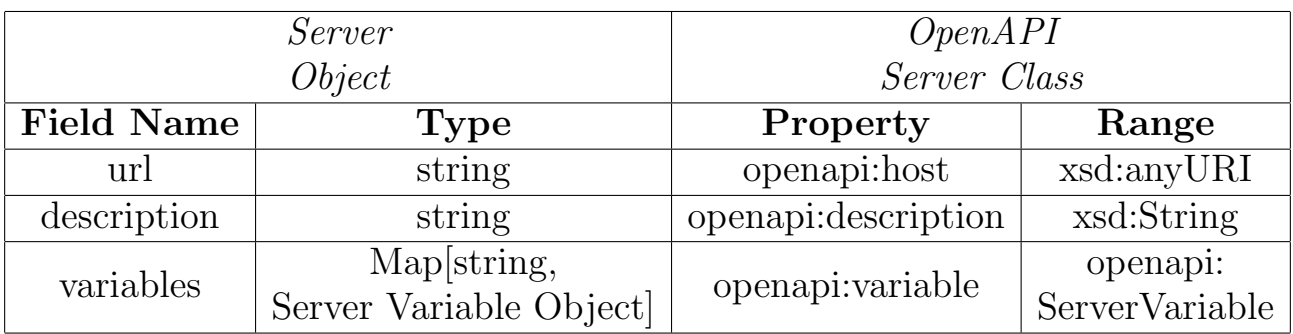

Table 4.5: Server Object to Server Class

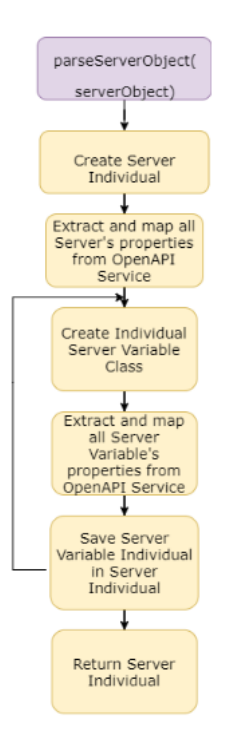

Figure 4.3: Workflow of Server Object to Server Individual mapping

As we may see in table 4.6 the property name in our ontology is not associated with a property in the OpenAPI

| Server                |        | OpenAPI                          |               |  |
|-----------------------|--------|----------------------------------|---------------|--|
| Variable Object       |        | Server Variable Class            |               |  |
| Field Name Type       |        | Property                         | Range         |  |
|                       |        | openapi:name                     | xsd:String    |  |
| enum                  | string | openapi:variableValue            | xsd:String    |  |
| default               | string | openapi:<br>variableDefaultValue | xsd:String    |  |
| description<br>string |        | openapi:description              | $-xsd:String$ |  |

Table 4.6: Server Variable Object to Server Variable Class

service. This property was added, because it is required since the Server Object has a Map of a key-value pair where a String is the key and a Server Variable Object is the value. The property *name* is the key of the map.

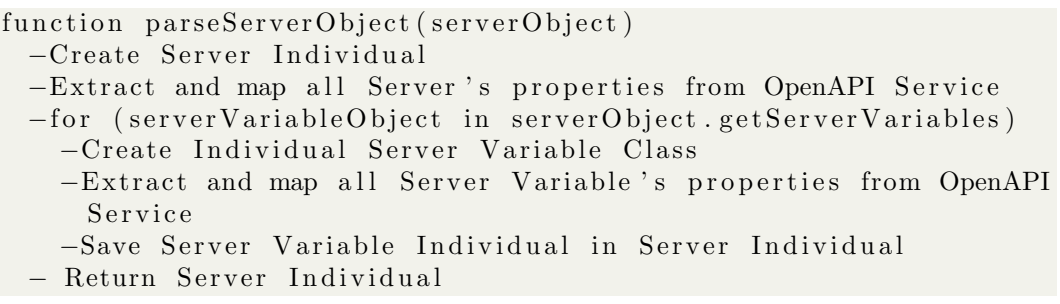

Listing 4.5: Server Object to Server Individual

# 4.6 Mapping of Operation Object to Operation Class

Since each Path contains an Operation, property onPath is used in order to keep the Path Individual. Moreover, property method has been added in order to define the type of an Operation (GET, PUT, POST etc). In addition, since Parameters can have the type Path, Query, Header or Cookie we have added the properties cookie, query and requestHeader to our ontology. Operation is a very important Object, since it contains many other Ob-

| Operation<br>Object |                                     | <b>OpenAPI</b> Operation Class |                                 |  |
|---------------------|-------------------------------------|--------------------------------|---------------------------------|--|
| <b>Field Name</b>   | <b>Type</b>                         | Property                       | Range                           |  |
|                     |                                     | openapi:onPath                 | openapi:Path                    |  |
|                     |                                     | openapi:method                 | openapi:Method                  |  |
| tags                | string                              | openapi:tag                    | openapi:Tag                     |  |
| summary             | string                              | openapi:summary                | xsd:String                      |  |
| description         | string                              | openapi:description            | xsd:String                      |  |
| external<br>Docs    | External<br>Documentation<br>Object | openapi: external Doc          | openapi:ExternalDoc             |  |
| operationId         | string                              | openapi:name                   | xsd:String                      |  |
| parameters          | Parameter<br>Object                 | openapi:parameter              | openapi:Parameter               |  |
|                     |                                     | openapi:cookie                 | openapi:Cookie                  |  |
|                     |                                     | openapi:query                  | openapi:Query                   |  |
|                     |                                     | openapi:<br>requestHeader      | openapi: Header                 |  |
| requestBody         | Request Body<br>Object              | openapi:requestBody            | openapi:Body                    |  |
| responses           | Response Object                     | openapi:response               | openapi:Response                |  |
| deprecated          | boolean                             | openapi:deprecated             | xsd:Boolean                     |  |
| security            | Security<br>Requirement<br>Object   | openapi:security               | openapi:<br>SecurityRequirement |  |
| servers             | Server Object                       | openapi:serverInfo             | openapi:Server                  |  |

Table 4.7: Operation Object to Operation Class

jects. In addition, the Algorithm that shows the parsing of Operation Object to Operation Individual contains also the implementation of the x-operationType property. Listing 4.6 illustrates the abstract algorithm.

```
function parseOperationObject(documentInd, pathInd,
   OperationObject, tagShapeList, pathParametersList,
   pathServersList, globSecReqList)
 − Create Operation Individual
 − Extract and map all Operation 's properties from OpenAPI
   Service
 − Call ExternalDoc Function and save ExternalDoc Individual to
 Operation Individual
```
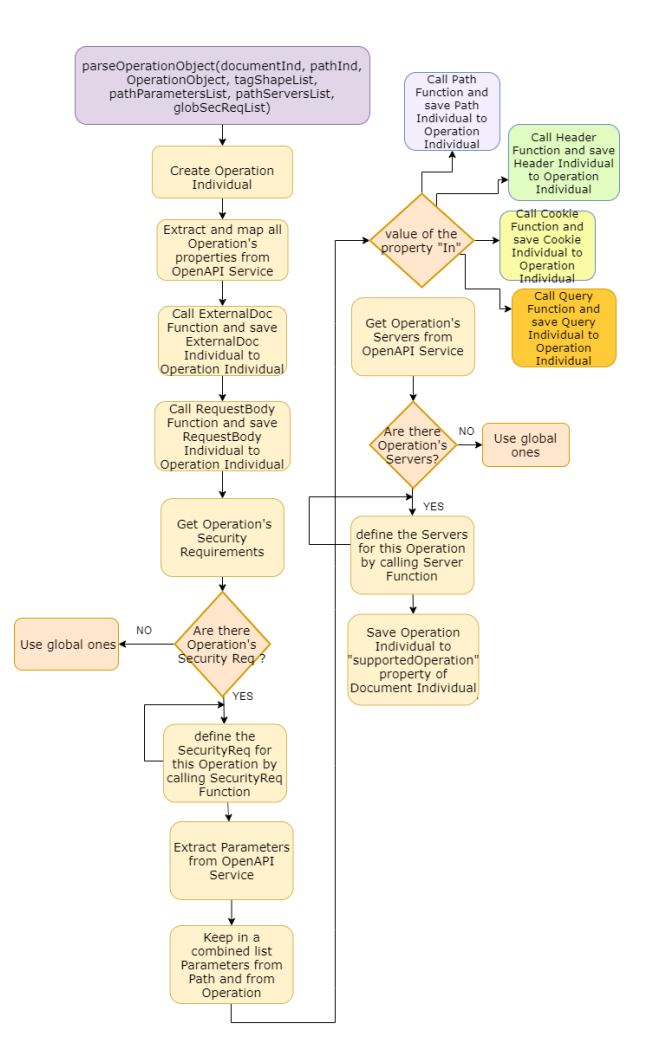

Figure 4.4: Workflow of Operation Object to Operation Individual mapping

− Call RequestBody Function and save RequestBody Individual to Operation Individual

− Get Operation's Security Requirements

− if there are no Operation's SecurityReq, use global ones - else define the SecurityReq for this Operation by calling SecurityReq Function

∗∗Parameters shared by all operations of a path can be defined on the path level instead of the operation level. If any extra parameters defined at the operation level are used together with path-level parameters. Specific path-level parameters can be overridden on the operation level, but cannot be removed.\*\*

− Extract Parameters from OpenAPI Service

− Keep in a combined list Parameters from Path and from Operation

 $// Parameters could be in different positions$ 

− Depending on the value of the property "In" the corresponding function is called and the Parameter Individual returned is saved on Operation Individual (Path, Query, Header , Cookie )

− Get Operation 's Servers from OpenAPI Service

```
- if there are no Operation 's Servers, use global ones
  - else define the Servers for this Operation by calling
Server Function
 − Save Operation Individual to "supportedOperation" property
of Document Individual
 ∗∗∗x−ope r a ti onType implemen t a ti on ∗∗∗
− Get the resource where x-operationType points
```
- Set resource-class as second class of the new Operation Individual

Listing 4.6: Operation Object to Operation Individual

# 4.7 Mapping of External Doc Object to External Doc Class

| External<br>Documentation<br>Object |               | OpenAPI<br>External<br>Documentation<br>Class |            |  |
|-------------------------------------|---------------|-----------------------------------------------|------------|--|
| <b>Field Name</b>                   | Type          | Property                                      | Range      |  |
| url                                 | <b>String</b> | openapi:url                                   | xsd:String |  |
| description                         | <b>String</b> | openapi: description                          | xsd:String |  |

Table 4.8: External Doc Object to External Doc Class

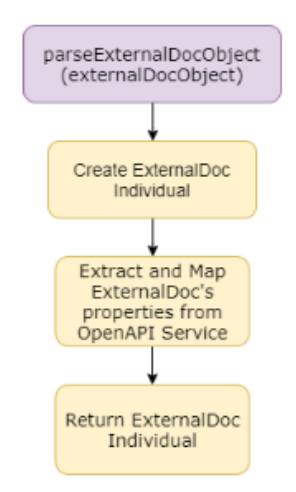

Figure 4.5: Workflow of External Doc Object to External Doc Individual mapping

```
function parseExternalDocObject (externalDocObject)
− Create ExternalDoc Individual
```
Listing 4.7: External Doc Object to External Doc Individual

# 4.8 Mapping of Parameter Object to Path, Query, Cookie, Header Class

There are four possible parameter locations specified by the in field. Path - where the parameter values actually part of the operation's URL. Query - Parameters that are appended to the URL. Header - Custom headers that are expected as part of the request. Cookie - Used to pass a specific cookie value to the API. Depending from this field, the Parameter Object is mapped to one of the above Classes. Each of the listings 4.8-4.11 represent the mapping of the Parameter Class to the corresponding Class depending of the value of the in property.

- − Create CookieParameter Individual
- − Extract and Map CookieParameter's properties from OpenAPI Service
- − Extract Schema Object from CookieParameter Object
- − Call Schema function and return Shape Individual
- − Save Shape Individual to "schema" property of CookieParameter Individual
- − Extract MediaType Object from CookieParameter Object
- − Call MediaType function and return MediaType Individual
- − Add MediaType Individual to MediaType list
- − Save MediaType list to "content" property of CookieParameter Individual
- − Return CookieParameter I n d i v i d u a l

Listing 4.8: Parameter Object to Cookie Individual

function parseHeaderParameterObject (headerName, headerObject, componentSchemas )

- − Create HeaderParameter Individual
- − Assign "headerName" value from OpenAPI Service to "headerName" property of Header Individual
- − Extract and Map HeaderParameter's properties from OpenAPI Service
- − Extract Schema Object from HeaderParameter Object
- − Call Schema function and return Shape Individual

<sup>−</sup> Extract and Map ExternalDoc 's properties from OpenAPI Service

<sup>−</sup> Return ExternalDoc Individual

function parseCookieParameterObject (cookieObject, componentSchemas )

| Parameter         |                                     | OpenAPI<br>Parameter (Path, |                       |  |
|-------------------|-------------------------------------|-----------------------------|-----------------------|--|
|                   |                                     | Query) Class,               |                       |  |
| Object            |                                     | Cookie, Header              |                       |  |
|                   |                                     | $\mathit{Classes}$          |                       |  |
| <b>Field Name</b> | <b>Type</b>                         | Property                    | Range                 |  |
| name              | String                              | openapi:name                | xsd:String            |  |
| $\mathbf{m}$      | String                              |                             |                       |  |
| description       | String                              | openapi: description        | xsd:String            |  |
| required          | $\operatorname{boolean}$            | openapi:required            | xsd:Boolean           |  |
| deprecated        | $\operatorname{boolean}$            | openapi: deprecated         | xsd:Boolean           |  |
| allowEmptyValue   | boolean                             | openapi:<br>allowEmptyValue | xsd:Boolean           |  |
| style             | String                              | openapi:style               | openapi:Style         |  |
| explode           | boolean                             | openapi: explode            | xsd:Boolean           |  |
| allowReserved     | $\text{boolean}$                    | openapi:<br>allowReserved   | xsd:Boolean           |  |
| schema            | Schema Object                       | openapi:schema              | sh:Shape              |  |
| content           | Map string,<br>Media Type<br>Object | openapi: content            | openapi:<br>MediaType |  |

Table 4.9: Parameter Object to Parameter Class

- − Save Shape Individual to "schema" property of HeaderParameter Individual
- − Extract MediaType Object from HeaderParameter Object
- − Call MediaType function and return MediaType Individual
- − Add MediaType Individual to MediaType list
- − Save MediaType list to "content" property of HeaderParameter Individual
- − Return HeaderParameter I n d i v i d u a l

Listing 4.9: Parameter Object to Header Individual

function parseQueryParameterObject (queryObject, componentSchemas)

- − Create QueryParameter Individual
- − Extract and Map QueryParameter's properties from OpenAPI Service
- − Extract Schema Object from QueryParameter Object
- Call Schema function and return Shape Individual
- − Save Shape Individual to "schema" property of QueryParameter Individual
- − Extract MediaType Object from QueryParameter Object
- − Call MediaType function and return MediaType Individual
- − Add MediaType Individual to MediaType list
- − Save MediaType list to "content" property of QueryParameter Individual

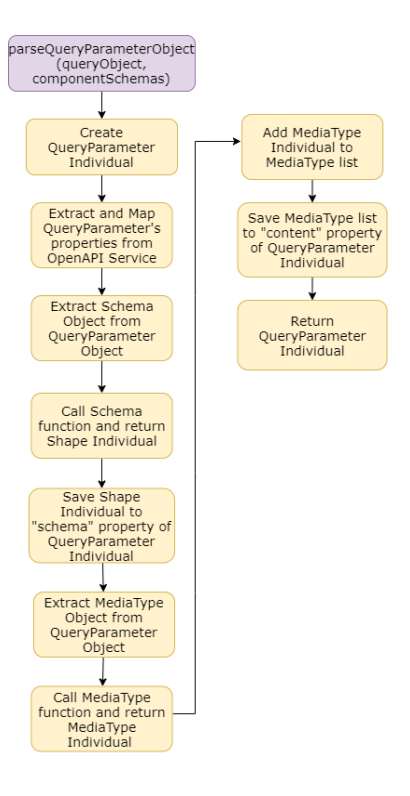

Figure 4.6: Workflow of QueryParameter Object to QueryParameter Individual mapping

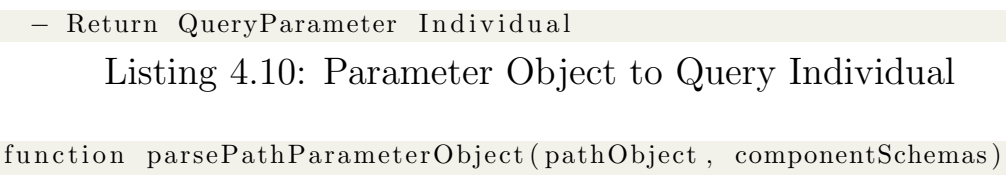

− Create PathParameter Individual

- − Extract and Map PathParameter's properties from OpenAPI Service
- − Extract Schema Object from PathParameter Object
- − Call Schema function and return Shape Individual
- − Save Shape Individual to "schema" property of PathParameter Individual
- − Extract MediaType Object from PathParameter Object
- − Call MediaType function and return MediaType Individual
- − Add MediaType Individual to MediaType list
- − Save MediaType list to "content" property of PathParameter Individual
- − Return PathParameter I n d i v i d u a l

Listing 4.11: Parameter Object to Path Individual

#### 4.9 Mapping of Request Body Object to Request Body Class
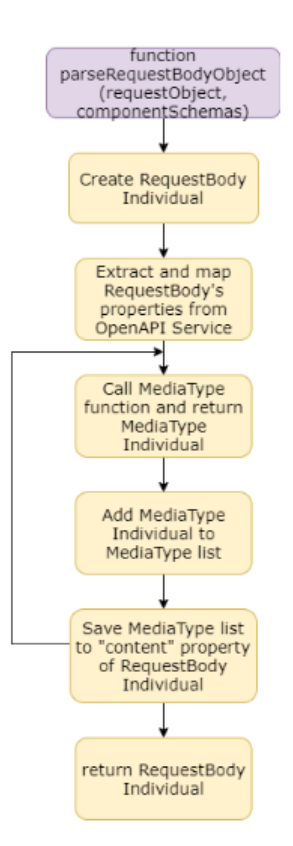

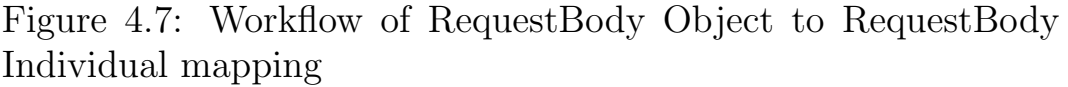

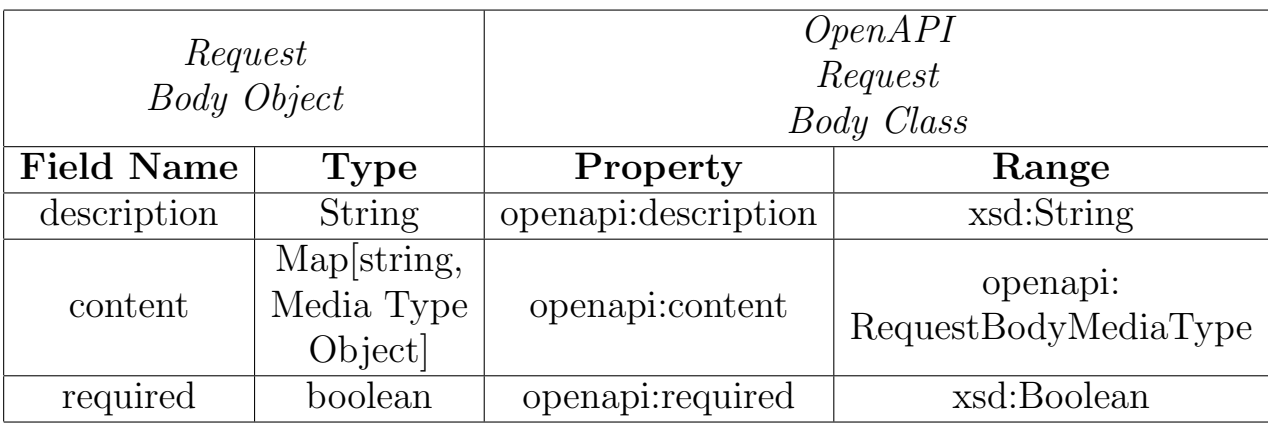

Table 4.10: Request Body Object to Request Body Class

function parseRequestBodyObject (requestObject, componentSchemas)

- −Create RequestBody Individual
- −Extract and map RequestBody's properties from OpenAPI Service -for every MediaType Object :
	- − Call MediaType function and return MediaType Individual
	- − Add MediaType Individual to MediaType list
	- − Save MediaType list to "content" property of RequestBody Individual
- − return RequestBody Individual

Listing 4.12: Request Body Object to Request Body Individual

# 4.10 Mapping of Media Type Object to Media Type Class

Property *mediaTypeName* as seen in table 4.11 is used as the key to the Map[string, Media Type Object] of table 4.10. This map as seen in table 4.10 represents the type of the content property.

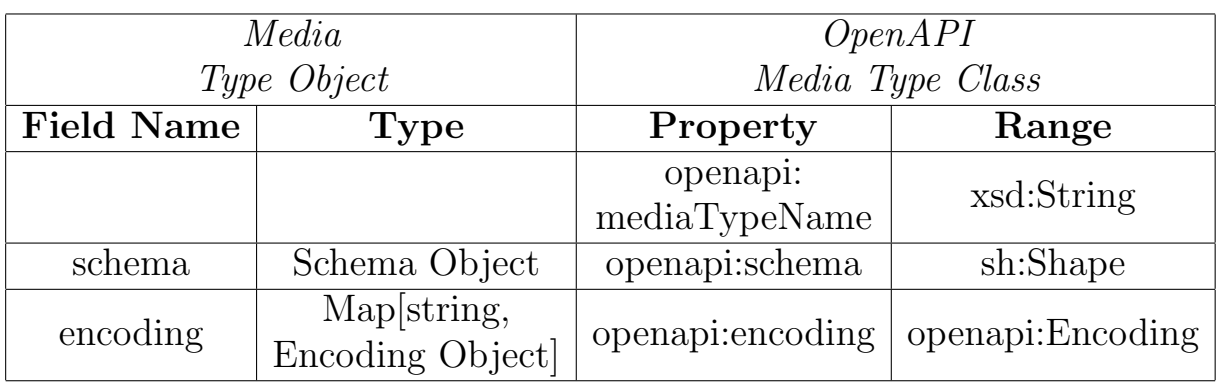

Table 4.11: Media Type Object to Media Type Class

function parseMediaTypeObject (mediaName, mediatypeObject,

- componentSchemas ) − Create MediaType Individual
- − Assign "mediaName" value from OpenAPI Service to "mediaName" property of MediaType Individual
- Call Schema function and return Shape Individual
- Create a list for Encoding Individuals
- − For each Encoding Object in Media Type Object :
- Call Encoding function and return Encoding Individual - Add the Encoding Individual to the list
- − Assign the list to the "encoding" property of MediaType Individual
- − Return MediaType I n d i v i d u a l

Listing 4.13: Media Type Object to Media Type Individual

## 4.11 Mapping of Encoding Object to Encoding Class

Similarly, property *propertyName* has been added in table 4.12 in order to work as the key to the Map[string, Encoding Object] which is the type of the property encoding seen in table 4.11.

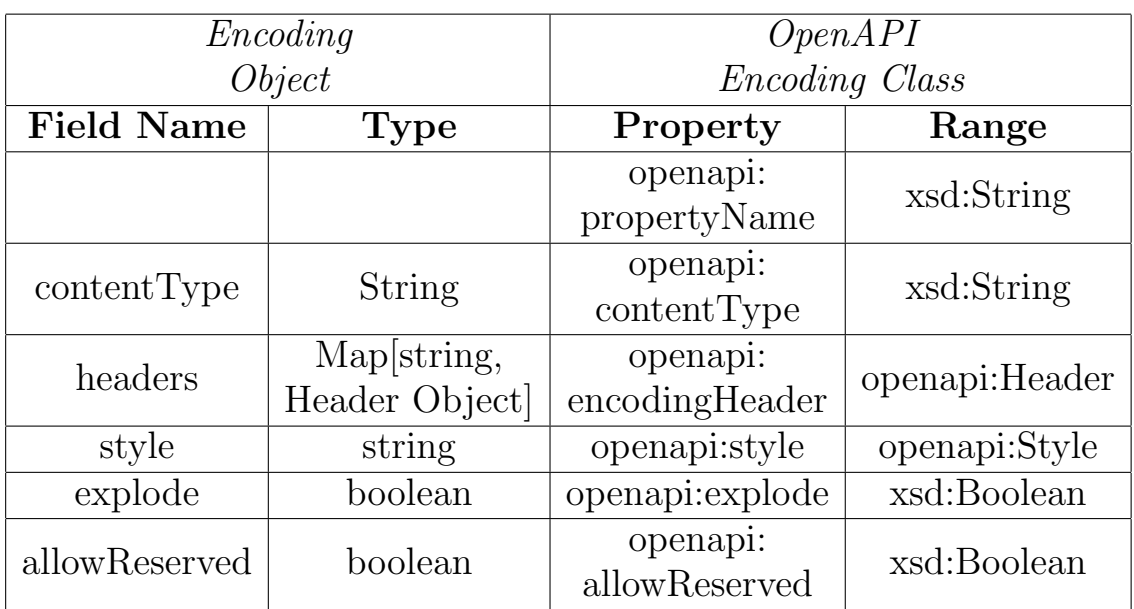

Table 4.12: Encoding Object to Encoding Class

function parseEncodingObject (encodName, encodingObject,

- componentSchemas )
- − Create Encoding Individual
- − Assign "encodName" value from OpenAPI Service to "encodName" property of Encoding Individual
- Extract and map Encoding's properties from OpenAPI Service
- − Create a list for Header Individuals
- For each Header Object in Encoding Object :
	- Call Header function and return Header Individual
- Add the Header Individual to the list

- Assign the list to the "encodingHeader" property of Encoding Individual

− Return Encoding Individual

Listing 4.14: Encoding Object to Encoding Individual

## 4.12 Mapping of Response Object to Response Class

As we may see in table 4.16 Response Class has some subclasses. Their main purpose is to describe responses of grouped status codes. Property statusCode is a string used to define the status of a response (i.e. successful/

unsuccessful).

| Response<br>Object               |                                     | OpenAPI<br>Response Class<br>(DefaultResponse, 1xxResponse,<br>$2xxResponse, \, 3xxResponse,$ |                   |  |
|----------------------------------|-------------------------------------|-----------------------------------------------------------------------------------------------|-------------------|--|
| <b>Field Name</b><br><b>Type</b> |                                     | $\langle x \rangle$ Response, 5xxResponse)<br>Property                                        | Range             |  |
|                                  |                                     | openapi:statusCode                                                                            | xsd:String        |  |
| description                      | string                              | openapi: description                                                                          | xsd:String        |  |
| headers                          | Map string,<br>Header Object        | openapi:<br>responseHeader                                                                    | openapi: Header   |  |
| content                          | Map string,<br>Media Type<br>Object | openapi:content                                                                               | openapi:MediaType |  |

Table 4.13: Response Object to Response Class

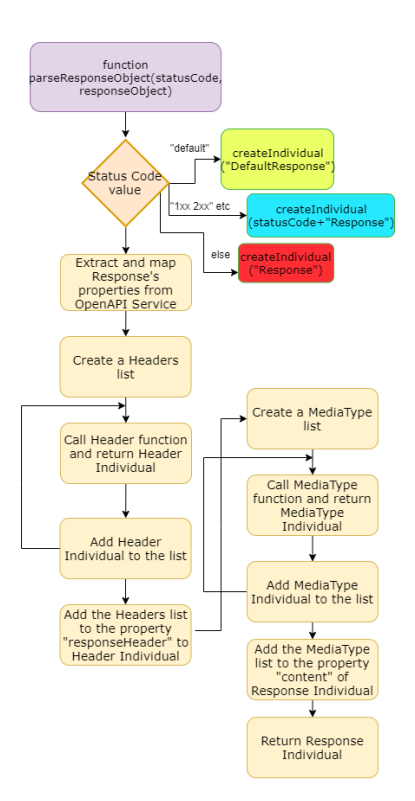

Figure 4.8: Workflow of Response Object to Response Individual mapping

function parseResponseObject (statusCode, responseObject, componentSchemas )

− Depending on the "statusCode", the corresponding Individual is c r e a t e d − Extract and map Response's properties from OpenAPI Service − C re a te a Headers l i s t − For each Header Object : - Call Header function and return Header Individual - Add Header Individual to the list − Add the Headers list to the property "responseHeader" to Header Individual − Create a MediaType list − For each MediaType Object : − Call MediaType function and return MediaType Individual − Add MediaType Individual to the list − Add the MediaType list to the property "content" of Response Individual − Return Response I n d i v i d u a l

Listing 4.15: Response Object to Response Individual

#### 4.13 Mapping of Tag Object to Tag **Class**

Listing 4.16 illustrates the mapping of a Tag Object to a Tag Individual, while 4.17 shows the implementation of the *x*-onResource extension property.

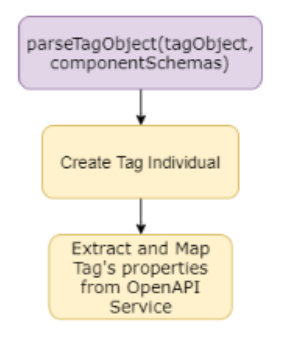

Figure 4.9: Workflow of Tag Object to Tag Individual mapping

function parseTagObject (tagObject, componentSchemas) − Create Tag Individual − Extract and Map Tag's properties from OpenAPI Service Listing 4.16: Tag Object to Tag Individual − Is implemented in parseTagObject − Get all the extensions with name 'x−onResource' from Tag Object

- − If x-onResource points to a Schema − Find that Schema in componentSchemas
	- − Create the Shape Individual by calling the
	- createNode/PropertyShape function

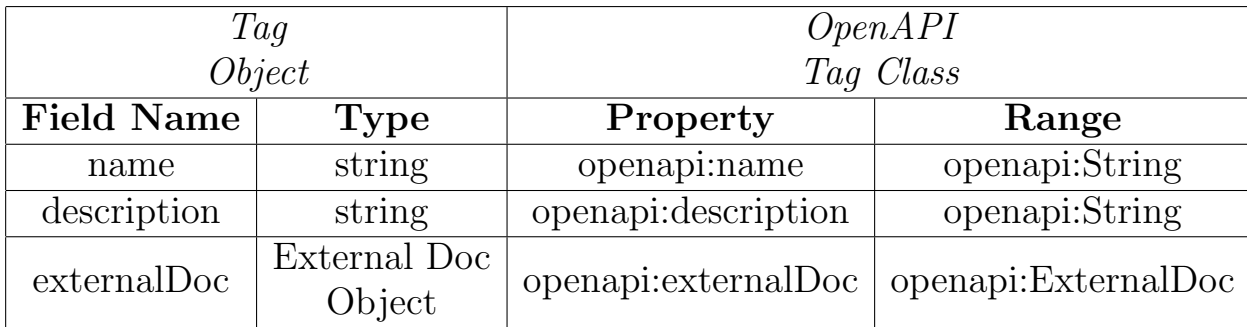

Table 4.14: Tag Object to Tag Class

− Save <Tag I n di vi d u al , Shape I n di vi d u al > p ai r

Listing 4.17: x-onResource implementation

#### 4.14 Mapping of Schema Object to Shape **Class**

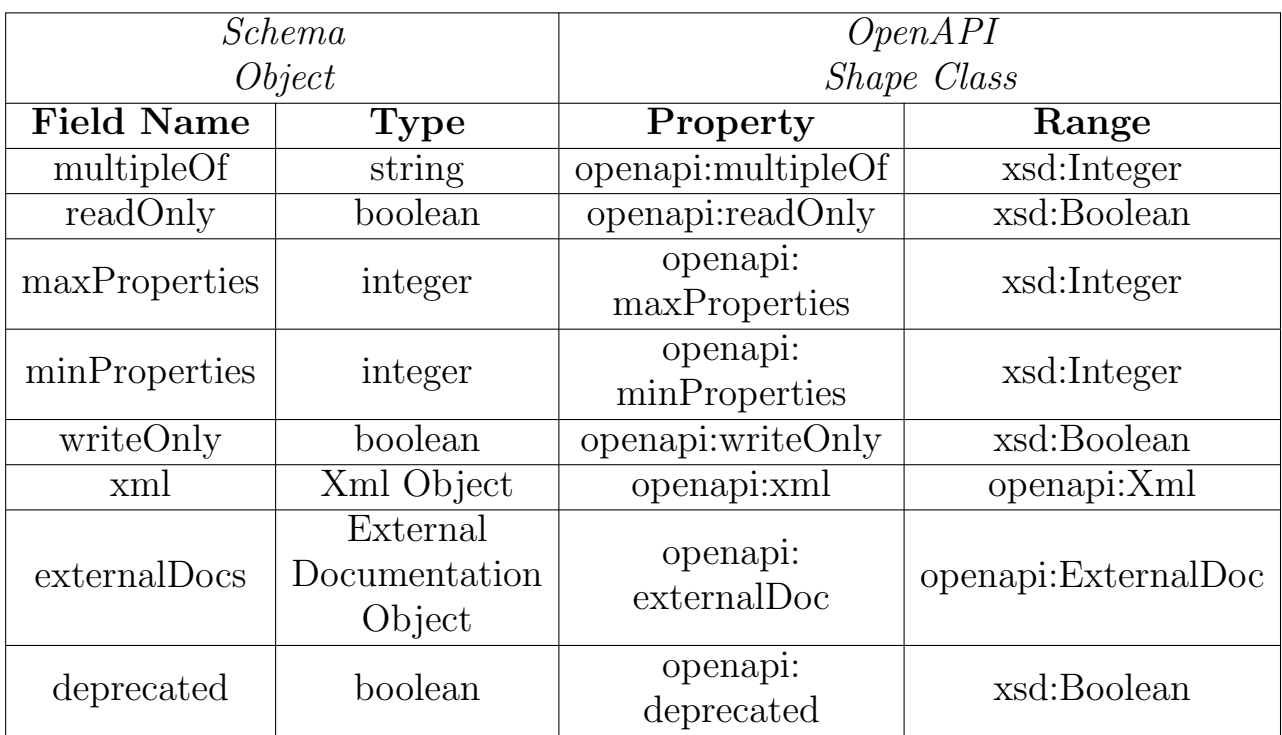

Table 4.15: Schema Object to Shape Class

In the implementation of the mapping of a Schema Object to a Shape Individual are also implementated the x-refers To, x-kindOf, x-mapsTo and x-collectionOn ex-

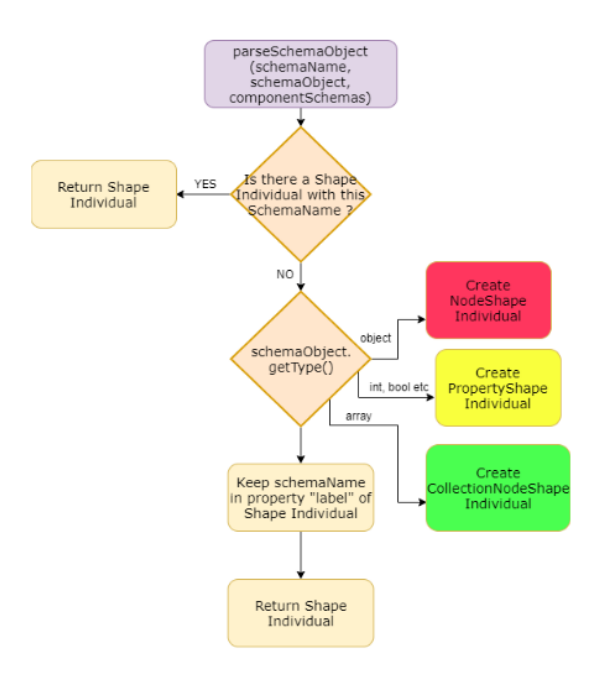

Figure 4.10: Workflow of Schema Object to Shape Individual mapping

tension properties which can be seen in listings 4.19, 4.20, 4.21, 4.22.

```
function parseSchemaObject (schemaName, schemaObject,
   componentSchemas )
  − If there is a Shape Individual with this schemaName, return it
 − Else get the Type of Schema Object :
   - If (getType==object) : Create NodeShape Individual
    − Else if (getType==int, bool etc) : Create PropertyShape
   Individual
   - Else if (getType==array) : Create CollectionNodeShape
   Individual
 − Keep schema name in property "label" of Shape Individual
 − Return Shape I n d i v i d u a l
        Listing 4.18: Schema Object to Shape Individual
− Is part of createNodeShape (..)/createPropertyShape (..)
− Get the resource where x-refersTo points
− Save the resource as target class/property of the new Shape
   individual
            Listing 4.19: x-RefersTo implementation
− Implemented in createNodeShape (..) / createPropertyShape (..)
− Get the resource where x-kindOf points
− Create a new Class/property with name "schemaName"
```
− Make the new class subclass/subproperty of the class-resource where x-kindOf points

− Save the new class/property as target class/property of the new Shape individual

Listing 4.20: x-kindOf implementation

- − Is part of createNodeShape (..) / createPropertyShape (..)
- − Get the resource where x-mapsTo points
- − Find Node/PropertyShape Individual with same name as the resource
- − Copy semantics of the resource Individual
- Paste semantics in Node/PropertyShape Individual

#### Listing 4.21: x-mapsTo implementation

- − Is implemented in createNodeShape (..)
- − Get the model where x-collection On points
- − Create new ontology class with name "schemaName"
- Set new class subclass of "openapi: Collection" class
- Save new class as target Class of the new NodeShape individual

#### Listing 4.22: x-collectionOn implementation

#### 4.15 Mapping of XML Object to XML Class

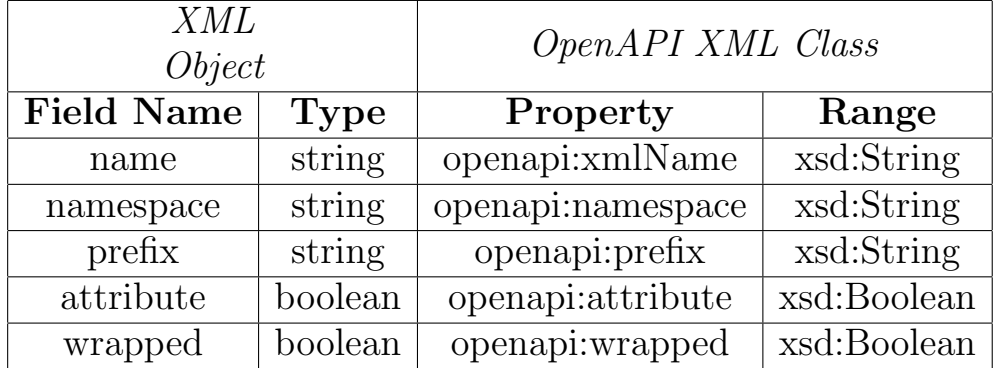

#### Table 4.16: XML Object to XML Class

function parseXMLObject (xmlObject)

- − Create XML Individual
- − Extract and map XML's properties from OpenAPI Service
- − Return XML Individual

Listing 4.23: XML Object to XML Individual

## 4.16 Mapping of Security Scheme Object to Security Class

As seen in table 4.17 property *type* doesn't have a correspondence to a property in our ontology. OpenAPI 3.0 supports four Security Schemes "apiKey", "http", "oauth2", "openIdConnect" which in the OpenAPI ontology are represented as subclasses of Security Class. This may be seen in the tables 4.18, 4.19, 4.20 and 4.21.

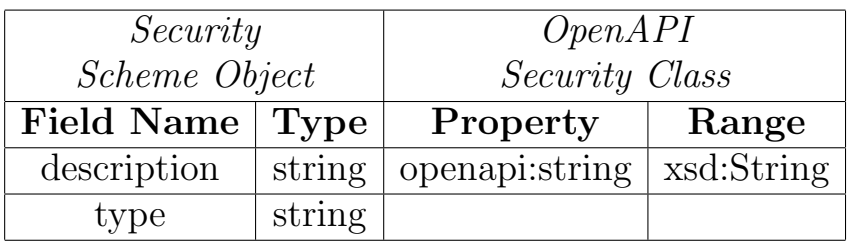

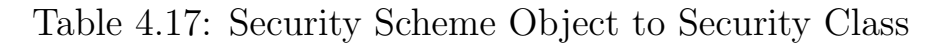

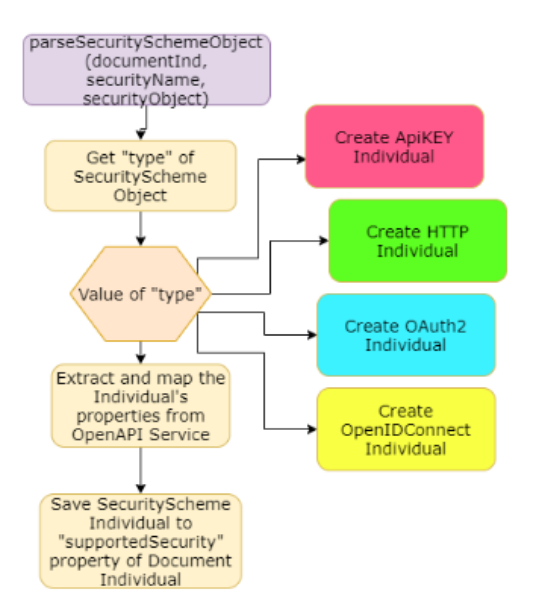

Figure 4.11: Workflow of SecurityScheme Object to Security Individual mapping

function parseSecuritySchemeObject(documentInd, securityName, s e curity Object)

- − Get "type" of SecurityScheme Object
- Depending on the type, create the corresponding Individual ( ApiKEY, HTTP, OAuth2, OpenIDConnect)
- Extract and map the Individual's properties from OpenAPI S er vice
- Save SecurityScheme Individual to "supportedSecurity" property of Document Individual

Listing 4.24: SecurityScheme Object to SecurityScheme Individual

| Security             |        | OpenAPI               |            |  |
|----------------------|--------|-----------------------|------------|--|
| <i>Scheme Object</i> |        | ApiKey Class          |            |  |
| Field Name Type      |        | Property              | Range      |  |
| name                 | string | openapi:parameterName | xsd:String |  |
|                      | string | openapi:in            | xsd:String |  |

Table 4.18: ApiKey Class

| Security             |        | OpenAPI              |            |  |
|----------------------|--------|----------------------|------------|--|
| <i>Scheme Object</i> |        | <b>Http</b> Class    |            |  |
| Field Name Type      |        | Property             | Range      |  |
| scheme               | string | openapi:scheme       | xsd:String |  |
| bearerFormat         | string | openapi:bearerFormat | xsd:String |  |

Table 4.19: Http Class

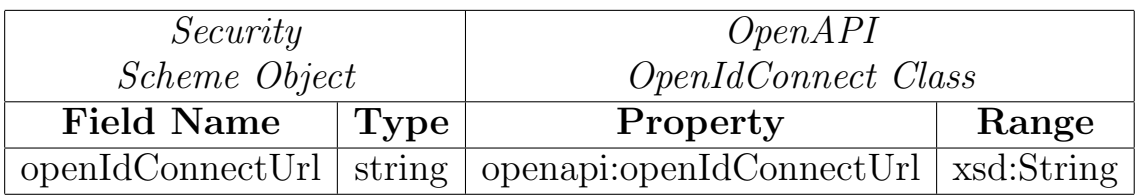

Table 4.20: OpenIdConnect Class

For the ApiKey, Http, OpenIdConnect Classes all we need to do is create an Individual as seen in listing 4.24.

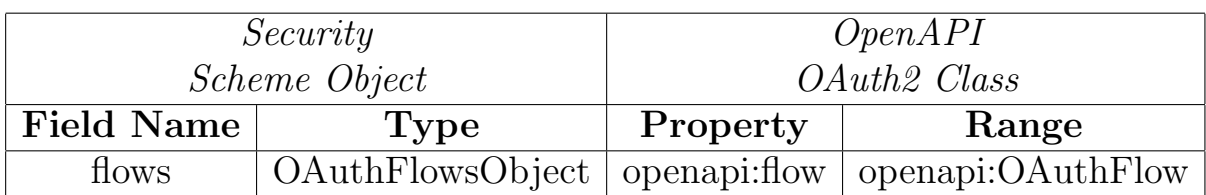

Table 4.21: OAuth2 Class

# 4.17 Mapping of Security Requirement Object to Security Requirement **Class**

Finally in table 4.22 we may see the Security Requirement Class in our ontology which defines the Security Scheme used and the permitted Scope.

| OpenAPI                          |                  |  |  |  |
|----------------------------------|------------------|--|--|--|
| <i>SecurityRequirement Class</i> |                  |  |  |  |
| Property                         | Range            |  |  |  |
| openapi:securityType             | openapi:Security |  |  |  |
| openapi:scope                    | openapi:Scope    |  |  |  |

Table 4.22: Security Requirement Class

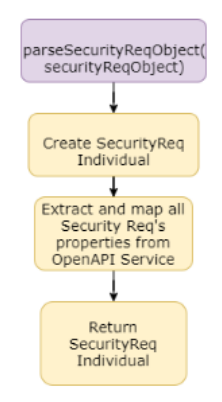

Figure 4.12: Workflow of SecurityRequirement Object to SecurityRequirement Individual mapping

function parseSecurityReqObject (securityReqObject)

- − Create SecurityReq Individual
- − Extract and map all Security Req's properties from OpenAPI Service
- − Return SecurityReq Individual

#### Listing 4.25: Security Req Object to Security Req Individual

# Chapter 5 Implementation

We have at this point described the abstract algorithm that shows the mappings between OpenAPI Objects and Classes in OpenAPI version 3.0 Ontology. In this chapter, we proceed with the full implementation containing all the technical details of our algorithm for whom is interested in.

The *Document* Class is the most important one in the Ontology. Figure 3.1 represents the OpenAPI Object that maps to the Document Class in our ontology. What convert2ontology method does is call all the other methods that proceed the mapping of each Object to an ontology Individual (Info, Server, SecuritySchemes, SecurityRequirement, Tag, ExternalDocs, Operations.)

In addition, this method creates a list of all the Objects that must be kept as global (Servers, SecurityRequirement and Tags). More specifically, servers may be defined globally in the Document level, but may also be defined in Path and in *Operation*. Moreover, in this method we create the Document Individual.

 $procedure$  convert2ontology (openApiDoc) {  $//$  initialize the open api ontology  $Ontology \cdot ontModel = initOntologyModel()$ ;  $//$  create an individual for Document Class Individual documentInd =  $\text{c}_\text{reateIndividual}(\text{ontModel}, \text{''openapi})$ :

```
Document");
// info object into ontology
parseInfoObject(ontModel, documentInd, openApiDoc.getInfo());
// parse global servers and crate individuals
List<Individual> globServerIndList;
for (ServerObject serverObject in openApiDoc.getServers()) {
  Individual \ serverInd = parseServerObject(ontModel,s erver Object ) :
  globServerIndList.add(serverInd);
}
// parse all security schemes
for (Entry<String, SecuritySchemeObject> secSchemeEntry in
 openApiDoc.getComponents() . get Securities().get Security Schemes ()parseSecuritySchemeObject(ontModel, secSchemeEntry.getKey(),
 securityObject.getValue() ;
}
// parse global security requirements and parse individuals
List<Individual> globSecReqIndList;
for (SecurityRequirementObject securityReqObject in openApiDoc.
 get Security Requirements() {
  Individual securityReqInd = parseSecurityReqObject(ontModel,securityReqObject);globSecReqIndList.add(securityReqInd);}
//parse Tag\text{Map}\leq\text{String}, Individual > tagShapeMap;
for (TagObject tag in openApiDoc.getTags()) {
   Entry<String, Individual> tagShapeEntry = parseTagObject(
 ontModel, tag, openApiDoc.getComponents().getSchemas());
   documentInd.setProperty("openapi:supportedEntity",
 tagShapeEntry.getValue();
   tagShapeMap . add ( tagShapeEntry ) ;
}
// External Does in Document levelIndividual exDocInd=parseExternalDocObiect(ontModel.openApiDoc.
 getExternalDoc() ;
operationInd.setProperty("openapi: externalDoc", exDocInd);// parse path objects into ontology
for (Entry <String, PathItemObject> pathEntry in openApiDoc.
 getPaths()) {
  // get Path Servers
  List <Individual > pathServerIndList;
  for (ServerObject serverObject in pathEntry.getValue().
 getServes() {
    Individual serverInd = parseServerObject(ontModel,s erver Object ) :
    pathServerIndList.add (serverInd);
  }
  // If there no path servers, keep global servers
  List <Individual > operationServerList;
  if (pathServerIndList.isEmpty())}
    operation ServerList = globServerIndList;}
  else foperation ServerList = pathServerIndList;}
  // Get path parametersList <Individual > pathParameterIndList;
```

```
for (ParameterOject parameterObject in pathEntry.getValue().
 getParameter() {
    Individual parameterInd = parsePathParameterObject(ontModel,
  parameterObject, openApiDoc.getComponents() . getSchemes();
    pathParameterIndList.add(parameterInd);
  }
  // Parse all operation types (Get, Post, \ldots, Delete)for (OperationObject operationObject in pathEntry .getValue().
 getOperations()}
    // path
    Individual pathInd=parsePathObject(ontModel, pathName)
    parseOperationObject(ontModel, documentInd, pathInd,
 operationObject, tagShapeMap, openApiDoc.getComponents().
 getSchemes(), pathParameterIndList, operationServerList,
 g \, \text{lob} \, \text{Sec} \, \text{RegIndList} ;
  }
}
```
Listing 5.1: Initialization and Document Method

If there are not any servers in Operation, then we use the ones in Path and if we don't have any Path servers either, then we use the global ones. The same thing may happen with the servers defined in SecurityRequirement. This way we are able to override the global servers, by defining new or we may stick with the global ones. Then, we also get all the parameters defined in Path level and we call the method  $parsePathObject()$  which returns a Path Individual. In addition, for every Path we get the Operations under it and we call  $parseOperationObject()$ which will be explained in the following section along with what happens with globally defined Tags and those defined in Operation.

Finally, the format is almost the same in this method for every Object. As we can see, we get the Object from the OpenAPI service, then we call the method that parses the Object to an Individual of the corresponding class in the ontology and then we add the Individual to the global list (when there is one). The only difference is when we have Tags. Then, we create a Map of a  $\leq$ String, Individual>. The string contains the name of the Tag, while

the Individual is the Shape Individual that exists only in case that a Tag has been connected with a Schema by using the x-onResource property. Then, we put the Shape Individual in the *supportedEntity* property of the Document. Every entry is saved in the Map we said before.

# 5.1 ParseOperationObject Method

This method starts with initializing a new Operation Individual, which is later going to be filled with all the appropriate properties of the Operation Object. The extension property x-operationType is implemented here. What is done is get the Operation Individual and add a superclass. The superclass is the class where x-operationType points. For example, if we had a  $/pet/findBy Status$  command then the superclass would be the class SearchAction of Schema.org.

Then, some properties of Operation Object are mapped to the Operation Individual, having in mind the table 4.7. When a property is datatype and not Object, the mapping is trivial while when it is Object we call complementary methods where the parse of the corresponding Object to Individual is done and the Individual is returned.

```
method void parseOperationObject(OntModel ontModel, Individual
   documentInd, Individual pathInd, OperationObject
   operationObject, Map<String, Individual> tagShapeMap, Map<String
    , SchemaObject> schemas, List<ParameterObject>
   parametersListFromPath, List<Individual> serverList, List<
    Individual> globSecReqIndList) {
  \texttt{operationInd} \ = \ \texttt{createIndividual(ontModel\,}, \ \text{"openapi:Operation");}//x-operationTypeString operationType = operationObject.getExtensions("x-
   operatorname{operationType");
  if (operationType != null){
    o per ation Ind. addOntClass (o per ation Type);
  }
  \sigma operation Ind. set Property (" openapi: name", operation Object.
   getOperationId() :
```

```
operationInd.setProperty('openapi:onPath", pathInd);o peration Ind. set Property ("o penapi: deprecated", o penapi.
 getDeprecated() ;
operationInd.setProperty("openapi:summary", openapi.getSummary ()) ;
o peration Ind. set Property (" openapi : description", openapi.
 getDescription();
//Type of OperationIndividual methodInd=getMethodIndividual(ontModel,
 operationObject.getOperationType() ;
operationInd.setProperty("openapi:method", method],//exif (operation Object.getExternalDoc()!=null)Individual exDocInd=parseExternalDocObject(ontModel,
 operation Object.getExternalDoc() ;
  o p e r ation Ind. set P r o p er t v (" o p e n api : external D o c", expocInd) ;
}
// tagsfor (String tag in operation Object.getTags()) {
  Individual tagInd;
  Entry < String, Individual> tagShapeEntry = tagShapeMap.getEntry
 (tag);
  if (tagShapeEntry = null) {
    tagInd = createIndivial(ontModel, "openapi:Tag");tagInd.setProperty('openapi:name", tag);}
  else {
    tagInd = findTagIndivial(ontModel, tag);Individual shape = tagShapeEntry.getValue();
    if (shape != null)shape.setProperty("openapi:supprotectedOperation",operationInd ;
     }
  }
  o p e r ation Ind. set Property (" o p e n api: tag", tag Ind);
}
// RequestBody
if (openapi.getRequestBody() != null)Individual \ requestInd = parseRequestBodyObject(ontModel,operationObject.getRequestBody(), schemas);
  operationInd.setProperty("openapi:requestBody", requestInd);}
// Response
for (Entry<String, ResponseObject> responseEntry in
 operation Object.getResponse()}
 Indivial responseInd = parseResponseObject(ontModel,responseEntry.getKey(), respon seEntry.getValue(), schemas);
  operationInd.setProperty("openapi:response", responseInd);
}
// Security Req
if (operation Object.getSecurityRequirements().isEmpty())}
  for (Individual securiry \text{ReqInd} in glob\text{Sec} \text{ReqIndList}) {
    operationInd.setProperty (" openapi : security", securiryRegInd);
  }
}
e l s e {
  for (SecurityRequirementObject securiryReqObject in
```

```
operation Object.getSecurityRequirements() {
    Individual \; securityReqInd = parseSecurityReqObject(ontModel,securiryReqObject);
    o peration Ind. set Property ("o penapi: security", security Req Ind)
 ;
  }
}
// parametersList <ParameterObject> combinedParametersList= combineParameters (
 parametersListFromPath, operationObject.getParameters();
for (ParameterObject parameterObject in combinedParametersList)\{switch ( parameter Object . get In ( ) )
  \left\{ \right\}case " path":
      Individual parameterInd=parsePathParameterObject(ontModel,
 parame terOb ject , schemas ) ;
      o per ation Ind. set Property (" openapi : parameter", parameter Ind)
 ;
    case " query":
      Individual queryInd=parseQueryObject(ontModel,
 parameterObject , schemas);
      operationInd.setProperty("openapi:query", queryInd);case "header":
      headerName = parameterObject.getName();
      Individual headerInd=parseHeaderObject (ontModel, headerName
 , parameterObject, schemas);
      o peration Ind. set Property ("o penapi: request Header", header Ind
 ) ;
    case "cookie":
      Individual cookieInd=parseCookie(ontModel, parameterObject,
 schemas ) ;
      operationInd.setProperty("openapi:cookie", cookieInd);}
}
// Servers
if (operation Object.getServers () isEmpty())}
  for (Indinidual serverInd in finalServerList) {
    o peration Ind. set Property ("o penapi: server Info", server Ind);
  }
}
e l s e {
  for (ServerObject serverObject in operationObject.getServers()
 ) {
    Individual \ serverInd = parseServerObject(ontModel,s erver Object ) :
    o peration Ind. set Property ("o penapi: server Info", server Ind);
  }
}
documentInd.setProperty("openapi:supportedOperation",
 operationInd);
```

```
Listing 5.2: Operation Method
```
}

Later we have the parsing of Tags inside Operation. What happens with Tags is the following : We have the globally defined Tags but we may also have some Tags defined in Operation level. The ones defined in Operation level are in the form of strings and not Tag Objects. When a Tag is defined in Operation, but has not been globally defined (this might happen) then what we do is create a Tag Individual and assign to it the name of the tag. On the other hand, when there is a Tag defined in Operation that has been already predefined globally then we find it in the global list, we get the Shape (which exists in case we have used the x-onResource property) and make it point to the Operation Individual by using the property supportedOperation.

In addition, Request Body and Response are Objects which, as mentioned above, are returned as mapped Individuals after calling the right method that implements the parsing. Moreover, what happens with Security Requirement is that we check if there are not any Security Requirement Objects in Operation level and in this case we keep the global ones. However in case there are Security Requirement Objects defined in Operation, then for each one the method parseSecurityReqObject() is called. The returned Security Requirement Individual is saved in the property security under Operation.

In order to implement the map of the Parameter Object we call the method combineParameters sending as parameters the ones from Path and the ones from Operation. Parameters existed on Path are always used. When there are additional Parameters defined on Operation, then we use both the ones from Path and the ones from Operation. There is however a case where a Parameter on Path may be overrided on Operation level. This happens only when it is declared using the same *name* and in type. In that case, the Operation Parameter is kept. An operation according to its in type may be inside a Query, a Header, a Cookie or a Path. For each of these cases a different parse method is called.

The same thing happens with Server Objects. If there are not Server Objects defined in Operation level, the global ones are used. Otherwise for each Server Object the method *parseServerObject* is called and the returned Individuals are saved in property serverInfo of Operation. Finally, Document Individual keeps all the Operations that have been created in property supportedOperation.

# 5.2 CombineParameters Method

This method is the one mentioned before in Operation. A list is declared and then we check if and which Parameters are overridden in Operation level. In this case we keep these Parameters in the combined list. In the case where there is not a Parameter overridden, we keep in the list the Parameters from Path. Finally, we make a check for all the Parameters declared in Operation level and for the ones that do not override a Path Parameter (since they haven't been added to the list yet), we put them too in the combined list.

method  ${\rm List\hspace{0.1em}<}ParameterObject\hspace{0.1em}>combineParameters$  (  ${\rm List\hspace{0.1em}<}$ ParameterObject> fromPath, List<ParameterObject> fromOperation) {  $List <$ ParameterObject> combinedList; // Specific path-level parameters can be overridden for  $(ParameterObject$  paramFromPath in fromPath $)$ { bool override=false;  $for (ParameterObject$  paramFromOperation in fromOperation){  $if (paramFromPath.getName() = paramFromOperation.getName())$  $if (paramFromPath.getIn ()=paramFromOperation.getIn())$  $combinedList.add(paramFromOperation);$ 

```
o verride=true;
              break ;
            }
      }
      if (override = false)combinedList.add(paramFromPath);
  }
  /∗Any extra parameters defined at the operation level
  ∗ are used together with path-level parameters*/
 for (ParameterObject paramFromOperation in fromOperation){
    if (paramFromOperation not in combinedList)
      combinedList.add (paramFromOperation);
 }
 return combinedList;
}
```
Listing 5.3: combineParameters Method

## 5.3 ParsePathObject Method

This is a simple method where we create an Individual of Path Class and put in its property name the value that is returned from the OpenAPI service.

```
method Individual parsePathObject (OntModel ontModel, String name)
    {
  Indinidual pathInd = \text{createdIndividual}(\text{ontModel}, \text{ "openapi:Path");}pathInd.setProperty('openapi:pathName", name);return pathInd;
}
```
Listing 5.4: Path Method

## 5.4 ParseInfoObject Method

In this method the mapping of an Info Object to Info Individual is implemented. The datatype properties of the OpenAPI service are corresponded to the ones in our ontology by using the *setProperty* command. For the Contact and License Object that are object properties of the Info Object, a Contact and License Individual are created and then passed to the corresponding property of Info Individual.

```
method void parseInfoObject(OntModel ontModel, Individual
   documentInd, InfoObject infoObject) {
  Individual infoInd = createIndivial(ontModel, "openapi:Info");infoInd.setProperty("openapi:serviceTitle", infoObject.getTitle
    () ) ;
  infoInd.setProperty ("openapi: description", infoObject.
   getDescription();
  infoInd.setProperty("openapi:termsOfService", infoObject.
   get TermsOfService() ;
  // Contact Object
  if (infoObject.getContext() != null) {
    Individual contactInd = \text{createdIndividual(ontModel, "openapi:})\text{Context}" );
    contactInd.setProperty("openapi:contactName", infoObject.
   getContext() . getName() ;
    \text{contactInd.} \text{setProperty} (" \text{openapi:} \text{url}", \text{infoObject.getContext} ).
   getUrl();
    \text{contactInd.} setProperty (" openapi : email", infoObject.getContact
   () . get Email() ;
    infoInd.setProperty("openapi:contact", contactInd);}
  // License object
  if (infoObject.getLicense() != null) {
    Individual licenseInd = createIndividual(ontModel, "openapi:
   License");
    licenseInd.setProperty("openapi:licenseName", infoObject.
   get \text{License}() \text{ .} get \text{Name}());licenseInd.setProperty("openapi:url", infoObject.getLicense().
   getUrl() ;
    infoInd.setProperty("openapi:license", licenseInd);}
  documentInd.setProperty("openapi:info", infoInd);documentInd. setProperty (" openapi : version", infoObject. getVersion
    () ) ;
}
```
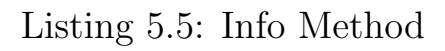

#### 5.5 ParseServerObject Method

In this method the Server Object is parsed to a Server Individual. An individual of Server Class is created and then it is filled with its properties in which we have added the value that we got from the OpenAPI service. For the property variables that returns a Server Variable Object,

which is a map of its name and the Object we need to create a ServerVariable Individual. After the Server Variable Individual has been created and filled with the correct properties it is passed back to the Server Individual.

```
method Individual parseServerObject (OntModel ontModel,
   ServerObject serverObject}{
  Individual serverInd = \text{createdIndividual}(\text{ontModel}, \text{ "openapi:})S erver");
  s erver Ind. set Property (" openapi: host", server Object. get Url() ;
  serverInd.setProperty("openapi:description", serverObject.
   getDescription();
  //ServerVariable object
  for (Entry <String, ServerVariableObject> serverVariableEntry in
     s erver O b ject. get S erver V ariables () ) {
    Individual serverVariableInd = \text{createdIndividual}(\text{ontModel}, \text{''})openapi : ServerVariable");
    ServerVariableObject sv=serverVariableEntropy. getValue();
    server Variable Ind. set Property ("openapi: name",
   s er v er VariableEntry . getKey();
    for (S \text{tring enum in sv.getEnum}() )s er v er V a riable Ind. set Property (" openapi : v a riable V alue ", enum ) ;
    }
    server Variable Ind. set Property ("openapi: variable Default Value",
   sv.getDefault() ;
    s erver Variable Ind. set Property ("openapi: description", sv.
   getDescription();
    s erver Ind. set Property (" openapi: variables", server Variable Ind );
  }
  return serverInd;
}
```
Listing 5.6: Server Method

#### 5.6 ParseExternalDocObject Method

In this method the External Documentation Object is mapped to the External Documentation Individual as seen in table 4.8.

```
method Individual parseExternalDocObject (OntModel ontModel,
   ExternalDocObject \;exdoc) \{Individual exdocInd = \text{createdIndividual}(\text{ontModel}, \text{ "openapi:})ExternalDoc");
  ext{edoc.setProperty("openapi:url", exdoc.getUrl())};ext{edoc.setProperty("openapi: description", exdoc.getDescription())};
```

```
return exdocInd;
```
}

Listing 5.7: External Doc Method

#### 5.7 ParseXMLObject Method

In this method the XML Object is mapped to the XML Individual as seen in table 4.16.

```
method Individual parseXmlObject (OntModel ontModel, XmlObject xml)
    {
  Individual \ xmIInd = createIndivial(ontModel, "openapi: XML");\text{xmlInd} . \text{setProperty} (" \text{openapi} : \text{name}" , \text{ xml.getName() } ;
  {\rm xmInd} . {\rm setProperty} (" openapi : namespace" , {\rm \ xml.getNameSpace()} ) ;
  xmlInd.setProperty (" openapi: prefix", xml.getPrefix () );
  xmIInd.setProperty ("openapi: attribute", xml.getAttribute());
  xmllnd.setProperty("openapi:wrapped", xml.getWrapped());return xmlInd;
}
```
Listing 5.8: XML Method

# 5.8 GetMethodIndividual Method

In the OpenAPI ontology there are predefined Individuals of Class Method. This is why we keep the URI (name) of each one of the OpenAPI Methods (put, post, head etc) and then we get the associating Individual from the ontology.

```
method Individual getMethodIndividual(OntModel ontModel, String
   method ) {
  switch (method)
  {
    case PUT :
      \text{method\_uri} = "openapi : PUT" ;case POST:
      method_uri= " openapi :POST";
    case HEAD:
      method_uri="openapi:HEAD";
    case PATCH:
      method_uri= " openapi :PATCH";
    case OPTIONS:
```

```
method_uri = "openapi:OPTIONS" ;case GET:
      method_uri='''openapi:GET";case DELETE:
      method_uri= " openapi :DELETE" ;
    case TRACE:
      method_uri= " openapi :TRACE" ;
  }
  return ontModel.getIndividual(method_uri);
}
```
Listing 5.9: Method

#### 5.9 GetStyleIndividual Method

Similarly to Method, in the OpenAPI ontology there are predefined Individuals of Class Style. This is why we keep the URI (name) of each one of the OpenAPI Styles (form, matrix etc) and then we get the associating Individual from the ontology.

```
method Individual getStyleIndividual(OntModel ontModel, StyleEnum
   \text{style} ) {
  switch (style)
  \mathcal{A}case FORM :
      style = "openapi:form";case MATRIX:
      style_{uri} = "openapi:matrix";case DEEPOBJECT:
      style="space: style";
    case LABEL:
      style = "openapi:label";case SIMPLE:
      style-style ="openapi:simple";
    case SPACEDELIMITED:
      style -uri= " openapi : spaceDelimited";
    \, case \, PIPEDELIMITED :
      style_uri= "openapi: pipeDelimited";
    }
    return ontModel.getIndividual(style_uri);
```
Listing 5.10: Style Method

#### 5.10 ParseMediaTypeObject Method

In this method the Media Type Object is parsed to Media-Type Individual and its properties. For two of the properties, encoding and schema we call the corresponding parsing methods in order to return the Encoding and Schema Individuals.

```
method Individual parseMediaTypeObject (OntModel ontModel, String
   medianTypeName, MediaTypeObject mediaTypeObject, Map \le String,SchemaObject> schemas ) {
  Individual mediatypeInd = \text{createdIndividual(ontModel, "openapi:})MediaType" );
  mediatypeInd . setProperty (" openapi : mediaTypeName", mediaTypeName)
    ;
  for (Entry<String, EncodingObject> encodingEntry in
   medianTypeObject.getEncoding()}
    Individual encodingInd = parseEncodingObject(ontModel,\frac{1}{2}encodingEntry.getKey(), \frac{1}{2}encodingEntry.getValue(),schemas);
    mediatypeInd.setProperty("openapi:encoding", encodingInd);}
  if (medianTypeObject.getSchema()!=null)Individual schemaInd=parseSchemaObject (ontModel, null,
   mediaTypeObject.getSchema(),schemas);
    mediatypeInd.setProperty('openapi:schema", schemaInd);}
  return mediatypeInd;
}
```
Listing 5.11: Media Type Method

#### 5.11 ParseEncodingObject Method

This method implements the parsing of an Encoding Object to an Encoding Individual. For the property encodingHeader the method parseHeaderObject is called in order to return the Header Individual needed for this property.

method Individual parseEncodingObject (OntModel ontModel, String encodingName, EncodingObject encodingObject, Map<String, SchemaObject> schemas ) {

```
Individual encodingInd = createIndividual(ontModel, "openapi:
 Encoder<sup>n</sup> );
```

```
\frac{1}{2} encoding Ind. set Property (" openapi: property Name", encoding Name);
\frac{1}{\sqrt{2}} encoding Ind. set Property (" openapi: content Type", encoding Object.
 getContentType ( ) ) ;
encoding Ind. set Property (" openapi : explode", encoding Object.
 getExplore() ;
encoding Ind. set Property (" openapi: allow Reserved", encoding Object.
 getAllowReserved() ;
Individual styleInd=getStyleIndividual(ontmodel, encodingObject.
 getStyle();
\texttt{encodingInd.setProperty("openapi:style", styleIn d);}for (Entry<String, HeaderObject> headerEntry in encodingObject.
 getHeaders()}
  headerInd=parseHeaderObject(ontModel, headerEntry.getKey(),
 headerEntry . getValue (), schemas);
  \frac{1}{2} encodingInd.setProperty(" openapi: encodingHeader", headerInd);
}
return encodingInd;
```
Listing 5.12: Encoding Method

}

# 5.12 ParseHeaderObject, ParseCookieObject, ParseQueryObject, ParsePath-ParameterObject Methods

Header, Cookie Query and PathParameter Objects are part of Parameter Object. For properties schema and content the methods parseSchemaObject and parseMedia-TypeObject are called to return the associating Individuals.

```
method Individual parseHeaderObject (OntModel ontModel, String
   headerName, HeaderObject headerObject, Map<String, SchemaObject
   > schemas ) {
  Individual headerInd = \text{createdIndividual}(\text{ontModel}, \text{ "openapi:})Header");
  headerInd.setProperty("openapi:name", headerName);
  headerInd.setProperty("openapi:description", headerObject.
   getDescription();
  headerInd.setProperty("openapi:required", headerObject.
   getRequired() ;
  headerInd.setProperty ("openapi: deprecated", headerObject.
   getDeprecated());
  Individual styleInd=getStyleIndividual(ontmodel, headerObject.
   getStyle();
  headerInd.setProperty("openapi:style", styleInd);
  \mathtt{headerInd}. setProperty (" openapi: explode", headerObject. getExplode
   () ) ;
```

```
if (headerObject.getSchema()) = null)Individual schemaInd=parseSchemaObject (ontModel, null,
   headerObject.getSchema(),schemas);
    headerInd.setProperty('openapi: schema", schemaInd);}
 for (Entry<String, MediaTypeObject> mediaTypeEntry in headerObject
   . get Content () \}Individual mediatypeInd=parseMediaTypeObject(ontModel,mediaTypeEntry.getKey(),mediaTypeEntry.getValue(),schemas);
   headerInd.setProperty("openapi:content", mediatypeInd);
 }
 return headerInd;
}
```
#### Listing 5.13: Header Method

```
method Individual parseCookie (OntModel ontModel, ParameterObiect
   parameterObject, Map<String, SchemaObject> schemas) {
  Individual cookieInd = \text{createdIndividual}(\text{ontModel}, \text{"openapi}:Cookie") :
  \cosh\mathrm{i}\mathrm{d}\ln\mathrm{d} . set Property (" openapi: name", parameter Object . getName ())
    ;
  cookieInd.setProperty("openapi:description", parameterObject.
    getDescription();
  cookieInd.setProperty("openapi:required", parameterObject.
    getRequired() ;
  cookie Ind. set Property (" openapi: deprecated", parameter Object.
   getDeprecated() ;
  Individual styleInd=getStyleIndividual(ontmodel, parameterObject
    . getStyle() ;
  \cosh i \cdot \ln d \cdot \operatorname{setProperty} (" openapi: style", styleInd );
  cookieObject.setProperty("openapi:explode", parameterObject.
   getExplore() ;
  if (cookieObject.getSchema()!=null)Individual schemaInd=parseSchemaObject (ontModel, null,
   \cosh\{c\} cookieObject.getSchema(),schemas);
    \cosh(\mathrm{e}\ln d\cdot \mathrm{setProperty} (" openapi : schema", schemaInd );
  }
  for (Entry<String, MediaTypeObject> mediaTypeEntry in
   parameterObject.getContent()Individual mediatypeInd=parseMediaTypeObject(ontModel,
   mediaTypeEntry.getKey(),mediaTypeObject.getValue(),schemas);
    \text{cookielnd.setProperty} (" openapi: content", mediatypeInd);
  }
  return cookieInd;
}
```
#### Listing 5.14: Cookie Method

method Individual parseQueryObjectParameter (OntModel ontModel, ParameterObject queryObject, Map<String, SchemaObject> schemas) { Individual queryInd =  $\text{createdIndividual}(\text{ontModel}, \text{"openapi:Query})$  $"\,$ ; query Ind . set Property (" open api : name", query Object . get Name  $()$  ); query Ind . set Property (" openapi : description", query Object.  $getDescription()$ ; query Ind . set Property (" openapi : required ", query Object . get Required  $()$  ) ;

```
query Ind. set Property (" openapi : deprecated", query Object.
 getDeprecated() ;
Individual styleInd = getStyleIndivial (ontmodel, queryObject.
 getStyle() :
queryInd.setProperty("openapi:style", styleInd);query Ind. set Property (" openapi : explode", query Object. get Explode ()
 ) ;
query Ind . set Property (" openapi : allow EmptyValue", query Object.
 getAllowEmptyValue ( ) ) ;
query Ind . set Property (" openapi : allow Reserved", query Object.
 getAllowReserved() ;
if (queryObject.getSchema() != null)Individual schemaInd=parseSchemaObject (ontModel, null,
 queryObject.getSchema(),schemas);
  queryInd.setProperty("openapi: schema", schemaInd);}
for (Entry<String, MediaTypeObject> mediaTypeEntry in queryObject.
 getContent()}
  Individual mediatypeInd=parseMediaTypeObject(ontModel,
 medianTypeEntry \cdot getKey(), medianTypeEntry \cdot getValue(), schemas);
  queryInd.setProperty("openapi:content", mediatypeInd);
}
return queryInd;
```

```
Listing 5.15: Query Method
```
}

```
method Individual parsePathParameterObject(ontModel,
   parameterObject, Map<String, SchemaObject> schemas) {
  Indinidual parameterInd = \text{createdIndividual}(\text{ontModel}, \text{"openapi}:Parameter", parameterObject.getName());
  parameterInd.setProperty (" openapi:name", parameterObject.getName
   () ) ;
  parameterInd.setProperty ("openapi: description", parameterObject.
   getDescription();
  parameterInd.setProperty("openapi:required", true);parameterInd.setProperty("openapi:deprecated", parameterObject.
   getDeprecated() ;
  s tyle Ind=g et S tyle Individual (ontmodel, parameter Object.get S tyle ())
   ;
  parameterInd.setProperty("openapi:style", styleIn d);parameterInd.setProperty("openapi:explode", parameterObject.
   getExplore() ;
  if (parameterObject.getSchema()!=null)Individual schemaInd=parseSchemaObject (ontModel, null,
   parameterObject.getSchema(),schemas);
    parameterInd.setProperty("openapi:schema", schemaInd);}
  for (Entry<mediaTypeName, mediaTypeObject> mediaTypeEntry in
   parameterObject.getContent()mediatypeInd=parseMediaTypeObject (ontModel, mediaTypeEntry.
   getKey(), mediaTypeEntry.getValue(), schemas);
    parameterInd.setProperty("openapi:content", mediatypeInd);}
 return parameterInd;
}
```
#### Listing 5.16: Path Parameter Method

## 5.13 GetDatatype Method

The mapping between datatypes from OAS and datatypes in the ontology happens according to the table 5.1.

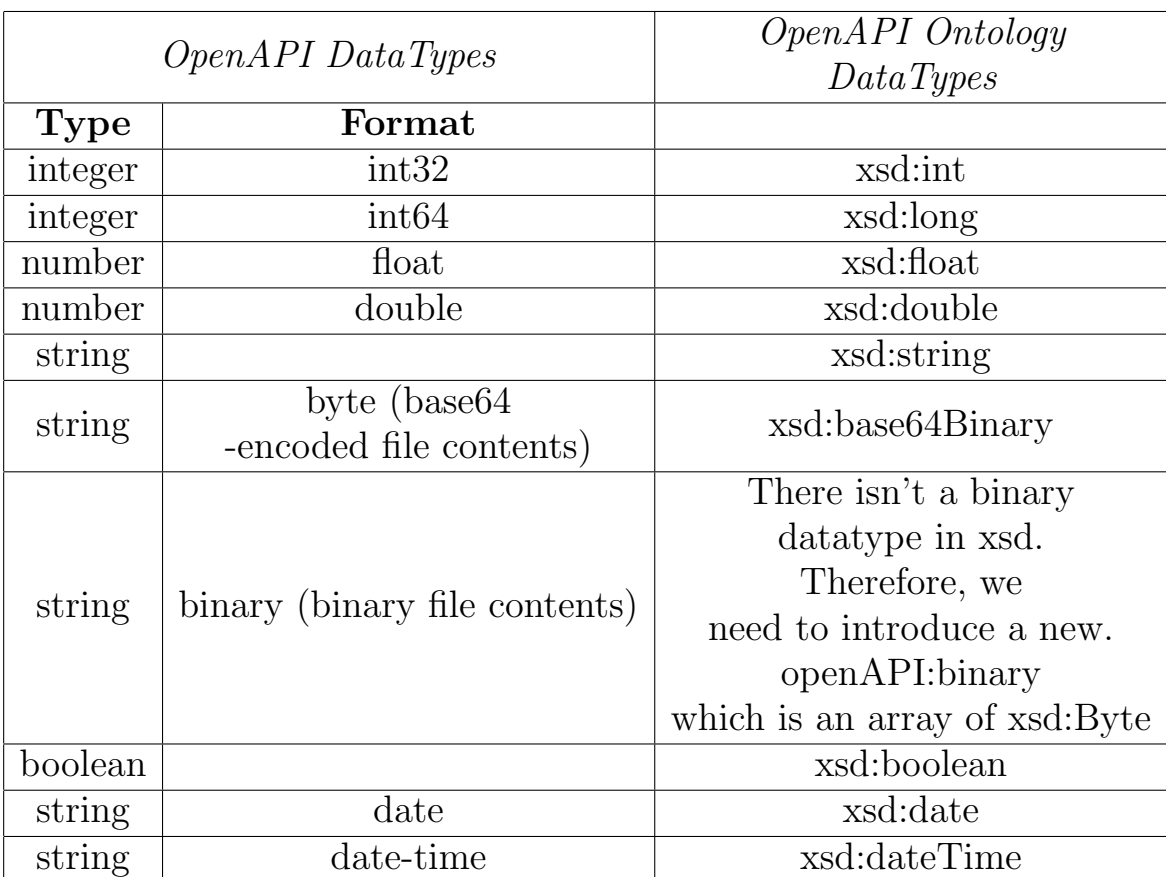

Table 5.1: Datatypes

```
method Resourse getDatatype (String type, String format) {
  if ( type=="integer" && format=="int32") return XSD. xint;
  else if (type=="integer" && format=="int64") return XSD. xlong;
  else if (type=="number" && format=="float") return XSD.xfloat;
  else if (type=="number" && format=="double") return XSD.xdouble;
  else if (type=="string" && format=="byte") return XSD.
   base64Binary;
  else if (type=="string" & format=="binary") return Resourse ("
   openapi: binary");
  else if (type==" string" \&& format==" date") return XSD.date;else if (type=="string" && format=="date-time") return XSD.
   dateTime ;
  else if (type=="string" \&& formula =null return XSD. x string;
  else if (type=="boolean" && format==null) return XSD. xboolean;
  else if ( type=="integer" && format==null) return XSD. xint
  else if (type=="number"&& format==null) return XSD. decimal;
}
```
#### Listing 5.17: Datatype Method

#### 5.14 ParseResponseObject Method

This method implements the mapping of a Response Object to Response Individual. Depending on the statusCode, an Individual of the corresponding Class (Default, 1xx, 2xx etc) is created. In order to give value to the properties  $re$ sponseHeader and content methods parseHeaderObject and *parseMediaTypeObject* are called.

```
method Individual parseResponseObject (OntModel ontModel, String
   statusCode, ResponseObject responseObject, Map<String,
   SchemaObject> schemas ) {
  if (\text{statusCode} \implies "default")Individual responseInd = \text{createdIndividual}(\text{ontModel}, \text{''})openapi : DefaultResponse");
  else if (\text{statusCode} = "1XX")Individual responseInd = \text{createdIndividual}(\text{ontModel}, \text{''})open api : 1 xxResponse " ) ;
  else if (statusCode = "2XX")Individual responseInd = \text{c}_\text{reateIndividual} (ontModel, "
   open api : 2 xxResponse " ) ;
  else if (statusCode = "3XX")Individual responseInd = \text{createdIndividual}(\text{ontModel}, \text{''})openapi: 3 xxResponse");
  else if (\text{statusCode} \equiv "4XX")Individual responseInd = \text{createdIndividual}(\text{ontModel}, \text{''})open api : 4 xxResponse " ) ;
  else if (\text{statusCode} = "5XX")Individual responseInd = \text{createdIndividual}(\text{ontModel}, \text{''})open api : 5 xxResponse " ) ;
  else {
        Individual \ responseInd = createIndividual (ontModel, "open api : Response " ) ;
        responseInd.setProperty("openapi:statusCode", statusCode);
  }
  responseInd.setProperty("openapi:description", responseObject.
   getDescription();
  for (Entry<String, HeaderObject> headerObjectEntry in
   responseObject.getHeaders()}
    Individual headerInd=parseHeaderObject(ontModel,
   headerObjectEntry.getKey(), headerObjectEntry.getValue(),
   schemas ) ;
    responseInd.setProperty("openapi:responseHeader", headerInd);
  }
  for (Entry<String, MediaTypeObject> mediaTypeEntry in
   responseObject.getContent()}
    Individual mediaInd=parseMediaTypeIndividual(ontModel,
   mediaTypeEntry.getKey(),mediaTypeEntry.getValue(),schemas);
    responseInd.setProperty("openapi:content", mediaInd);
  }
  return responseInd;
```
Listing 5.18: Response Method

## 5.15 ParseRequestObject Method

}

This method implements the mapping of a Request Object to a Request Individual. In order to set the value of the content property, the method parseMediaTypeObject is called.

```
method Individual parseRequestBodyObject (OntModel ontModel,
   RequestObject requestObject, Map<String, SchemaObject> schema){
  Individual requestInd = \text{createdIndividual}(\text{ontModel}, \text{"openapi}:RequestBody " ) ;
  requestInd.setProperty("openapi:description", requestObject.
   getDescription();
  requestInd.setProperty("openapi:required", requestObject.
   getRequired() ;
  for (Entry<String, mediaTypeObject> mediaTypeEntry in
   requestObject.getContent())mediaInd=parseMediaTypeObject (ontModel, mediaTypeEntry.getKey()
   , mediaTypeEntry . getValue (), schemas);
    requestInd.setProperty("openapi:content", mediaInd);
  }
  return requestInd;
}
```
Listing 5.19: Request Method

#### 5.16 ParseTagObject Method

This method implements the parsing of a Tag Object to Tag Individual. It also supports the use of the x-onResource property which links a Tag with a Schema. The implementation of the extension property is based on the following procedure : First, we keep in a string the value where the x-onResource property points. For example we could have /components/schema/Pet. After that, we extract from this string the Schema name, aka Pet. Finally,

the method *parseSchemaObject* is called in order to return the associating Individual which is returned from parseTagObject method along with the Tag name.

```
method Entry<String, Individual> parseTagObject (Ontmodel ontModel,
    Tag tag, Map<String, SchemaObject> schemas){
  // used for findTagIndividual(OntModel model, name_of_Tag) ->
   ontModel. get Individual (name_of_Tag)Individual tagInd = \text{createdIndividual}(\text{ontModel}, \text{"openapi:Tag", }tagObject.getName() ;
  tagInd.setProperty("openapi:name", tagObject.getName());
  tagInd.setProperty("openapi: description", tagObject.getDescription():
  Individual exdocInd=parseExternalDocIndividual(ontModel,
   tagObject.getExternalDoc() ;
  tagInd.setProperty("openapi: externalDoc", exdocInd);//x−onRe sou r se
  Individual schemaInd=null;
  String xOnResourseExtension= tagObject.getExtension("x-
   onResourse");
  if (xOnResourceExtension!=null)// extractSchemaName(#/components / schema /Pet )−>{Pet}
    schemaName= extractSchemaName (xOnResourseExtension);
    schemaInd=parseSchemaObject (ontModel, schemaName, schemas.get (
   schemaName), schemas);
  }
  return new Entry<String, Individual>(tag.getName(), schemaInd);
}
```
Listing 5.20: Tag Method

#### 5.17 ParseSchemaObject Method

This method parses a Schema Object of an OpenAPI service to a a Shape Individual of the OpenAPI ontology. A Shape Individual may be a NodeShape, PropertyShape or CollectionNodeShape Individual. When the type of the Schema is Object then it maps to a NodeShape, when the type is array it maps to a CollectionNodeShape, while everything else (integer, string, boolean etc) is considered a PropertyShape. For each case a different method is called. Finally, the Shape Individual is returned.

```
method Individual parseSchemaObject (Ontology ontModel, String
   schemaName, SchemaObject schemaObject, Map<String, SchemaObject
   > schemas) {
Individual \; shapeInd = findShapeIndivial(ontModel, schemaName);if (\text{shapeInd} \equiv \text{null}) {
  if (schemable) = o b ) = o b e t ) \{shapeInd = createNodeShape(ontModel, schemaName, schemaObject,schemas ) ;
  }
  else if (schemaObject.getType() == array && !schemaObject.
   has Extension() {
    shapeInd =createCollectionNodeShape(ontModel, schemaName,
   schemaObject, schemas);
  }
  //integer, string, number, booleanelse fshapeInd = createPropertyShape(ontModel, schemaName,schemaObject, schemas);
  }
 shapeInd.setProperty("rdfs:label", schemaName + "Shape");}
return shapeInd;
}
```
Listing 5.21: Schema Method

#### 5.18 CreateNodeShape Method

In this method the NodeShape Individual is created and returned. In addition, this method supports also the xrefersTo, x-kindOf, x-mapsTo and x-collectionOn properties. In every case the Class where the property points is kept. In x-kindOf, a Class with the Schema name is created and kept in the variable  $classUr$ . Then the class where the extension property points, becomes superclass of the created Class. For example if the x-kindOf refers to a Schema Dog and points to a Class Pet, then we create a Class Dog and make it subclass of the Class Pet.

method Individual createNodeShape (Ontology ontModel, String schemaName, SchemaObject schemaObject, Map<String, SchemaObject > schemas ) { Individual nodeShapeInd =  $\text{createdIndividual}(\text{ontModel}, \text{ "sh:})$ NodeShape"): //handle semantics x-refersTo, x-kindOf, x-mapsTo

```
String classUri;
String collectionMember; // assigned when x-collectionTo is used
if (schemable) (schemaObject . has Extension ("x-refersTo")) {
  class Uri = schemaObject.getExtension("x-refersTo");}
else if (schemaObject.hasExtension("x-kindOf")) {
  String \text{uri} = schemaObject.getExtension("x-kindOf");\text{Class } \text{class} = \text{ontModel} \cdot \text{createClass} (\text{scheme});class.addSuperClass(uri);
  classUri = class.getUri();}
else if (schemaObject . hasExtension ("x-mapsTo")) {
  String mappedSchemaName = schemaObject . getExtension ("x-mapsTo")
 "):
 Entry < String, SchemaObject> mappedSchemaEntry = schemas.get (
 mappedSchemaName ) ;
  Individual mappedShapeInd = findShapeIndividual(ontModel,schemaName ) ;
  if (mappedShapeInd = null) {
    mappedShapeInd = createNodeShape ( ontModel , mappedSchemaEntry
 \text{. getKey}(), mappedSchemaEntry.getValue(), schemas);
 }
  class U r i = mapped ShapeInd.getProperty("sh:TargetClass");}
else if (schemaObject.hasExtension("x-collectionsOn")) {
  \text{Class } \text{class} = \text{ontModel} \cdot \text{createClass} (\text{scheme});class.addSuperClass("openapi:Collection");\text{collectionMember} = \text{schemeObject.getExtension("x-collectionsOn")};
  classUr_i = class.getUr_i();}
nodeShapeInd.setProperty("sh:targetClass", class Uri);for (Entry<String, SchemaObject> propertyEntry in schemaObject.
 get Properties() {
  Individual propertyShapeInd = createPropertyShape(ontModel,
 propertyEntry.getKey(), propertyEntry.getValue(), schemas);
 propertyShapeInd.setProperty("sh:name", propertyEntry.getKey()
 ) ;
  if (propertyEntry.getKey() = collectionMember) {
    propertyShapeInd.setProperty("sh:path", "openapi:member");}
  nodeShapeInd.setProperty("sh:properties", propertyShapeInd);
}
nodeShapeInd.setProperty("openapi:description", schemaObject.
 getDescription();
return nodeShapeInd
```
Listing 5.22: NodeShape Method

}

In x-mapsTo we search all the Schemas and we keep the one where the extension property points. Since all Schemas are kept in a Map of a Schema Name and Schema Object, this is what it is returned. We then check if this

Schema has already been translated to a Shape in the ontology. If not, we create it. The x-mapsTo may point to a Class or to a property. Since here we create Node-Shape Individuals we are in the case of a Class. Moreover, in x-mapsTo we want to extract semantics. This means that if the x-mapsTo points to a Class and then this Class uses the x-refersTo in order to point to a general Class, we want to keep the URI of this generic Class. This is kept to the variable  $classUr_i$  by getting the value of the property targetClass of the Shape Individual.

In x-collectionOn, we create a Class with the name of the Schema and keep its URI. Then we make the Class Collection superclass of the one we created and put the value where x-collectionOn points to a variable named collectionMember. For example, if we have the command x-collection $On:pet$  then we create a Pet Class and make Collection Class its superclass. The value pet is kept in collectionMember.

In any of the above extension properties a value has been added to the variable *classUri*. This value is passed to the property targetClass of the NodeShape Individual. Each Schema Object has a property named *properties*. For each one, we create a PropertyShape Individual and we set the value of its property *name* according to its name. Finally, we set to the property *properties* value the Property Shape Individual that we have created.

#### 5.19 CreatePropertyShape Method

This method supports also the previous extension properties but in the level of property instead of Class. This means that in every case we keep the propertyUri instead of the classUri. Moreover, in x-kindOf after saving the URI of the property where the x-property points, we create a property with the Schema name and we make the created property subproperty of the other.

```
method Individual createPropertyShape(Ontology ontModel, String
   schemaName, SchemaObject schemaObject, Map<String, SchemaObject
   > schemas) {
  Individual propertyShapeInd = \text{createdIndividual}(\text{ontModel}, "sh:PropertyShape");
  //handle semantics x-refersTo, x-kindOf, x-mapsTo
  String propertyUri;
  if (schemaObject. has Extension("x-refersTo") {
    property U r i = schemaObject.getExtension("x-refersTo");}
  else if (schemaObject.hasExtension("x-kindOf")) {
    String \text{uri} = schemaObject.getExtension("x-kindOf");Property property = ontModel.createProperty (schemaName);
    property.addSuperProperty(uri);
    property U r i = property.get U r i();}
  else if (schemaObject. has Extension("x-mapsTo") {
    String mappedSchemaProperty = schemaObject . getExtension ("x-mapsTo") :
    String mappedSchema = ext{SchemaName} (mappedSchemaProperty);
    Individual \ map pedShapeInd = findShapeIndividual (ontModel,mappedSchema ) ;
    if (mappedShapeInd = null) {
      Entry < String, SchemaObject> mappedSchemaEntry = schemas .get (
   mappedSchema ) ;
      mappedShapeInd = createNodeShape(ontModel, mappedSchemaEntry). getKey(), mappedSchemaEntry.getValue(), schemas);
    }
    String mappedProperty = extractPropertyName (
   mappedSchemaProperty ) ;
    if (mappedProperty = null) {
      propertyShapeInd.setProperty("sh:path", mappedShapeInd.
   getProperty('sh:path' ) ;
    }
    else {
      Individual mappedPropertyShape = findNodeProperty(
   mappedShapeInd, mappedProperty);
      propertyShapeInd.setProperty("sh:path", mappedPropertyShape.
   getProperty('s h: path' ) ;
    }
  }
  if (schemaObject.getType() = array)SchemaObject itemsObject = schemaObject.getItems();
    if (itemsObject.getType() = object) {
      Individual itemsNodeShape = createNodeShape (ontModel,
   schemaName, itemsObject, schemas);
      propertyShapeInd.setProperty("sh:node", itemsNodeShape);
```
```
}
  else fpropertyShapeInd.setProperty("sh:datatype", getDatatype(
 itemsObject.getType(), itemsObject.getFormat();
 }
 propertyShapeInd.setProperty("sh:minCount", itemsObject.
 getMinItems() ;
 propertyShapeInd.setPorperty("sh:maxCount", itemsObject.
 getMaxItems ( ) ) ;
}
else if (schemaObject.getType() = object) {
  Individual nodeShape = createNodeShape(ontModel, schemaName,schemaObject, schemas);
 propertyShapeInd.setProperty('sh:node", nodeShape);}
else {
  propertyShapeInd.setProperty("sh:datatype", getDatatype(
 itemsObject.getType(), itemsObject.getFormat() ;
}
propertyShapeInd.setProperty("openapi:multipleOf",schemaObject.
 getMultipleOf() ;
propertyShapeInd.setProperty("openapi:maximum",schemaObject.
 getMaximum ( ) ) ;
propertyShapeInd.setProperty("sh:exclusiveMaximum",schemaObject.
 getExclusiveMaximum ( ) ) ;
propertyShapeInd.setProperty("openapi:minimum", schemaObject.
 getMinimum ( ) ) ;
propertyShapeInd.setProperty("sh:exclusiveMinimum",schemaObject.
 getExclusiveMinimum ( ) ) ;
propertyShapeInd.setProperty("sh:maxLength",schemaObject.
 getMaxLength ( ) ) ;
propertyShapeInd.setProperty("sh:minLength",schemaObject.
 getMinLength ( ) ) ;
propertyShapeInd.setProperty("sh:pattern",schemaObject.
 getPattern() :
propertyShapeInd.addProperty("sh:description", schemaObject.
 getDescription();
propertyShapeInd.addProperty(" openapi: readOnly", schemaObject.
 getReadOnly() ;
propertyShapeInd.addProperty (" openapi: writeOnly", schemaObject.
 getWriteOnly ( ) ) ;
propertyShapeInd.addProperty (" openapi: deprecated", schemaObject.
 getDeprecated() ;
propertyShapeInd.setProperty("sh:defaultValue", schemaObject.
 getDefault() ;
Individual \ exDocInd = parseExternalDocObject(ontModel,schemaObject.getExternalDoc();
nodeShapeInd.addProperty("openapi:exDoc", exDocInd);
Individual xmlInd = parseXmlObject(ontModel, schemaObject.getXml)() ) ;
propertyShapeInd.setProperty('openapi:xml", xmlInd);return propertyShapeInd;
```

```
Listing 5.23: PropertyShape Method
```
}

In x-mapsTo we keep the property where the exten-

sion property points. Since we now have property and not Class we might have something like pet.id. What we do is keep only the Schema name, aka pet by using the extractSchemaName method. We check if this Schema has already been translated to a NodeShape in the ontology and if not we create it and we extract the semantics the same way as in the previous section. Next, we keep only the Schema's property name by using the *extractProper*tyName method. After that we once again extract the semantics which in this case are placed in the property path.

Next we get the *type* of the Schema and if it is an array then we get the property *items*. If the type of the itemsObject is array or object then we create a NodeShape Individual. Finally, we return the PropertyShape Individual.

#### 5.20 CreateCollectionNodeShape Method

In this method we work similarly to the implementation of the x-collectionOn property. More specifically, we create a NodeShape Individual, we create a class named after the Schema name and we make it subclass of the Collection Class. We set the value of the property targetClass according to the class uri. Next, we create a PropertyShape Individual and we set its property *path* according to member. Finally, we return the NodeShape Individual.

method Individual createCollectionNodeShape (Ontology ontModel, String schemaName, SchemaObject schemaObject, Map<String, SchemaObject> schemas ) {

Individual nodeShapeInd =  $\text{createdIndividual}(\text{ontModel}, "sh:$ NodeShape");

```
\text{Class } \text{class} = \text{ontModel} \cdot \text{createClass} (\text{scheme});class.addSuperClass(" openapi: Collection");
  nodeShapeInd.setProperty("sh:targetClass", class.getUi());Individual memberInd = createPropertyShapeInd (ontModel, null,
   schemaObject, schemas);
  memberInd. \text{setProperty} ("\text{sh:path}", "openapi: member");
  return nodeShapeInd;
}
```
Listing 5.24: CollectionNodeShape

#### 5.21 ParseSecuritySchemeObject Method

SecuritySchemeObjects may have four types. For each type we create the corresponding Individual and we set its properties. For the *OAuth2* case we call the  $parseOMu$ thFlowsIndividual.

```
method void parseSecuritySchemeObject (OntModel ontModel,
   Individual documentInd, String securityName,
   SecuritySchemeObject securityObject){
  s with (securityObject.getType()){
  case APIKEY :
    Individual securityInd = createIndividual(ontModel, "openapi:
   APIKEY", securityName);
    securityInd.setProperty("openapi:parameterName",\text{securityObject.getName}() ;
    \texttt{securityInd.setProperty("openapi:in", securityObject.getIn())};security Ind. set Property (" openapi: description", security Object.
   getDescription();
  case HTTP:
    Individual securityInd = \text{c}_\text{reateIndividual} (ontModel, "openapi:
   HTTP" , securityName ) ;
    \texttt{securityInd.setProperty} (" openapi : scheme", security Object.
   getScheme ( ) ) ;
    security Ind. set Property (" openapi: bearerFormat", security Object
   .getBearerFormat() :
    security Ind. set Property (" openapi: description", security Object.
   getDescription();
  case OAUTH2:
    Individual securityInd = createIndividual(ontModel, "openapi:
   OAUTH2", securityName);
    flowsInd= parseOAuthFlowsIndividual(ontModel, securityObject.
   getFlows() ) ;
    securityInd.setProperty("openapi:description", securityObject.
   getDescription();
    securityInd.setProperty("openapi:flow", flowsInd);
```

```
case OPENIDCONNECT:
    Individual securityInd = createIndividual(ontModel, "openapi:
   OPENIDCONNECT" , securityName ) ;
    security Ind.setProperty ("openapi: description", security Object.
   getDescription();
    \texttt{securityInd.setProperty} (" openapi: openIdConnectUrl",
   securityObject.getOpenIdConnectUrl() ;
  }
    documentInd.setProperty("openapi:supportedSecurity", secInd);
}
```
Listing 5.25: SecurityScheme

#### 5.22 ParseSequrityReqObject Method

In this method SecurityRequirement Objects are mapped to SecurityRequirement Individuals. For every SecurityReqObject we get the SecuritySchemeObject that has the same name as the SecurityReqObject. Finally the Individual is returned.

```
method Individual parseSecurityReqObject(OntModel ontModel, Map<
    String, List <String >> security req O b ject ) {
  securityreqInd = createIndividual(ontModel, "openapi:SecurityRequired ;
  // get the security scheme with specific url (name)for (Entry<String, List<String>> securityReqEntry in
    s e curit y r e q O b j e c t ) {
    securitySchemeInd=ontModel.getIndividual(securityReqEntry.
    getKey() ;
    \texttt{security} \texttt{regular} . setProperty (" openapi : security Type",
    security \nSchemelnd ;
    for (scope in security \text{Re} q \text{Entry} \cdot \text{getValue}()) {
         scopeInd = parseScopeIndivial(ontModel, scope, null);\text{security}(\text{"open} \, \text{iscore", scope} \, \text{iscore} \}}
  }
  return securityreqInd;
}
```
Listing 5.26: SecurityRequirement

#### 5.23 ParseOAuthFlowsIndividual Method

OAuthFlowsObject has properties implicit, authorization-Code, clientCredentials and Password. For the ones that are not null, we call the corresponding method. Finally, we return the OAuthFlows Individual.

```
method Individual parseOAuthFlowsIndividual(ontModel,
   OauthFlowsObject o authflows Object) {
  if (oauthflow sObject.getImplicit() != null)Individual oauthflowsInd=parseImplicitFlowIndividual(ontModel,
    o a u th flow sObject.getImplicit();
  else if (o authflowsObject.getAuthorizationCode()!=null)
    Individual oauthflowsInd=parseAuthorizationCodeFlowIndividual(
   \text{ontModel}, \text{o} \text{authflowsObject}. \text{getAuthenticationCode}();
  else if (o authflowsObject.getClientCredentials()!= null)
    Individual o authflowsInd=parseClientCredentialsFlowIndividuall
   ( ontModel, o authflowsObject.getClientCredentials());
  e l s e
    Individual oauthflowsInd=parsePasswordFlowIndividual(ontModel,
    oauthflow sObject.getPassword() ;
  return o authflowsInd;
}
```
Listing 5.27: OAuth Flows

#### 5.24 AuthorizationCode, ClientCredentials, Password, Implicit, Scope parsing Methods

For each of the following methods, we create the corresponding Individual, then we set its properties and we return the Individual.

```
method Individual AuthorizationCodeFlowIndividual(ontModel,
   \text{OauthFlowObject} o authflowObject ) {
  Individual oauthflowInd=createIndividual(ontModel, "openapi:
   AuthorizationCode" );
  o auth flow Ind.setProperty('openapi: authorization Url",oauth flowObject.getTokenUl();
  o authflow Ind. set Property (" open api: tokenUrl", o authflow Object.
   getTokenUrl() ;
```

```
o authflow Ind . set Property (" openapi : refresh Url", o authflow Object.
   get RefreshUrl();
  for (Entry <String, String> scopeEntry in oauthflowsObject.
   getScopes()}
    Individual scopeInd=parseScopeIndividual(ontModel, scopeEntry.
   getKey(), scopeEntry.getValue();
    oauth flowInd.setProperty("openapi:scope", scopeInd);}
  return oauthflowInd;
}
```

```
Listing 5.28: AuthorizationCode
```

```
method Individual parseClientCredentialsFlowIndividual(ontModel,
   OauthFlowObject oauthflowObject) {
  Individual o authflowInd=createIndivial (ontModel, "openapi:
   ClientCredentials");
  o authflow Ind . set Property (" open api : tokenUrl", o authflow Object.
   getTokenUr1() ;
  o authflow Ind . set Property (" openapi : refresh Url", o authflow Object.
   get RefreshUrl();
  for (Entry <String, String> scopeEntry in oauthflowsObject.
   getScopes()}
    Individual scopeInd=parseScopeIndividual(ontModel,scopeEntry.
   getKey(), scopeEntry.getValue();
    oauth flowInd.setProperty("openapi:scope", scopeInd);}
  return oauthflowInd;
}
```

```
Listing 5.29: ClientCredentials
```

```
method Individual ParsePasswordFlowIndividual(ontModel,
   \text{OauthFlowObject} o authflowObject ) {
  Individual oauthflowInd=createIndividual(ontModel, "openapi:
   Password");
  o authflow Ind. set Property (" openapi: tokenUrl", o authflow Object.
   getTokenUrl() ;
  o authflow Ind . set Property (" openapi : refresh Url", o authflow Object.
    get \text{RefreshUrl}() ;
  for (Entry \leqString, String> scopeEntry in oauthflowsObject.
   get\, \text{Scopes}()}
    Individual scopeInd=parseScopeIndividual(ontModel, scopeEntry.
   getKey(), scopeEntry.getValue();
    oauth flowInd.setProperty("openapi:scope", scopeInd);}
  return oauthflowInd;
}
```
Listing 5.30: Password

```
method Individual ParseImplicitFlowIndividual(ontModel,
   \text{OauthFlowObject} o authflowObject ) {
  Individual oauthflowInd=createIndividual(ontModel, "openapi:
   Implicit");
  o authflow Ind. set Property (" openapi: authorization Url",
   oauthflowObject.getAuthorizationUI();
  o authflowInd.setProperty ("openapi:refreshUrl", o authflowObject.
   get RefreshUrl() ;
```

```
for (Entry <String, String> scopeEntry in oauthflowsObject.
   get \text{Scopes}()}
    Individual scopeInd=parseScopeIndividual(ontModel, scopeEntry.
   getKey(), scopeEntry.getValue();
    o authflowInd.setProperty("openapi:scope", scopeInd);
  }
  return oauthflowInd;
}
```
Listing 5.31: Implicit

```
method parseScopeIndividual(OntModel ontModel, String scopeName,
   String scope Description){
  Individual scopeInd = \text{createdIndividual}(\text{ontModel}, \text{ "openapi:Scope}" ) ;
  scopeInd.setProperty("openapi:name", scopeName);\text{scope}Ind . setProperty(" openapi : description", scopeDescription);
  return scopeInd;
}
```
Listing 5.32: Scope

### Chapter 6

## Examples Mapping and Results

#### 6.1 Swagger Petstore Mapping

In this section, we present how the mechanism that we described in the previous chapter works on the example of Swagger Petstore. In listing 6.1 the OpenAPI code for Swagger Petstore is presented.

```
1 openapi: "3.0.0"
2 \text{ info}:
\alpha version: 1.0.04 title: Swagger Petstore
5 license:
6 name : MIT
7 s e r v e r s :
\vert s \vert = url: http://petstore.swagger.io/v1
9
10 paths:
11 / pets:
12 get:
13 summary: List all pets
14 operationId: listPets
15 tags:
16 − pets
17 parameters:
18 − name: limit
19 in : query
20 description: How many items to return at one time (max
     100)<sup>21</sup> required: false
22 schema :
23 type: integer
24 format: int32
```

```
25 responses:
26 200 \cdot :
27 description: A paged array of pets
28 content:
29 a p p lication / json:
_{30}\qquad \qquad schema :
\text{31} \text{8} \text{ref}: \text{``#/components/schemes/Pets''}32 default:
33 description: unexpected error
34 content:
35 a p p lication / json :
36 schema :
37 \text{ s} \cdot \text{eff} : \text{``#/components/schemes/Error''}38
39 post:
40 summary: Create a pet
41 operationId: createPets
42 tags:
43 - pets44 responses:
\frac{45}{1201} \cdot :
46 description: Null response
47 default:
48 description: unexpected error
49 content:
50 a p p lication / json:
51 schema :
52 $ref: \frac{m}{2} \leftarrow \frac{1}{2} \leftarrow \frac{1}{2} \leftarrow \frac{1}{2} \leftarrow \frac{1}{2} \leftarrow \frac{1}{2} \leftarrow \frac{1}{2} \leftarrow \frac{1}{2} \leftarrow \frac{1}{2} \leftarrow \frac{1}{2} \leftarrow \frac{1}{2} \leftarrow \frac{1}{2} \leftarrow \frac{1}{2} \leftarrow \53
54 / pets/{petId}:
55 get:
56 summary: Info for a specific pet
57 operationId: showPetById
58 t a g s :
59 - \text{pets}60 parameters:
61 − name : p e t I d
62 in : path
63 required: true
64 description: The id of the pet to retrieve
65 schema :
66 type: string
67 responses :
\begin{array}{c} 68 \end{array} , 200 ;
69 description: Expected response to a valid request
\frac{70}{100} content:
71 a p p lication / json :
72 schema :
\text{Fref}: \text{``#/components/schemes/Pet''}74 default:
75 description: unexpected error
76 content:
77 a p p lication / json:
78 schema :
79 $ r e f : "#/components / schemas / E r r o r "
80 components :
81 schemas :
82 Pet :
```

```
83 type: object
84 x−refersTo: "http://myserver/Animal"
85 required:
86 − id
\frac{87}{ } − name
88 properties:
89 id:
90 type: integer
91 format: int6492 name :
93 type: string
94 x-refersTo: "http://myserver/Animal.name"
\begin{array}{ccc} 95 & \text{t a } \mathfrak{o} \end{array}:
96 type: string
97 Pets:
98 type: array
99 x-collection On : "#/components/schemas/Pet"
100 items:
101 $ref: "\#/components/schemes/Pet"
102 Error:
103 type: object
x-refersTo: "http://myserver/Errors"105 required:
106 − code
107 − message
108 properties:
109 code :
110 type: integer
111 format: int32112 message :
113 type: string
```
Listing 6.1: Swagger Petstore Example

In the beginning of the example - in line 2 *info* as an Info Object is declared. This parses to an Info Class Individual in our ontology. Next, in line 5 we have the declaration of license which corresponds to a License Class Individual. The same happens in line 7 where we have the declaration of *Servers Object* that is mapped to a *Serv*ers Class Individual. The property url maps to the url property of Servers Class.

After that, we have the first declaration of a Paths Object in line 10 and then the first Operation Object in line 11. These correspond to an Individual of *Path Item* Class in OpenAPI ontology and an Individual of Operation Class. The command /pets is translated in the

ontology as an Individual of a Path Class, whose name is /pets. In the next line we see a get command which is mapped to a *Method* Individual. In line 15 we have a Tag Object which maps to an Individual of Tag Class whose property:name is pets.

In the following lines we have a declaration of a Parameter Object, which has the value *query* in the property in. This is mapped to a *Query Class* Individual to our ontology. In line 22 we have a declaration of a Schema Object with type:integer, which parses to an Individual of a Property Shape Class. After that, we have a declaration of a Responses Object which maps to a Responses Class Individual. The number "200" in the next line means that the statusCode of the response is 200. In line 28 by the command content a Media Type Object is declared which maps to a *Media Type* Individual. The command *applic*ation/json is the value of the property name of the Media Type Individual. The ref is a pointer to /components/schemas/Pets, which means that the Schema declared in the previous lines inherets the properties of the Schema Pet under the Components. In line 47 default is a response to statusCode which means that it is mapped to an Individual of *DefaultResponse Class*, a subclass of Response Class.

In line 39 the second *Operation Object* is declared. As happened before, this is mapped to an *Operation In*dividual. The procedure in the next lines is the same as the one followed in the first Operation Individual.

In line 54 there is the declaration of a second *Path* Item Object. The command /pets/petId is an Individual of Path Class with name /pets/petId. In line 60 the Parameter Object has as value in the in property the value path. This is mapped to an Individual of a Parameter Class in our ontology. Next, in line 65 there is a declaration of a *Schema Object* with *type:string*. This is translated as a Property Shape Individual in OpenAPI ontology. The following lines are parsed in same manner as mentioned above.

In line 82 *Pet* is a *Schema Object* which is mapped to a NodeShape Class Individual. In line 84 the x-refersTo property is used in order to link a Pet to an Animal definition. In fact, http://myserver/Animal becomes the value of the property targetClass in Shape Class of the ontology. In line 89 *id* is a Schema Object under the property properties. This is mapped to a *PropertyShape Class* Individual. Similarly, *name* is also mapped to a *Proper*tyShape Class Individual. The x-refersTo property in line 93 since it's now applied to a PropertyShape Individual, assigns the value http://myserver/Animal.name to the *path* property. The same thing happens in line 95 with tag.

Moreover, *Pets* in line 97 is a *Schema Object* declared as an array, which means that it is associated to a CollectionNodeShape Class Individual in OpenAPI ontology. The x-collectionOn property creates a new class [Pets], subclassof Collection Class. This new Pet Class is consisted of Pet Individuals. The next two lines which consist of the commands *items* and ref indicate that all items of the array are Pet Individuals. Error is also a Schema Object with the type:object which means, as mentioned before, that is mapped to a *NodeShape Class* Individual. In line 109 *code* is a *Schema Object* with type: integer, hence a *PropertyShape Class* Individual, while in line 112 message with type:string is also a PropertyShape Class Individual. Finally, the *type* and *format* in lines 110-111

define the datatype of each schema (sh:datatype).

#### 6.2 UpsTo Example

Listing 6.2 illustrates the UpsTo example which is used along with Swagger Petstore in order to run queries and get results from two OpenAPI examples at the same time. UpsTo is in fact an API containing datasets. The operations available include searching for a specific dataset by providing name and version.

```
1 openapi: 3.0.1
2 s e r v e r s :
3 - \text{url}: '{scheme}://developer.uspto.gov/ds-api'
4 variables:
5 scheme :
6 description: 'The Data Set API is accessible via https and
        http'
7 enum :
\overline{\text{18}} and \overline{\text{18}} and \overline{\text{18}} and \overline{\text{18}} and \overline{\text{18}} and \overline{\text{18}} and \overline{\text{18}} and \overline{\text{18}} and \overline{\text{18}} and \overline{\text{18}} and \overline{\text{18}} and \overline{\text{18}} and \overline{\text{18}} and \overline{\text{18}} a
9 - 'http'
10 default: 'https'
11 info:
12 description : \succ13 The Data Set API (DSAPI) allows the public users to discover
       and search USPTO exported data sets. With the help of GET
14 call, it returns the list of data fields that are searchable.
       With the help of POST call, data can be fetched based on the
       filters on the field names.
15 version: 1.0.0
16 title: USPTO Data Set API
17 contact:
18 name: Open Data Portal
19 url: 'https://developer.uspto.gov'
20 email: developer@uspto.gov
21 tags:
22 − name : metadata
23 description: Find out about the data sets
24 – name: search
25 description: Search a data set
26 paths:
27 / :28 get:
29 t a g s :
30 − metadata
31 operationId: list-data-sets
32 summary: List available data sets
33 responses:
34 \t\t\t\t\t\t\t\t\t\t200,
```

```
35 description: Returns a list of data sets
36 content:
37 a p p lication / json:
38 schema :
\text{sref}: \frac{4}{\text{reff}} : \frac{4}{\text{reformments/schemes}} dataSetList '
40 example :
41 \left\{\frac{42}{100} " total": 2,
^{43} " a pis ": [
\overline{44} \overline{44}{\footnotesize \begin{array}{l} \text{``apiKey''}: \text{``oa\_citations''}, \end{array}}^{46} " ^{36} " ^{36} " ^{36} " ^{36} " ^{36} " ^{36} " ^{36} " ^{36} " ^{36} " ^{36} " ^{36} " ^{36} " ^{36} " ^{36} " ^{36} " ^{36} " ^{36} " ^{36} " ^{36} " ^{36} " ^{36} " ^{36} " ^{36} " ^{36}47 " a piU rl " : " h t t p s : / / d e v el o p e r . u sp t o . gov / ds−
      api/oa<sub>-</sub>citations/v1/fields",
48 " apiDocumentationUrl": "https://developer.
      uspto.gov/ds-api-docs/index.html?url=https://developer.uspto.
      gov/ds-api/swagger/docs/oa_citations.json"
^{49} },
50 \begin{bmatrix} 50 \end{bmatrix}51 }
\frac{52}{100} /{dataset}/{version}/fields:
53 get:
54 tags:55 − metadata
56 summary: Provides the general information about the API and
      the list of fields that can be used to query the dataset.
57 operationId: list –searchable–fields
58 parameters:
59 - name: dataset60 in: path
61 description: 'Name of the dataset.'
62 required: true
63 example: " o a_{\text{-citations}}"
64 schema :
65 type : s t r i n g
\begin{array}{rcl} 66 & - & \text{name: } \text{version} \end{array}67 in : path
68 description: Version of the dataset.
69 required: true
70 example : " v1 "
71 schema :
\tau<sup>72</sup> type: string
73 responses:
\frac{74}{74} \frac{1}{200} :
\frac{75}{75} description : >-
76 The dataset API for the given version is found and it
      is accessible to consume.
77 content:
78 a p p lication / json:
79 schema :
80 type: string
\begin{array}{c} 81 \\ 81 \end{array} \begin{array}{c} \text{31} \\ \text{404} \end{array}\frac{82}{82} description : >−
83 The combination of dataset name and version is not
      found in the system or it is not published yet to be consumed
      by public.
84 content:
85 application/json:
```

```
86 schema :
87 type: string
88 /{\{ dataset\}}/{\{version\}}/records:89 post:
90 \text{ tag } s:91 – search
92 summary: Provides search capability for the data set with
    the given search criteria.
93 operationId: perform-search
94 parameters:
95 – name: version
96 in : path
97 description: Version of the dataset.
98 required: true
99 schema :
100 type: string
\det \mathbf{a} \cdot \mathbf{d} = \det \mathbf{a} \cdot \mathbf{d}102 − name: dataset
103 in : path
104 description: 'Name of the dataset. In this case, the
     default value is oa_citations'
105 required: true
106 schema :
107 type: string
108 default: oa_citations
109 responses:
\frac{110}{200} ' :
111 description: successful operation
112 content:
113 application/json:
114 schema :
115 type: \arg y116 items:
117 type: object
118 additional Properties:
119 type: object
120 ' 4 0 4 ' :
121 description: No matching record found for the given
     criteria.
122 requestBody:
123 content:
124 application /x-www-form-urlencoded :
125 schema :
126 type: object
127 properties:
128 c r i t e r i a :
129 description : \geq130 Uses Lucene Query Syntax in the format of
131 propertyName : value , propertyName : [ num1 TO num2
     \, and date range format: property\,Name:\,[yyyy\,MMdd \,TO yyyy\,MMdd\,].
    In the response please see the 'docs' element which has the
    list of
132 132 record objects. Each record structure would
    consist of all the fields and their corresponding values.
133 type: string
134 de fault : '*:*'
135 start:
```

```
136 description: Starting record number. Default
    value is 0.
137 type: integer
\det \mathbf{a} \cdot \mathbf{b} = \det \mathbf{a} \cdot \mathbf{c}139 rows :
140 description : >−
141 Specify number of rows to be returned. If you
    run the search with default values, in the response you will
    see 'numFound'attribute which will tell the number of records
    available in
142 the dataset.
143 type: integer
144 de fault : 100
145 required:
146 - criteria
147 components :
148 schemas :
_{149} dataSetList:
150 type: object
151 properties:
_{152} total:
153 type: integer
154 apis:
155 type: array
156 items:
157 type: object
158 properties:
159 apiKey:
160 type: string
161 description: To be used as a dataset parameter
    v al u e
162 apiVersionNumber :
163 type: string
164 description: To be used as a version parameter
    v al u e
165 a piUrl :
166 type: string
167 format: uriref
168 description: "The URL describing the dataset's
    fields"169 apiDocumentationUrl:
170 type: string
171 format: uriref
172 description: A URL to the API console for each API
                Listing 6.2: UpsTo example
```
#### 6.3 Queries and Results

To discover services over the Web, we might opt to develop tools capable for searching SOAS 3.0 service catalogues over the Web. A more elaborate solution requires

that services are instantiated to the SOAS 3.0 ontology (a parser is capable of interpreting the meaning of SOAS 3.0 descriptions and for mapping concepts to the ontology using Apache Jena or OWL API). This would enable application of state-of-the- art query languages (e.g. SPARQL) for service discovery. Reasoning (e.g. using Pellet) can also be used for detecting inconsistencies in SOAS representations. Machine readable representations can also facilitate more complicated tasks such as service synthesis and service orchestration. For this purpose we have run some queries to the example of Swagger Petstore and UpsTo in order to check the results.

```
PREFIX rdf : \langle \text{http://www.w3.org/1999/02/22_rdf_syntax_ns}\ranglePREFIX openapi: <http://www.intelligence.tuc.gr/ns/open-api>
  SELECT ?pathName
  WHERE {
    ? document rdf: type openapi: Document.
    ? document openapi: supportedOperation ? operation.
    ? operation openapi: tag? tag.
    ? tag openapi: name pets.
    ? operation openapi: onPath ?pathName.
    }
Answer :
1. / pets (petstore)
2. /\text{pets}/\text{petId} (petstore)
```
Listing 6.3: Retrieve all paths that use tag with name-pets

```
PREFIX \text{rdf}: < http://www.w3.org/1999/02/22_rdf_syntax_ns>
PREFIX openapi: <http://www.intelligence.tuc.gr/ns/open-api>
SELECT ? description
WHERE {
? document rdf: type openapi: Document
? document openapi: supportedOperation ? operation.
? oparation openapi: responses ? responses .
? responses openapi: statusCode 200.
? responses openapi: description ? description.
}
<u> - - - - - - - - - - - - - - - - -</u>
Answer :
1. A paged array of pets (petstore)
```

```
2. Expected response to a valid request (petstore)
3. successful operation (UpsTo)
4. Returns a list of data sets (UpsTo)
5. The dataset API for the given version is found and it is
   accessible to consume (upsTo)-----------------
```
Listing 6.4: Retrieve descriptions of responses with status code '200'

```
PREFIX \text{rdf}: < http://www.w3.org/1999/02/22_rdf_syntax_ns>
PREFIX openapi: <http://www.intelligence.tuc.gr/ns/open-api>
SELECT ? parameterName
WHERE {
? document rdf: type openapi: Document.
? document openapi: supportedOperation ? operation.
? operation openapi: paramerets ? parameter.
? parameter rdf: type openapi: Query.
? parameter openapi : name ? parameterName .
}
  . . . . . . . . . . . . . . . . . .
Answer :
1. dataset (UpsTo)
2. version (UpsTo)
3. petId (petstore)
```
Listing 6.5: Retrieve all names of parameters that are used in Path

<u>. . . . . . . . . . . . . .</u>

```
PREFIX \text{rdf}: < http://www.w3.org/1999/02/22_rdf_syntax_ns>
PREFIX openapi: <http://www.intelligence.tuc.gr/ns/open-api>
SELECT ? operationId, ? operationId
WHERE {
? document rdf: type openapi: Document .
? document openapi: supportedOperation ? operation .
? operation openapi: tag ? tag .
? tag openapi: name ? tagNames.
? operation openapi: operationId ? operationId.
}
  Answer :
1. list −data−sets, metadata (upsTo)
2. perform-search, search (upsTo)
3. listPets, pets (petstore)
4. createPets, pets (petstore)
5. showPetById, pets (petstore)
------------------------------
```
Listing 6.6: Retrieve operationId's with the corresponding tag name

```
PREFIX rdf:<http://www.w3.org/1999/02/22_rdf_syntax_ns>PREFIX openapi: <http://www.intelligence.tuc.gr/ns/open-api>
SELECT ? service Title
WHERE {
? document rdf: type openapi: Document.
? document openapi: info ? info.
? info openapi: service Title? ? service Title.
}
          -----------------------------
Answer :
1. Swagger Petstore (petstore)
2. USPTO Data Set API (upsTo)
___________________________
```
Listing 6.7: Retrieve service titles

Seeing the above results and comparing with the Petstore and UpsTo examples we observe that the parameters returned are the same with the ones declared in sections 6.1 and 6.2. Hence, by using SOAS 3.0 we are able to translate an OpenAPI Service to the OpenAPI Ontology and then take advantage of the SPARQL language in order to pose queries and get the corresponding responses while having eliminated the ambiguities that could initially exist in the OpenAPI description service.

We now present a more interesting example. In listing 6.8 we may see the example of Swagger Petstore with different kind of pets (cats, dogs) enriched with the extension properties that were introduced by SOAS 3.0. Listing 6.9 shows a query used for retrieving all Operation Ids in Swagger Petstore that are related with pets. The results returned are *list pets*, *create pets*, *list dogs*, *list cats*. What we have done is to connect the Operations with their corresponding Tags, add to them the x-onResource property in order to connect them with the corresponding Schema and use the x-refersTo and x-kindOf extension properties in order to semantically refer to a Pet ontology in the Web. This example illustrates the reason for which the transformation of OAS (and therefore SOAS) services in ontology is important. What we realize is that this work creates machine-understandable services that are now able to take into consideration hidden and indirect relationships.

```
tags:
  −name : p e t s
  description: Everything about Pets
  x−onRe sou r se : '#/ components / schemas /Pet '
  −name : c a t s
  description: Everything about Cats
  x−onRe sou r se : '#/ components / schemas /Cat '
  −name : dogs
  description: Everything about Dogs
  x−onRe sou r se : '#/ components / schemas /Dog '
paths:
 / pets :
   get:
    summary: List all pets
    operationId: list pets
  tag:
    -pets. . . .
   post:
    summary : Create a pet
    o perationId : create pets
  t a g :
    −p e t s
  . . . .
/\text{dogs}:
   get:summary: List all dogs
     operationId: list dogs
   t a g :
    −dogs
   . . . .
\sqrt{cats}:
    g e t :
     summary: list all cats
     operationId: list cats
   tag:
    -c a t s
   . . . .
components :
  schemas :
    Pet :
```

```
type: object
  x-refersTo: http://schema.org/Pet
  discriminator:
    propertyName : petType
  properties:
    name :
      type: string
    petType :
      type: string
  r e q ui r e d :
  − name
  − petType
Cat:
  description: A representation of a cat
  allOf:− $ r e f : '#/ components / schemas /Pet '
  − type: object
   x-kindOf: http://schema.org/Pet
    properties:
       huntingSkill:
         type: string
         description: The measured skill for hunting
        enum :
        − c l u e l e s s
         − l a z y
         − adven tu r ou s
         − a g g r e s s i v e
    required:
    − h u n t i n g S k i l l
\log:
  description: A representation of a dog
  allOf:− $ r e f : '#/ components / schemas /Pet '
  − type: object
   x–kindOf: http://schema.org/Pet
    properties:
      packSize:
         type: integer
         format: int32
         description: the size of the pack the dog is from
         default: 0minimum : 0
    required:
    − p a c k Si z e
```

```
Listing 6.8: Swagger Petstore Example with Cats and Dogs
```

```
PREFIX openapi: <http://www.intelligence.tuc.gr/ns/open-api>
PREFIX schema : \langle \text{https://schema.org/}>SELECT ? operationId
WHERE {
? document rdf: type openapi: Document .
? document openapi: supportedEntity ? schemaInd.
? schemaInd openapi : target Class schema : Pet.
? schemaInd openapi: supportedOperation ? operationInd.
? operationInd openapi: operationId ? operationId.
}
```

```
−−−−−−−−−−−−−−−−−−−−−
Answer :
1. list pets
2. create pets
3. list dogs
4. list cats
−−−−−−−−−−−−−−−−−−−−−
```
Listing 6.9: Example of how a Query returns hidden relationships

## Chapter 7

# Conclusion and Future Work

#### 7.1 Conclusions

Throughout this thesis we were mainly focused on approaches for describing RESTful services, as the majority of Cloud services are offered by means of Web services based on the REST architecture style. There are diverse techniques for implementing RESTful services. What we adopted and suggested was OpenAPI Specification.

The selection of the OAS, was motivated by the popularity of the specification, its powerful tool support, and the active community. OpenAPI Specification offers a human-friendly environment for discovering RESTful services. However, despite being machine-readable the specification is not machine-understandable, thus limiting the availability of tools that facilitate machine tasks such as service discovery. Taking advantage of the extension features foreseen in OAS 3.0, our approach suggested that OAS properties must be semantically annotated. Leveraging latest results for hypermedia-based construction of Web APIs, service descriptions were translated to the OpenAPI ontology by using the mechanism that was implemented

and explained along with its algorithm in this thesis. The translation of a service to an ontology enables the use of Semantic Web tools such as reasoners and query languages, something that was shown in Chapter 6 when presenting the results from the SPARQL queries. Therefore, the application of SOAS 3.0 enables the services to become machine-understandable while taking advantage of semantic technologies.

#### 7.2 Future Work

The last update (version 3.0) of OpenAPI Specification added support to two very imporant features. The first one is Callbacks and the other one is Links. Callbacks are asynchronous requests that the server service will send to some other service in response to certain events. This feature improves the workflow that the server API offers to its clients. Using links, enables the description of how various values returned by one operation can be used as input for other operations. Both these new features make the enrichment of our proposed mechanism - in order to support HATEOAS - possible. By doing that, we might take advantage of the possibilities that OAS has to offer such as explorable API - meaning the ability to browse around the data. This makes it a lot easier for the client developers to build a mental model of the API and its data structures.

# List of Figures

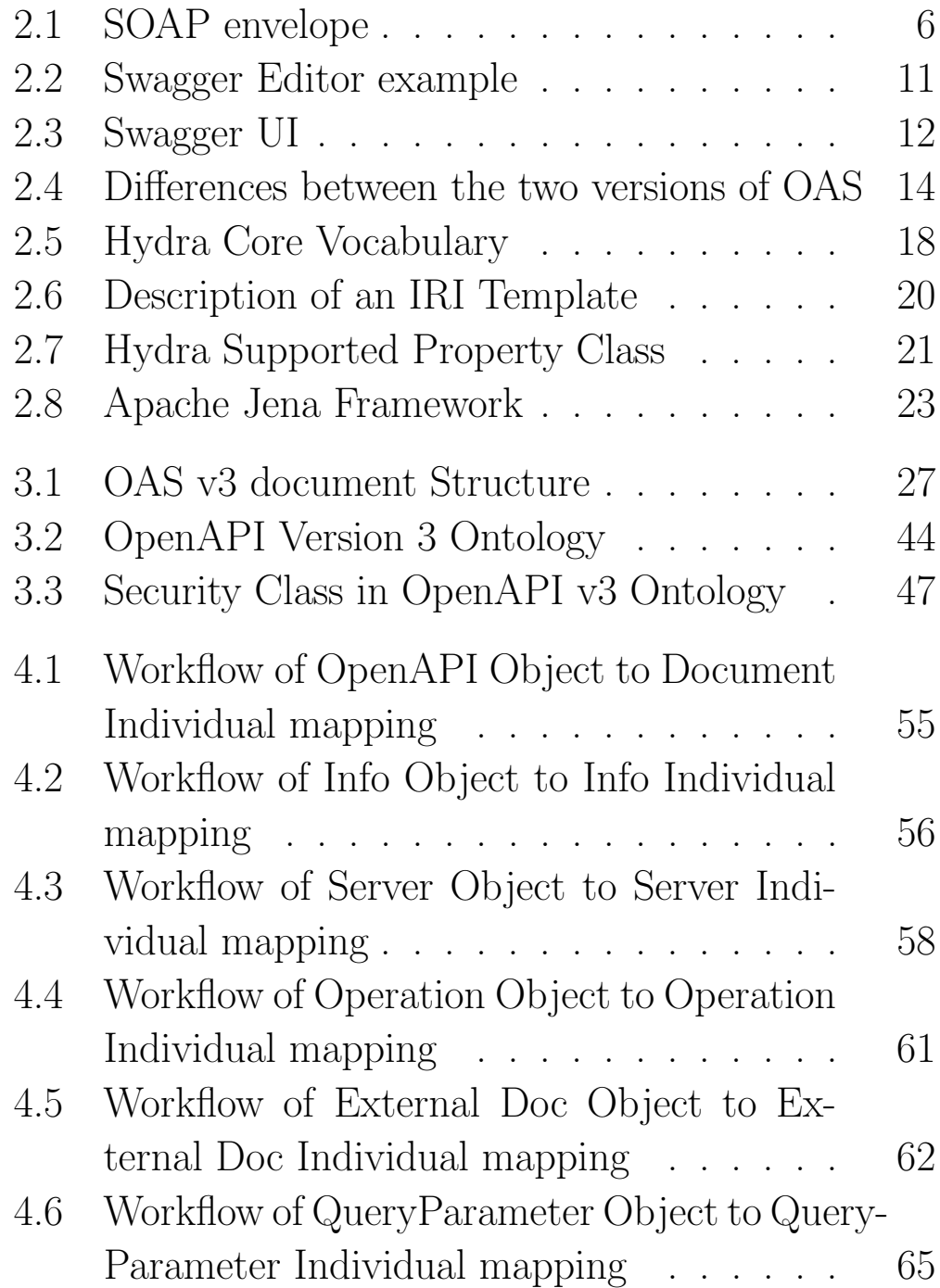

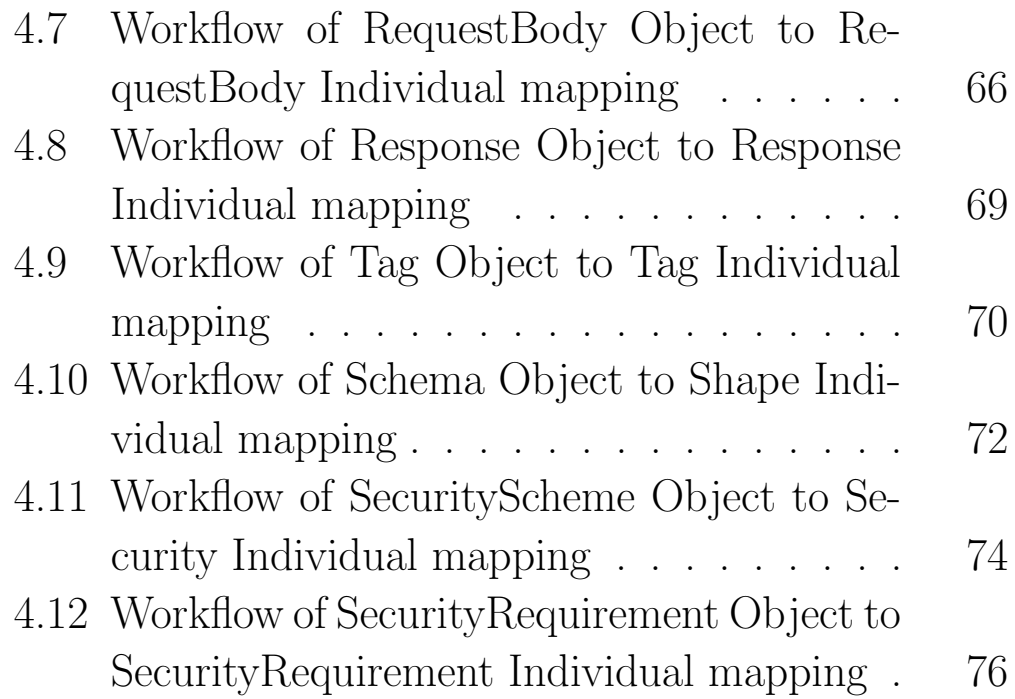

# Bibliography

- [1] Semantically Enriched API Descriptions for Improving Service Discovery in Cloud Environments, Nikolaos Mainas, 2017
- [2] SOAS 3.0: Semantically Enriched OpenAPI 3.0 Descriptions and Ontology for REST Services, Nikolaos Mainas, Euripides G.M. Petrakis, 2019
- [3] Semantic Web, Wikipedia
- [4] What Is the Semantic Web, ontotext
- [5] Jack Koftikian. Simple Object Access Protocol (SOAP)
- [6] W3C.org. Web Services Description Language (WSDL). 2011
- [7] W3schools.com. XML WSDL
- [8] Techopedia.com. UDDI
- [9] Roy Fielding. REST dissertation. 2000
- [10] Understanding Security and Dependability for SOAP and REST, apicasystems.com
- [11] Ontology (information science), Wikipedia
- [12] What are ontologies?, ontotext.com
- [13] OWL, w3.org
- [14] A Guide to What's New in OpenAPI 3.0, Swagger.io
- [15] Hydra Core Vocabulary, hydra-cg.com
- [16] Hydra: Hypermedia-Driven Web APIs, markuslanthaler.com/hydra/
- [17] JSON-LD 1.0,  $\frac{\text{w3.org}}{\text{TR}}$  json-ld/
- [18] Apache Jena, jena.apache.org
- [19] SPARQL 1.1 Query Language, w3.org/TR/sparql11 query/
- [20] Pellet: A Practical OWL-DL Reasoner
- [21] OpenAPI Spec and Swagger, idratherbewriting.com
- [22] OpenAPI Specification, swagger.io
- [23] Web Service Description, IBM.com
- [24] Why Web Services?, tutorialspoint.com
- [25] Why Web Services are important, flylib.com